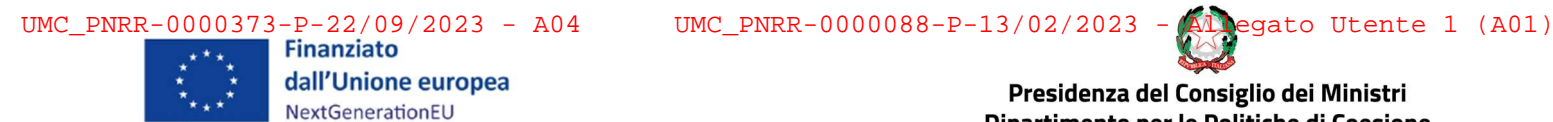

Presidenza del Consiglio dei Ministri Dipartimento per le Politiche di Coesione<br>Unità di missione PNRR

## UNITÁ DI MISSIONE PNRR DIPARTIMENTO PER LE POLITICHE DI COESIONE

## MANUALE DELLE PROCEDURE DI RENDICONTAZIONE E CONTROLLO

## Misure PNRR a titolarità della Presidenza del Consiglio dei ministri

Ministro per gli Affari europei, per il Sud, per le politiche di coesione e per

## il PNRR

Missione 5 Componente 3

Versione n. 1/2023

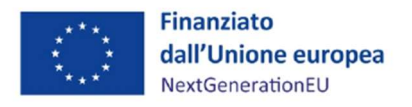

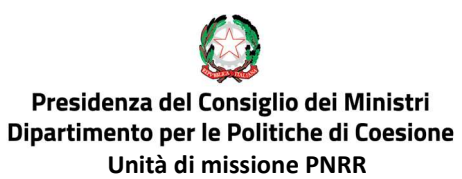

#### SOMMARIO

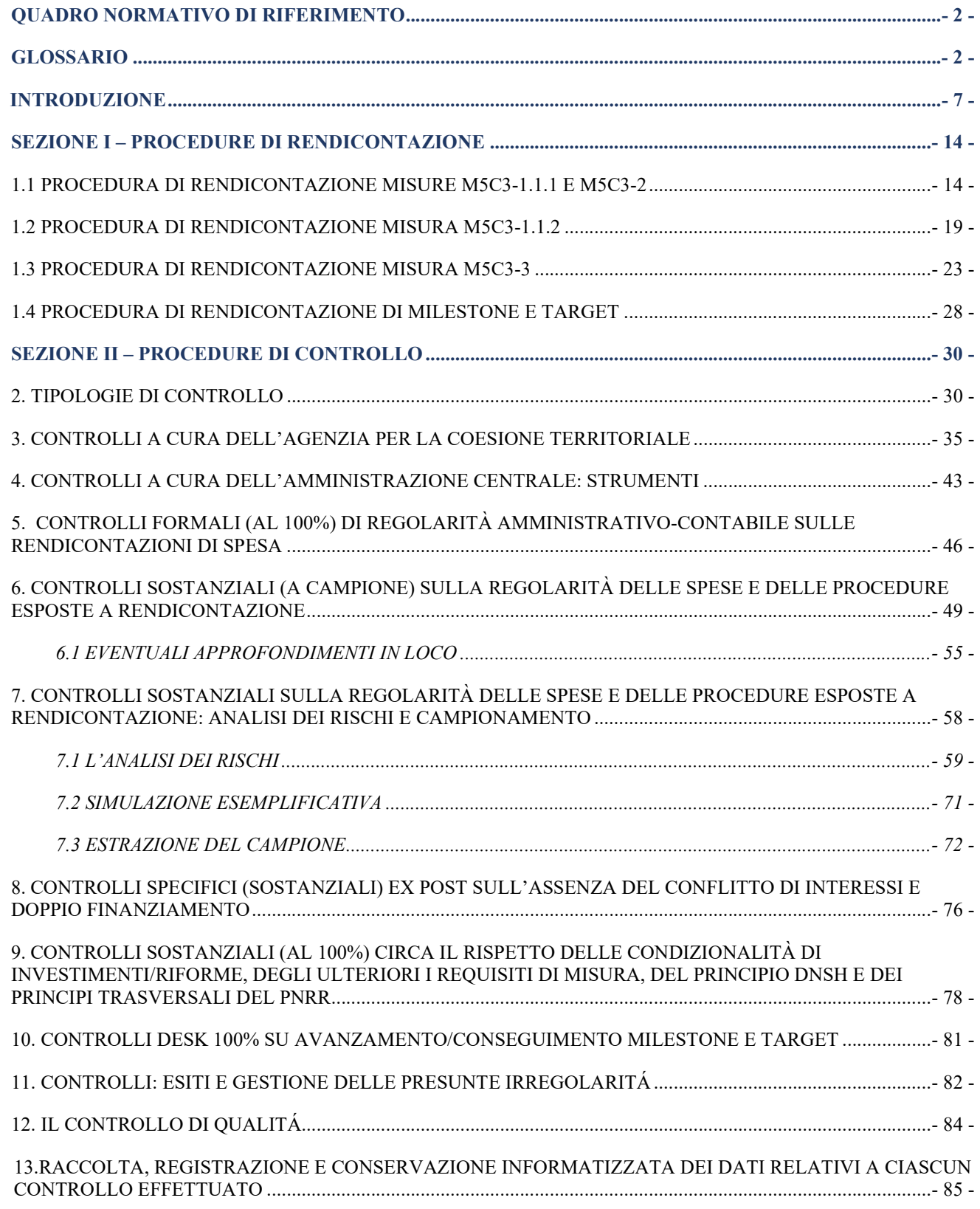

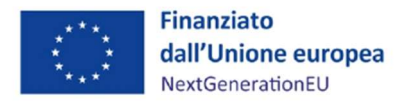

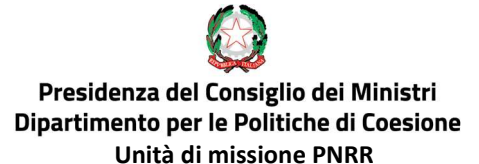

#### QUADRO NORMATIVO DI RIFERIMENTO

#### DISPOSIZIONI COMUNITARIE GENERALI

Regolamento (UE, Euratom) 2018/1046 del Parlamento europeo e del Consiglio, del 18 luglio 2018, che stabilisce le regole finanziarie applicabili al bilancio generale dell'Unione, che modifica i regolamenti (UE) n. 1296/2013, (UE) n. 1301/2013, (UE) n. 1303/2013, (UE) n. 1304/2013, (UE) n. 1309/2013, (UE) n. 1316/2013, (UE) n. 223/2014, (UE) n. 283/2014 e la decisione n. 541/2014/UE e abroga il regolamento (UE, Euratom) n. 966/2012

Regolamento (UE) 2021/1060 del Parlamento Europeo e del Consiglio, del 24 giugno 2021, recante le disposizioni comuni applicabili al Fondo europeo di sviluppo regionale, al Fondo sociale europeo Plus, al Fondo di coesione, al Fondo per una transizione giusta, al Fondo europeo per gli affari marittimi, la pesca e l'acquacoltura, e le regole finanziarie applicabili a tali fondi e al Fondo Asilo, migrazione e integrazione, al Fondo Sicurezza interna e allo Strumento di sostegno finanziario per la gestione delle frontiere e la politica dei visti

Comunicazione della Commissione (2021/C 121/01) - Orientamenti sulla prevenzione e sulla gestione dei conflitti d'interessi a norma del Regolamento finanziario

Comunicazione della Commissione (2021/C 200/01) — Orientamenti sull'uso delle opzioni semplificate in materia di costi nell'ambito dei fondi strutturali e di investimento europei (FONDI SIE) — versione riveduta

#### DISPOSIZIONI COMUNITARIE SPECIFICHE

Linee guida della Commissione Europea per gli Stati membri sulla valutazione dei rischi di frode e misure antifrode efficaci e proporzionate EGESIF 14-0021-00 del 16/06/2014

Linee Guida della Commissione Europea per gli Stati membri sulle verifiche di gestione EGESIF 14-0012\_02 del 17/09/2015

Regolamento (UE) 2020/2221 del Parlamento europeo e del Consiglio, del 23 dicembre 2020, che modifica il regolamento (UE) n. 1303/2013 per quanto riguarda le risorse aggiuntive e le modalità di attuazione per fornire assistenza allo scopo di promuovere il superamento degli effetti della crisi nel contesto della pandemia di COVID-19 e delle sue conseguenze sociali e preparare una ripresa verde, digitale e resiliente dell'economia (REACT-EU)

Regolamento (UE) 2020/2094 del Consiglio, del 14 dicembre 2020, che istituisce uno strumento dell'Unione europea per la ripresa, a sostegno alla ripresa dell'economia dopo la crisi COVID-19

Regolamento (UE, Euratom) 2020/2092 del Parlamento Europeo e del Consiglio, del 16 dicembre 2020, relativo a un regime generale di condizionalità per la tutela del bilancio dell'Unione

Documento di lavoro dei servizi della Commissione SWD (2021) 12 final, del 22 gennaio 2021, che modifica e sostituisce il documento della Commissione (SWD(2020) 205 final), del 17 settembre 2020 - Orientamenti agli Stati membri per i piani per la ripresa e la resilienza – Parte 1/2

Documento di lavoro dei servizi della Commissione SWD (2021) 12 final, del 22 gennaio 2021 - Orientamenti agli Stati membri per i piani per la ripresa e la resilienza – Parte 2/3

Regolamento (UE) 2021/240 del Parlamento europeo e del Consiglio, del 10 febbraio 2021, che istituisce uno strumento di sostegno tecnico

Regolamento (UE) 2021/241 del Parlamento europeo e del Consiglio, del 12 febbraio 2021, che istituisce il dispositivo per la ripresa e la resilienza

Comunicazione della Commissione (2021/C 58/01), del 18 febbraio 2021 - Orientamenti tecnici sull'applicazione del principio «non arrecare un danno significativo» a norma del regolamento sul dispositivo per la ripresa e la resilienza

Nota Ares (2021) 1379239 del 19/02/2021 «Self-assessment checklist for monitoring and control systems» Proposta di Decisione di esecuzione del Consiglio trasmessa dalla Commissione con COM(2021) 344 final, del 22 giugno 2021, relativa all'approvazione della valutazione del piano per la ripresa e la resilienza dell'Italia accompagnata da una dettagliata analisi del PNRR (documento di lavoro della Commissione SWD (2021) 165

Decisione di esecuzione del Consiglio 10160/21, del 6 luglio 2021, relativa all'approvazione della valutazione

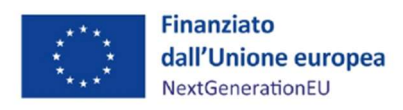

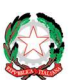

#### Presidenza del Consiglio dei Ministri Dipartimento per le Politiche di Coesione Unità di missione PNRR

del piano per la ripresa e la resilienza dell'Italia (Sessione n. 3808, del 13 luglio 2021)

Accordi operativi tra Commissione Europea e Italia del 22 dicembre 2021 "Operational arrangements between the Commission and Italy"

#### DISPOSIZIONI NAZIONALI

Decreto legislativo n. 159 del 6 settembre 2011 e successive modificazioni- Codice delle leggi antimafia e delle misure di prevenzione, nonché nuove disposizioni in materia di documentazione antimafia

Decreto legislativo n. 50 del 18 aprile 2016 - Codice dei contratti pubblici Testo aggiornato e coordinato con la legge 11 settembre 2020, n. 120 - (cfr. art. 213 del d.lgs. n. 50/2016)

Decreto del Presidente della Repubblica n. 22 del 5 febbraio 2018 - Regolamento recante i criteri sull'ammissibilità delle spese per i programmi cofinanziati dai Fondi strutturali di investimento europei (SIE) per il periodo di programmazione 2014/2020

Linee Guida Nazionali per l'utilizzo del Sistema Comunitario Antifrode ARACHNE, del 22 luglio 2019, definite dal Gruppo di Lavoro nazionale istituito con Determina del Ragioniere Generale dello Stato del 18 gennaio 2020

Decreto-legge 17 luglio 2020, n.76, convertito, con modificazioni, dalla legge del 11 settembre 2020, n.120, recante "Misure urgenti per la semplificazione e l'innovazione digitale";

Decreto-legge 31 maggio 2021, n. 77, convertito, con modificazioni, dalla legge 29 luglio 2021, n. 108 "Governance del Piano nazionale di rilancio e resilienza e prime misure di rafforzamento delle strutture amministrative e di accelerazione e snellimento delle procedure"

Decreto-legge 9 giugno 2021, n. 80, convertito, con modificazioni, dalla legge 6 agosto 2021, n. 136, recante "Misure urgenti per il rafforzamento della capacità amministrativa delle pubbliche amministrazioni funzionale all'attuazione del Piano nazionale di ripresa e resilienza (PNRR) e per l'efficienza della giustizia.";

Decreto-legge 6 novembre 2021, n. 152, convertito, con modificazioni, dalla legge del 29 dicembre 2021, n. 233, recante "Disposizioni urgenti per l'attuazione del Piano nazionale di ripresa e resilienza (PNRR) e per la prevenzione delle infiltrazioni mafiose";

Decreto-legge 30 aprile 2022, n. 36, recante "Ulteriori misure urgenti per l'attuazione del Piano nazionale di ripresa e resilienza (PNRR)", convertito, con modificazioni, dalla legge 29 giugno 2022, n. 79;

Piano Nazionale di Ripresa e Resilienza (PNRR) valutato positivamente con Decisione del Consiglio ECOFIN del 13 luglio e notificata all'Italia dal Segretariato generale del Consiglio con nota LT161/21, del 14 luglio 2021

Decreto del Ministro dell'Economia e delle Finanze del 6 agosto 2021, relativo all'assegnazione delle risorse in favore di ciascuna Amministrazione titolare degli interventi PNRR e corrispondenti milestone e target e sue successive modifiche e integrazioni

Decreto interministeriale del 12 ottobre 2021 "Organizzazione interna dell'Unità di missione istituita presso la Presidenza del Consiglio dei ministri nell'ambito del Dipartimento per le politiche di coesione"

Circolare MEF-RGS del 14 dicembre 2021, n. 31, recante "Rendicontazione PNRR al 31.12.2021

- Trasmissione dichiarazione di gestione e check-list relativa a milestone e target"

Circolare MEF-RGS del 30 dicembre 2021, n. 32, recante "Guida operativa per il rispetto del principio di non arrecare danno significativo all'ambiente"

Circolare MEF-RGS del 31 dicembre 2021, n. 33, recante "Nota di chiarimento sulla Circolare del 14 ottobre 2021, n. 21 - Trasmissione delle Istruzioni Tecniche per la selezione dei progetti PNRR – Addizionalità, finanziamento complementare e obbligo di assenza del c.d. doppio finanziamento"

Circolare MEF-RGS del 11 agosto 2022, n.30, recante "Linee guida per lo svolgimento delle attività di controllo e rendicontazione degli interventi PNRR di competenza delle Amministrazioni centrali e dei Soggetti attuatori"

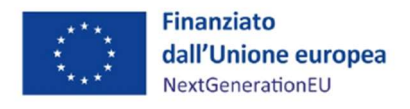

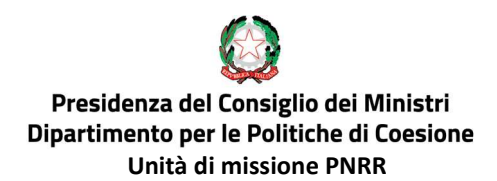

#### GLOSSARIO

Si riporta di seguito un elenco, a titolo esemplificativo, dei termini ricorrenti nell'ambito del presente manuale al fine di agevolarne l'individuazione.

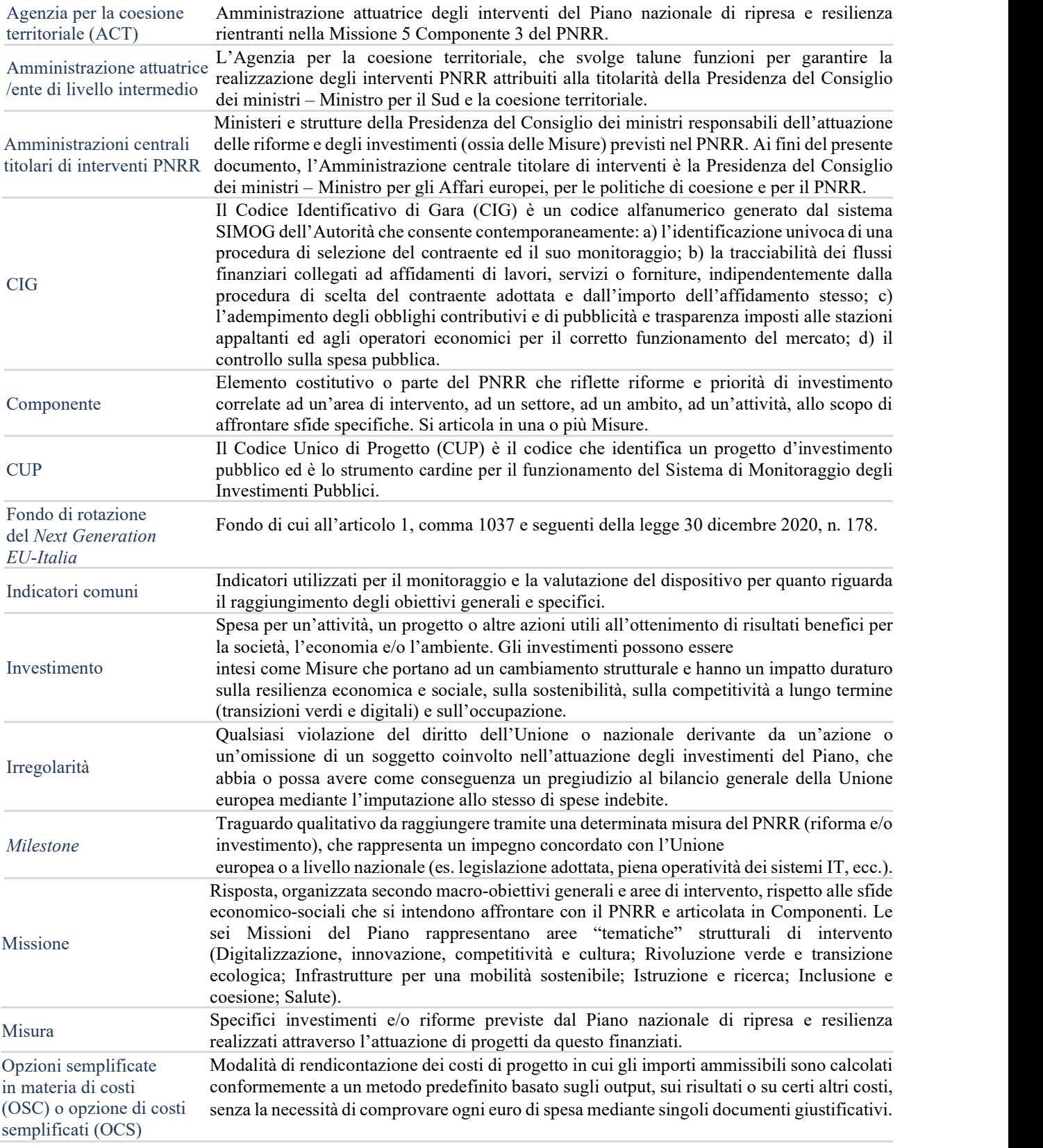

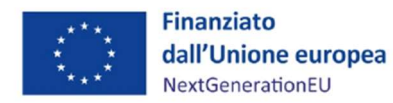

# Presidenza del Consiglio dei Ministri<br>Dipartimento per le Politiche di Coesione<br>Unità di missione PNRR

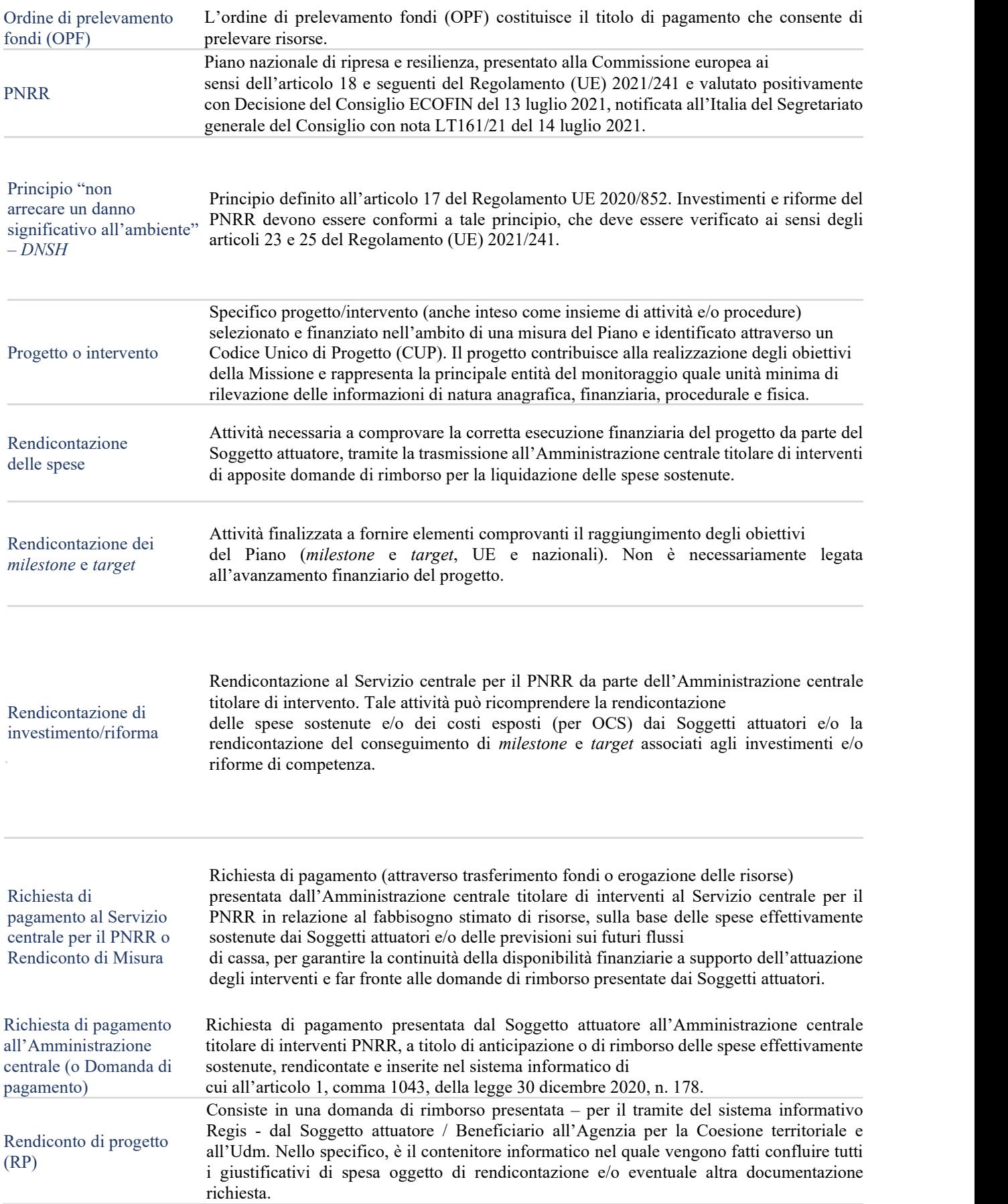

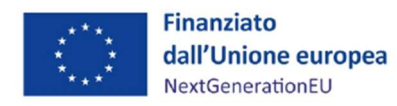

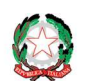

# Presidenza del Consiglio dei Ministri<br>Dipartimento per le Politiche di Coesione<br>Unità di missione PNRR

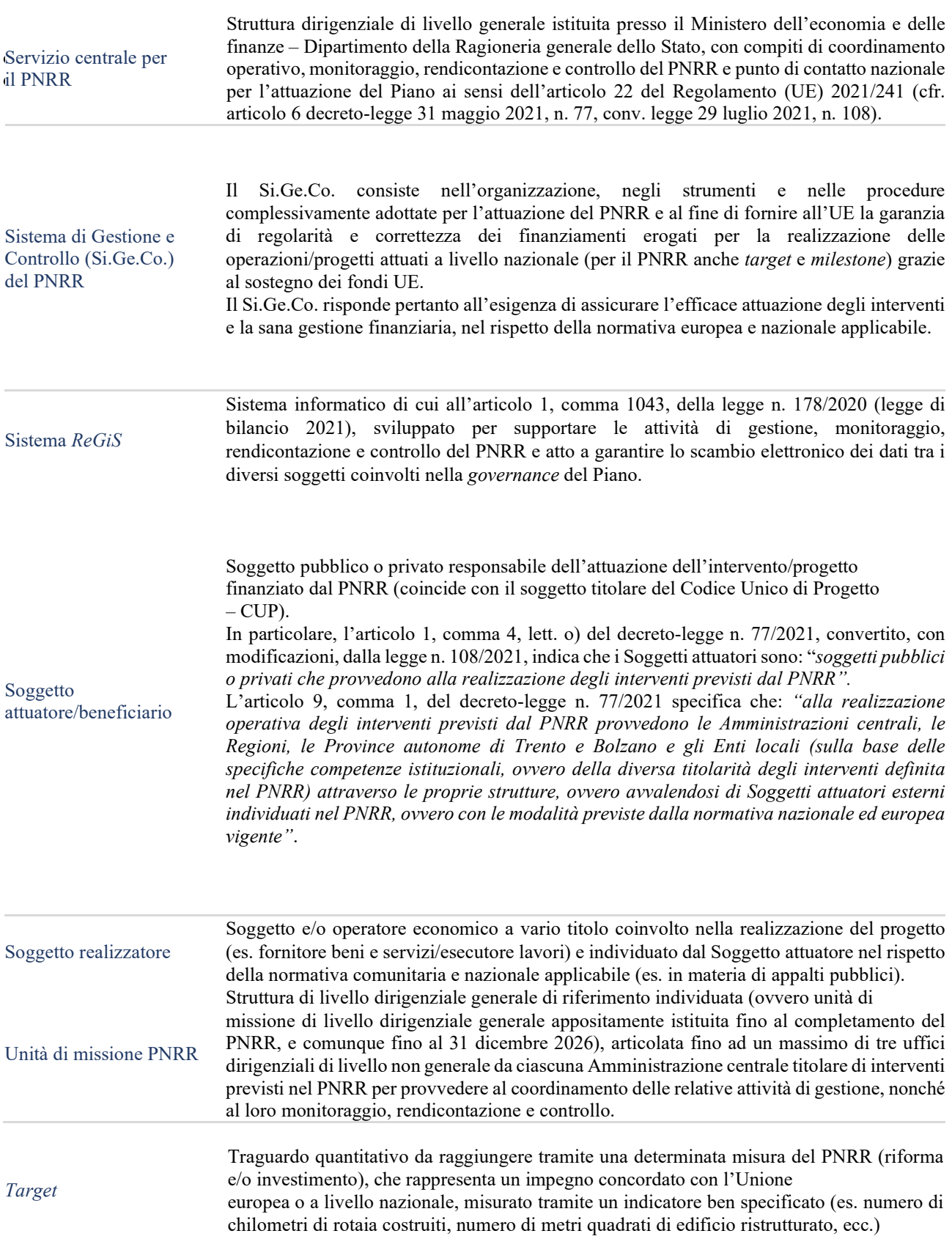

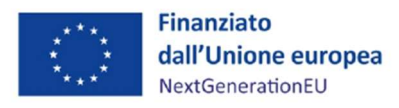

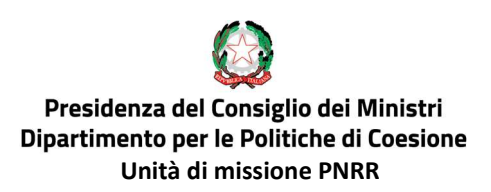

#### INTRODUZIONE

Il Piano Nazionale di Ripresa e Resilienza (PNRR) prevede un modello di governance multilivello, all'interno del quale – presso il Dipartimento della Ragioneria Generale dello Stato del Ministero dell'Economia e delle Finanze – è stato istituito, ai sensi dell'art. 6 del decreto-legge n. 77/2021, convertito con legge n. 108/2021, il Servizio centrale per il PNRR, cui è affidata la responsabilità del coordinamento operativo complessivo dell'attuazione del PNRR.

Alle Amministrazioni centrali titolari di interventi PNRR (Ministeri e strutture della Presidenza del Consiglio dei ministri), invece, compete la responsabilità dell'attuazione delle riforme e degli investimenti previsti nel PNRR.

Ad esse spetta il compito primario di presidiare e vigilare sull'esecuzione dei progetti/interventi che compongono le misure del PNRR di competenza, in modo costante, tempestivo ed efficace, al fine di garantire il raggiungimento dei relativi risultati (milestone e target), il cui conseguimento, secondo le tempistiche stabilite, rappresenterà la condizione abilitante per il rimborso delle risorse da parte della Commissione europea. Per ciascuna riforma e investimento del PNRR si dovrà, pertanto, dimostrare di aver raggiunto le *milestone* e i target (M&T) ad essi associati, entro le scadenze prefissate, e la Commissione europea autorizzerà gli esborsi all'Italia sulla base del soddisfacente conseguimento della totalità delle M&T associate a ciascun semestre che riflettono quindi i progressi compiuti, indipendentemente dal volume della spesa<sup>1</sup>.

A tal scopo, in base a quanto disposto dall'articolo 8 del decreto-legge n. 77/2021, convertito con legge n. 108/2021, con decreto del Presidente del Consiglio dei ministri del 30 luglio 2021 (art.1 comma 6) che ha individuato le strutture della Presidenza del Consiglio dei ministri dotate di un'unità di missione di livello dirigenziale generale dedicata alle attività di coordinamento, monitoraggio, rendicontazione e controllo degli interventi del Piano nazionale di ripresa e resilienza (PNRR), è stata istituita un'Unità di missione PNRR nell'ambito del Dipartimento per le politiche di coesione.

L'organizzazione interna dell'Unità di missione è stata disciplinata con decreto del Ministro per il Sud e la Coesione territoriale, adottato di concerto con il Ministro dell'economia e delle finanze, del 12 ottobre 2021 (pubblicato nella Gazzetta Ufficiale, Serie Generale, n. 274 del 17 novembre 2021).

<sup>&</sup>lt;sup>1</sup> Allegato alla Circolare n.9 del Ministero dell'economia e delle finanze del 10 febbraio 2022 "Trasmissione delle Istruzioni tecniche per la redazione dei sistemi di gestione e controllo delle amministrazioni centrali titolari di interventi del PNRR"

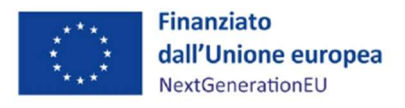

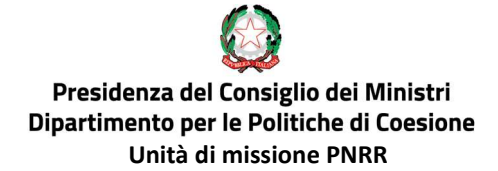

A tal riguardo, l'Unità di missione è coordinata da una figura dirigenziale di livello generale e si articola in tre servizi:

- Servizio di coordinamento della gestione;
- Servizio di monitoraggio;
- Servizio di rendicontazione e controllo.

Nello specifico, il Servizio di rendicontazione e controllo dell'Unità di missione "provvede, relativamente agli interventi del PNRR di competenza della Presidenza del Consiglio dei ministri - Ministro per il sud e la coesione territoriale, a trasmettere al Servizio centrale per il PNRR i dati necessari per la presentazione delle richieste di pagamento alla Commissione europea ai sensi dell'art. 24, paragrafo 2 del regolamento (UE) 2021/241, corredata della corrispondente dichiarazione di cui all'Annex III dell'Accordo di finanziamento stipulato con la Commissione europea. A tal fine, verifica la regolarità delle procedure e delle spese e il conseguimento degli obiettivi intermedi e finali, riceve e controlla le domande di rimborso dei soggetti attuatori, lo stato di avanzamento finanziario e il raggiungimento degli obiettivi intermedi e finali, in coerenza con gli impegni assunti. Avvia le procedure per il recupero delle somme indebitamente versate ai soggetti attuatori e/o ai beneficiari. Nello svolgimento delle proprie attività, il servizio assicura l'attuazione di iniziative utili a prevenire le frodi, i conflitti di interesse ed evitare il rischio di doppio finanziamento".<sup>2</sup>

Gli interventi PNRR a titolarità del Ministro per gli Affari europei, per il Sud, per le politiche di coesione e per il PNRR (Missione 5, Componente 3, del Piano – "Interventi speciali per la coesione territoriale"), come descritti nell'allegato al decreto del Ministro dell'economia e delle finanze del 6 agosto 2021 (revisionato in data 23 novembre 2021), competono alla già citata Unità di missione.

Spetta all'Unità di missione PNRR procedere alla:

a) trasmissione, al Servizio Centrale PNRR attraverso il sistema informativo ReGiS, della rendicontazione periodica delle spese inerenti alle Misure (riforme e investimenti) di propria competenza;

<sup>&</sup>lt;sup>2</sup> Cfr. Art.1 c.4 lett. c decreto del Ministro per il Sud e la coesione territoriale, adottato di concerto con il Ministro dell'economia e delle finanze, del 12 ottobre 2021

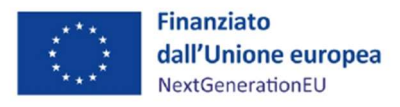

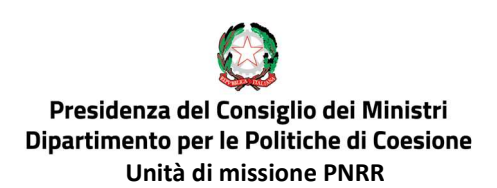

b) trasmissione, al Servizio Centrale per il PNRR attraverso il sistema informativo ReGiS, della rendicontazione semestrale di avanzamento milestone e target associati alle Misure (riforme e investimenti) di propria competenza.

Inoltre, spetta all'Unità di missione PNRR assicurare:

- la regolarità delle spese esposte a rendicontazione sul PNRR (e di tutti gli atti di competenza ad esse collegate);
- l'adozione di misure di prevenzione e contrasto di irregolarità gravi quali frode, conflitto di interessi, doppio finanziamento nonché verifiche dei dati previsti dalla normativa antiriciclaggio ("titolare effettivo");
- il corretto ed effettivo avanzamento/conseguimento di milestone e target;
- il rispetto delle condizionalità e di tutti gli ulteriori requisiti connessi alle misure del PNRR, in particolare del principio DNSH, del contributo agli indicatori comuni e ai tagging ambientali e digitali nonché dei principi trasversali PNRR.

Per quanto riguarda la rendicontazione delle spese al Servizio centrale del PNRR, l'Unità di missione raccoglie periodicamente l'insieme delle rendicontazioni di spesa presentate dai vari Soggetti coinvolti nell'attuazione delle Misure di riferimento, provvede alle opportune attività di verifica e controllo di sua responsabilità, e, infine, trasmette, attraverso il sistema informativo ReGiS, la rendicontazione al Servizio centrale per il PNRR (Rendiconto di Misura) includendo, sulla base degli esiti delle attività di controllo, le spese sostenute per l'attuazione degli interventi del Piano, attestandone la regolarità.

Nell'ambito del suddetto processo di rendicontazione delle spese, l'Unità di missione assicura l'adozione di procedure e misure adeguate volte a rispettare il principio di sana gestione finanziaria secondo quanto disciplinato nel Regolamento finanziario (UE, Euratom) 2018/1046 e nell'art. 22 del Regolamento UE 2021/241 a tutela degli interessi economici e finanziari dell'UE.

In considerazione di tali obiettivi, al fine di assicurare il corretto utilizzo dei fondi PNRR e del raggiungimento di milestone e target, l'Unità di missione, in aggiunta ai controlli ordinari di propria competenza previsti dalla normativa vigente, svolge verifiche "aggiuntive" sulla correttezza e la regolarità delle spese sostenute e/o esposte (in caso di utilizzo delle opzioni semplificate dei costi) delle rendicontazioni trasmesse dai Soggetti attuatori/beneficiari di fondi PNRR, finalizzati ad accertare

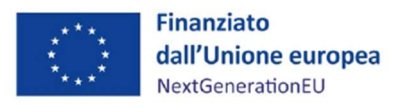

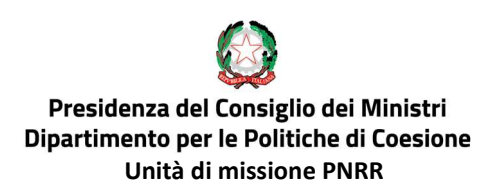

la conformità alla normativa europea, nazionale e a specifiche norme di settore degli interventi, l'esistenza e la regolarità delle spese, la presenza di prodotti/servizi realizzati o forniti conformemente con quanto definito nei documenti di progetto.

In tale quadro, l'Agenzia per la coesione territoriale è individuata dagli *Operational arrangements* sottoscritti tra la Commissione europea e il Governo italiano quale Amministrazione attuatrice degli interventi PNRR rientranti nella Missione 5 Componente 3. In data 21 giugno 2022 è stato stipulato un apposito Accordo, ai sensi dell'articolo 15 della legge n. 241/1990, tra l'Unità di missione PNRR istituita nell'ambito del Dipartimento per le politiche di coesione della Presidenza del Consiglio dei ministri e la stessa Agenzia per la coesione territoriale.

Avuto riguardo alle procedure di rendicontazione e controllo, così come definito dal Sistema di Gestione e Controllo (Si.Ge.Co.) di cui si è dotata l'Unità di missione e sulla base del già menzionato Accordo; l'Agenzia per la coesione territoriale "con riferimento alle domande di rimborso dei Soggetti attuatori, effettua i controlli amministrativo-contabili e di gestione, avendo anche cura di verificare la presenza dei dati e della documentazione necessaria alle successive attività di verifica formale e sostanziale di competenza dell'Udm"<sup>3</sup> .

Tali spese sono verificate e trasmesse dal Servizio III dell'Unità di missione, attraverso il sistema informativo ReGiS, al Servizio centrale per il PNRR, ai fini della successiva presentazione della Richiesta di pagamento ai sensi dell'art. 24, par. 2, del Regolamento (UE) 241/2021.

Il Servizio III dell'UDM provvede all'espletamento delle attività di rendicontazione e controllo in sinergia operativa, ma con modalità funzionalmente indipendenti, secondo le indicazioni fornite dal Servizio centrale per il PNRR (Circolare RGS n. 30 del 11 agosto 2022, Circolare sulle procedure di controllo e rendicontazione PNRRR).

In ottemperanza, infatti, alle previsioni del Decreto-legge 80/2021, convertito con modificazioni dalla Legge 6 agosto 2021, n. 113, il Servizio III, tenendo conto del numero di risorse umane assegnate, assicura la separatezza e la reciproca indipendenza delle attività di rendicontazione e controllo tramite l'individuazione, per ciascun Rendiconto di misura "in bozza" presentato dall'Agenzia per la coesione territoriale, del personale preposto alle funzioni di rendicontazione e di quello preposto ai controlli.

<sup>&</sup>lt;sup>3</sup> Cfr. art.7 Accordo ai sensi dell'art. 15 della legge n. 241/1990 per la Realizzazione della Missione 5 Componente 3 del Piano Nazionale di Ripresa e Resilienza,

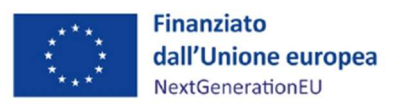

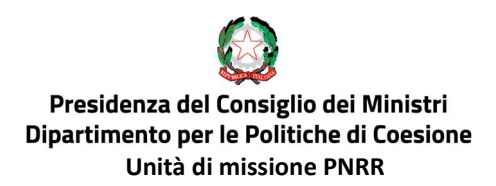

A tal fine il Dirigente del Servizio III assegna, di volta in volta, tramite un Ordine di Servizio, il personale addetto rispettivamente alle funzioni di rendicontazione e di controllo.

Al fine di rafforzare tale distinzione di funzioni, lo stesso O.d.S. stabilisce che i funzionari preposti all'attività di rendicontazione su una determinata Misura non partecipano alle attività di controllo della Misura stessa. I funzionari deputati ai controlli rappresenteranno il "Nucleo di controllo" dedicato all'effettuazione delle verifiche formali e sostanziali – con compilazione delle check list - relativi allo specifico Rendiconto di misura.

Questa ripartizione di funzioni viene garantita con riferimento sia alle rendicontazioni di spesa che alla consuntivazione di milestone e target.

L'Unità di missione ha dettagliatamente disciplinato le procedure di rendicontazione e quelle di controllo - delle spese e degli avanzamenti M & T - analiticamente descritte nelle due sezioni di cui si compone il presente documento.

Più nel dettaglio, nella Sezione I vengono descritte le procedure di rendicontazione delle spese dal Soggetto attuatore/beneficiario di fondi PNRR, all'Amministrazione centrale titolare di misura e da essa al Servizio Centrale per il PNRR.

La Sezione I è suddivisa, a sua volta, in quattro paragrafi.

Il primo paragrafo è dedicato alle Misure M5C3-1.1.1 "Potenziamento dei Servizi e delle Infrastrutture Sociali di comunità" e M5C3-2 "Valorizzazione dei Beni Confiscati alle Mafie", per le quali è prevista la rendicontazione a costi reali, la selezione di Soggetti Attuatori attraverso avviso pubblico e la selezione dei Soggetti Realizzatori attraverso Procedure di affidamento ai sensi del d.lgs. 50/2016.

Il secondo paragrafo approfondisce la Misura M5C3-1.1.2 "Strutture sanitarie di prossimità territoriale", per la quale è prevista la rendicontazione con opzione di costo semplificato (OCS) e la selezione di Soggetti Beneficiari attraverso avviso pubblico a sportello.

Il terzo si concentra sulla Misura M5C3-3 "Interventi socio-educativi strutturati per combattere la povertà educativa nel Mezzogiorno a sostegno del Terzo Settore", per la quale è prevista la rendicontazione a costi reali per le "spese dirette" di personale, esterno ed interno e con l'utilizzo dell'opzione di costo semplificato per le "spese indirette". In quest'ultimo caso viene utilizzato il tasso forfettario fino a un massimo del 40% delle spese dirette di personale ammissibili.

Il quarto paragrafo descrive la procedura di consuntivazione di milestone e target al Servizio Centrale

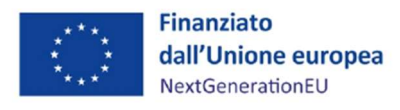

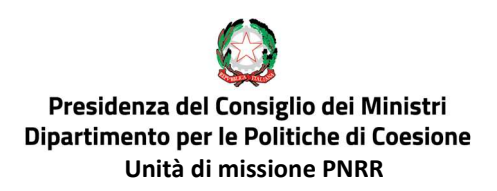

per il PNRR.

La Sezione II è invece dedicata all'approfondimento delle procedure di controllo che l'UdM, di concerto con l'Agenzia per la coesione territoriale, adotta per garantire la regolarità delle spese esposte a rendicontazione sul PNRR.

Il documento è da ritenersi suscettibile di aggiornamenti, in ragione delle diverse esigenze organizzative e operative che dovessero manifestarsi nel corso dell'implementazione del PNRR, tenuto anche conto dell'evoluzione delle procedure del Sistema di Gestione e Controllo e dei sistemi informativi di supporto.

Per ogni aggiornamento saranno registrate nella tabella a seguire la data di revisione, il numero della versione e le principali modifiche apportate rispetto alla precedente versione.

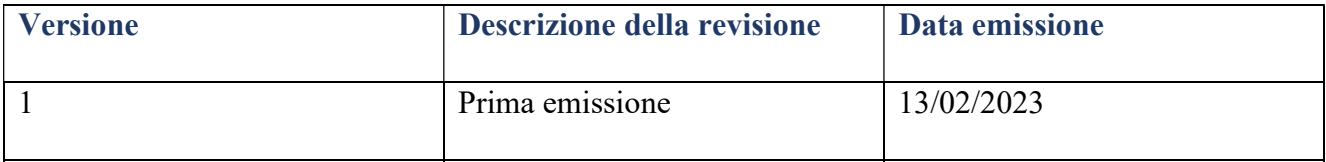

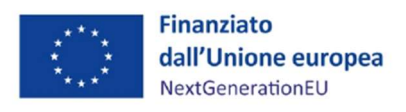

#### Presidenza del Consiglio dei Ministri Dipartimento per le Politiche di Coesione Unità di missione PNRR

#### Struttura di governance PNRR per gli interventi a titolarità della PCM- Ministro per gli Affari europei, il Sud, le politiche di coesione e il PNRR

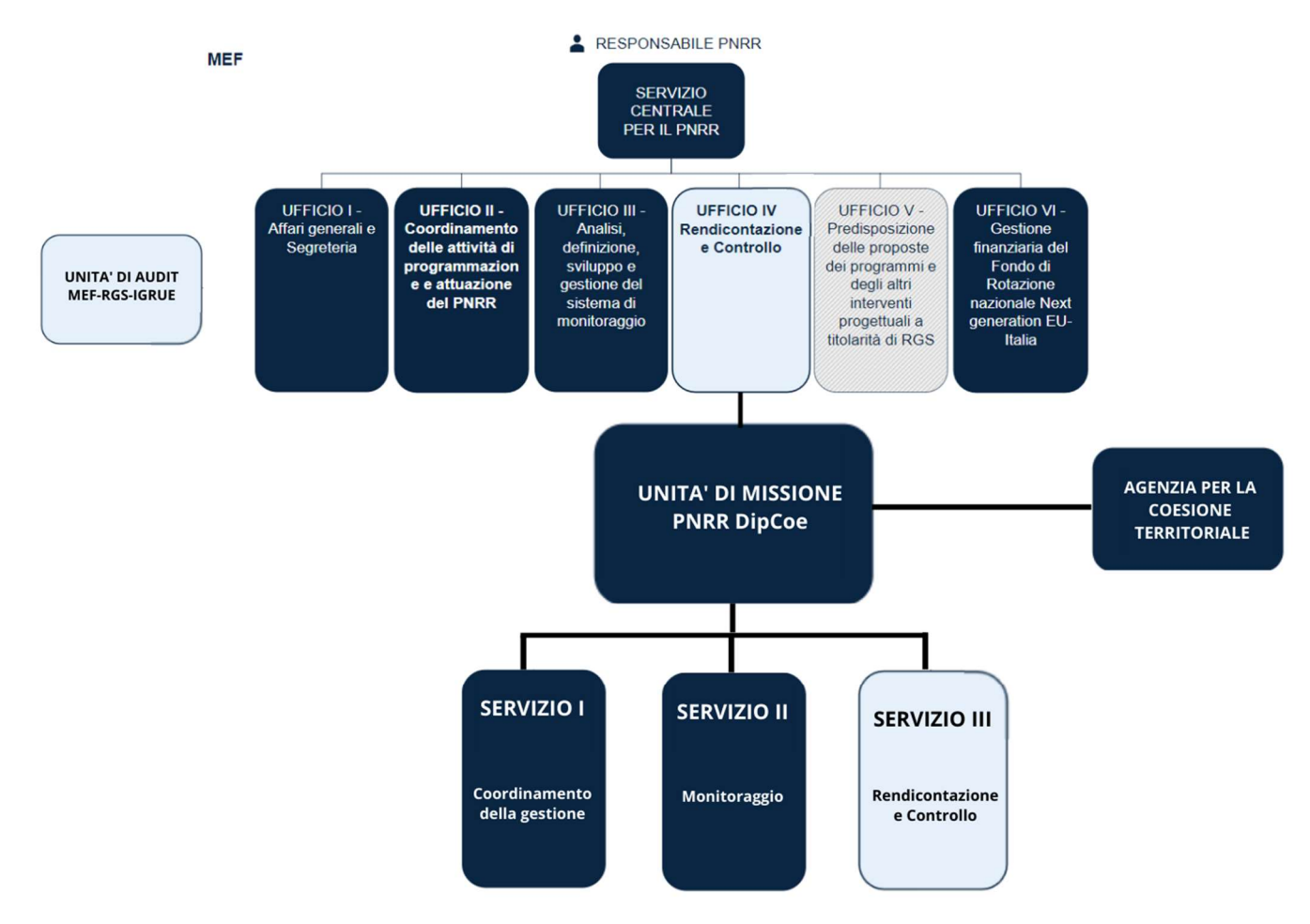

Figura 1: Struttura di Governance PNRR

Denominazione: Unità di missione PNRR presso la Presidenza del Consiglio dei ministri - Dipartimento per le politiche di coesione Indirizzo: Via della Panetteria 18/a Telefono: +39 06 6779 9100 E-mail: umsudpnrr@governo.it PEC: pcm.pnrr.coesione@pec.governo.it

Dirigente responsabile: Dr. Nunzio Antonio Ferla

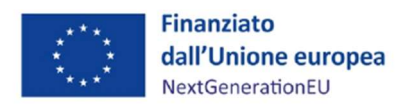

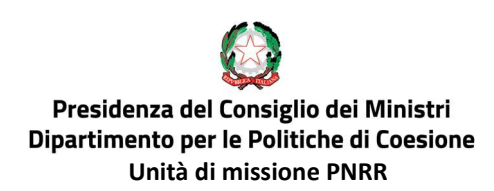

## SEZIONE I – PROCEDURE DI RENDICONTAZIONE

## 1.1 PROCEDURA DI RENDICONTAZIONE MISURE M5C3-1.1.1 E M5C3-2

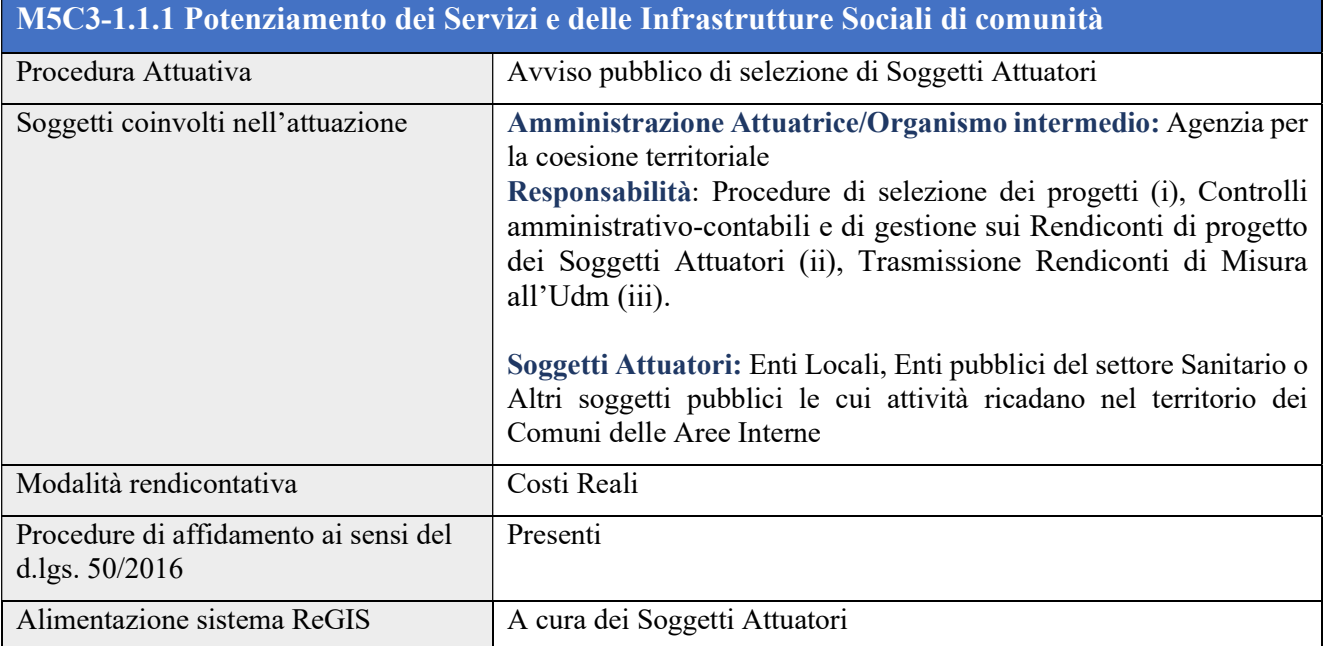

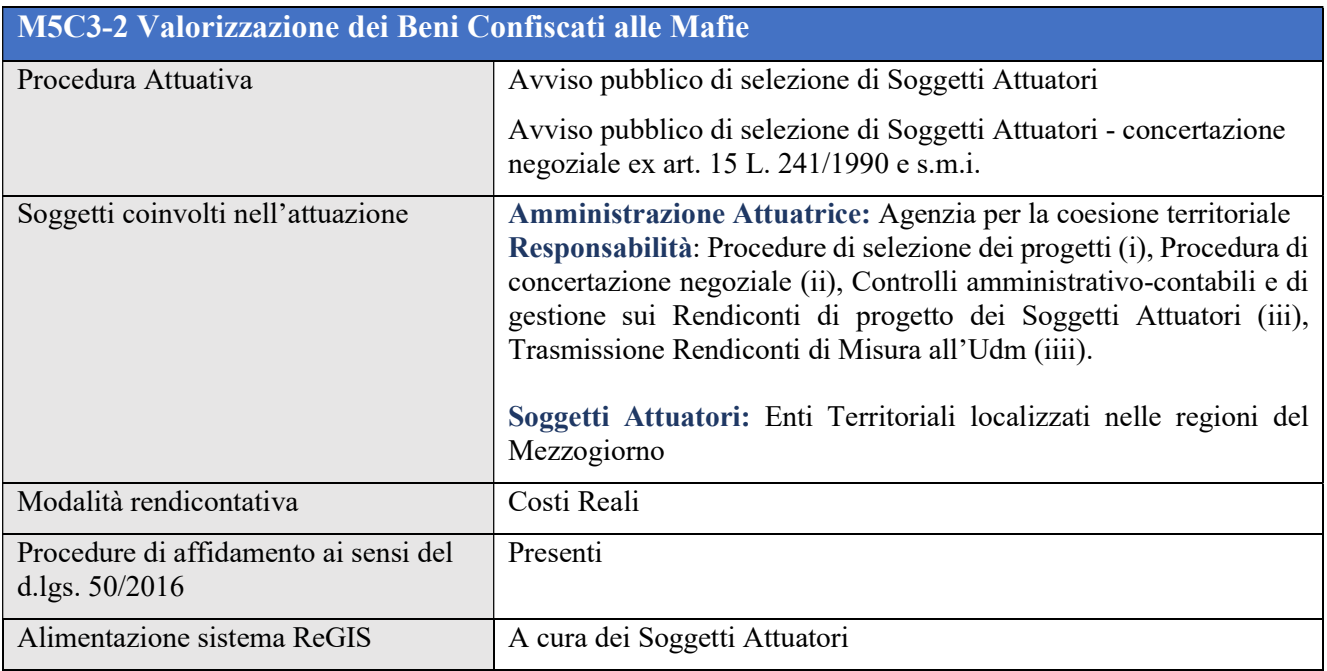

I Soggetti attuatori delle Misure M5C3-1.1.1 e M5C3-2 sono selezionati attraverso Avvisi pubblici, destinati a pubbliche amministrazioni che, in base al possesso di specifici requisiti d'accesso, potranno partecipare alla selezione a seguito della presentazione di proposte progettuali coerenti con le finalità e gli obiettivi generali della Misura.

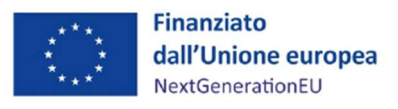

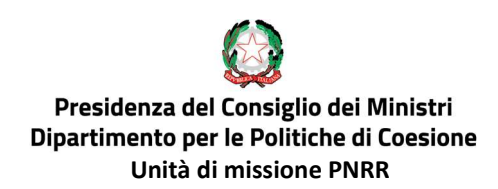

Le attività progettuali andranno rendicontate sulla base dei costi effettivamente sostenuti, che saranno oggetto di rimborso.

Di seguito sono descritte le procedure di rendicontazione che caratterizzano tali Misure, suddivise per macro-fasi di processo, come rappresentate graficamente nel Diagramma di flusso della procedura di rendicontazione e controllo -Investimento 1.1.1 Servizi e infrastrutture sociali di comunità e Investimento 2 Valorizzazione dei beni confiscati alle mafie (Allegato 1.a).

#### A. Procedura di selezione dei Soggetti Attuatori

La predisposizione e la pubblicazione dell'Avviso per la selezione dei Soggetti attuatori sono a cura dell'Agenzia per la coesione territoriale (di seguito ACT).

I potenziali Soggetti Attuatori, sulla base delle modalità e tempistiche indicate nell'Avviso, presentano la domanda di ammissione a finanziamento. La procedura per la verifica della ricevibilità delle domande pervenute viene svolta da un responsabile incaricato dell'ACT, che accerta il possesso dei requisiti minimi previsti dall'Avviso oltre alla completezza, correttezza e conformità di quanto previsto dalla domanda stessa. Al termine del periodo concesso dall'ACT per l'eventuale soccorso istruttorio, gli atti istruttori sono trasmessi alla Commissione di Valutazione, nominata successivamente alla chiusura dell'Avviso, per gli adempimenti di competenza.

I componenti della Commissione accertano nella prima seduta che non sussistano cause di conflitto di interessi rispetto alle domande da valutare e compilano le Dichiarazioni di assenza di cause di incompatibilità e conflitto di interessi, in conformità a quanto previsto dal DPR n. 445/2000.

A seguito dell'esame delle istanze pervenute, la Commissione di Valutazione procede alla predisposizione della graduatoria di merito e dell'elenco dei progetti non ammessi che trasmette al responsabile dell'ACT, unitamente ai verbali delle riunioni.

Quest'ultima svolge i controlli di propria competenza e trasmette quindi gli esiti della valutazione ai responsabili dell'ACT.

Il decreto di approvazione della graduatoria viene pubblicato sui siti istituzionali dell'Agenzia per la coesione territoriale e notificato via PEC ai Soggetti attuatori individuati, i quali, entro i termini previsti, sottoscrivono gli accordi di concessione del finanziamento.

Tra l'avvio della procedura di selezione e la conclusione della stessa, il Servizio I dell'Unita di missione (UDM) provvede a richiedere l'anticipo delle risorse a disposizione per la Misura al Servizio centrale per il PNRR.

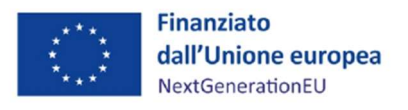

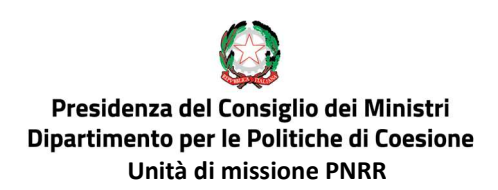

#### B. Procedura di attuazione dei progetti

Sulla base delle informazioni fornite dall'Agenzia per la coesione territoriale, il Servizio II dell'Unità di missione si attiva affinché siano avviate le procedure di profilazione del Soggetto attuatore (SA) e del relativo progetto sul sistema informativo ReGiS.

I Soggetti attuatori implementano i dati di progetto sul sistema informatico ReGiS, conformemente alle indicazioni fornite dall'Unità di Missione e dall'Agenzia per la coesione territoriale nelle Linee Guida dedicate.

#### BOX N.1- Linee Guida SA

Per il presidio dell'esecuzione e dell'avanzamento finanziario dei Progetti sono stati definiti una serie di strumenti per assicurare l'uniformità dei comportamenti nel corso della gestione dell'intervento. Tali strumenti consentono al Soggetto attuatore di eseguire i controlli di regolarità amministrativocontabili sulle procedure e sulle spese sostenute, compilando apposite check list di autocontrollo. (allegate altresì al presente Manuale).

In particolare, saranno approvate delle "Linee guida per i Soggetti Attuatori", con l'obiettivo di fornire indirizzi e strumenti operativi al fine di disciplinare ed uniformare le attività di attuazione delle misure del PNRR, come previsto dall'art. 8 comma 3 del Decreto-legge 77 del 31 maggio 2021, e fornire informazioni e indicazioni pertinenti per "assicurare la correttezza delle procedure di attuazione e rendicontazione, la regolarità della spesa ed il conseguimento degli obiettivi intermedi e finali e di ogni altro adempimento previsto dalla normativa europea e nazionale applicabile al PNRR".

Il Servizio II dell'UDM valida i dati di progetto inseriti dal Soggetto attuatore e ne assicura la correttezza, la completezza e la qualità.

All'atto dell'inserimento dei dati progettuali, il Soggetto attuatore richiede all'ACT l'erogazione delle risorse a titolo di anticipo dell'importo previsto dall'Avviso e dall'accordo di concessione del finanziamento sottoscritto, con le modalità indicate nelle menzionate "Linee Guida SA".

Il Servizio I dell'UDM riceve la richiesta, opportunamente trasmessa dall'ACT, e provvede all'accantonamento delle risorse in favore di quest'ultima.

Conseguentemente l'Agenzia per la coesione territoriale crea la disposizione di pagamento in favore del Soggetto Attuatore.

Infine, il Coordinatore dell'UDM firma l'Ordine di Prelevamento Fondi (OPF) che perfeziona l'erogazione del finanziamento in favore del Soggetto Attuatore.

Con l'avvio delle attività progettuali, il Soggetto attuatore provvede a caricare i dati di avanzamento fisico, procedurale e finanziario sul sistema ReGiS, così come previsto dalle Linee Guida.

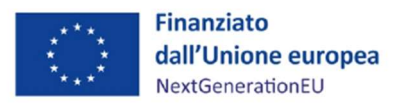

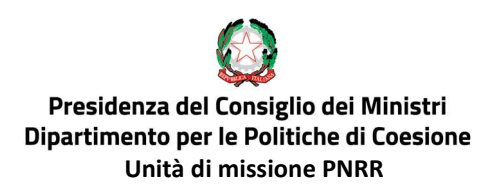

Il Servizio II dell'Unità di missione, sulla base del monitoraggio svolto dagli stessi, verifica il corretto caricamento dei dati nel sistema informativo ReGiS.

I Soggetti Attuatori saranno affiancati dall'ACT durante tutta l'attuazione delle attività finanziate. In caso di ritardi sull'avanzamento delle attività progettuali, l'UDM attiva l'ACT per le opportune azioni di rientro.

#### C. Procedura di rendicontazione

Una volta raggiunto l'avanzamento procedurale richiesto dall'accordo di concessione del finanziamento sottoscritto, il Soggetto attuatore predispone il Rendiconto di progetto, corredato da tutte le spese effettivamente sostenute, dalle attestazioni e dall'ulteriore documentazione richiesta nelle "Linee guida SA".

Tale Rendiconto viene trasmesso all'Agenzia per la coesione territoriale attraverso le funzionalità del sistema informativo ReGiS; quest'ultima, quale Amministrazione attuatrice/Organismi intermedio, svolge i pertinenti controlli amministrativo-contabili e di gestione sui Rendiconti di progetto e su eventuale altra documentazione probatoria indicata nell'Avviso e/o nell'accordo di concessione del finanziamento.

Ove necessario, l'ACT provvede a chiedere informazioni aggiuntive o chiarimenti al Soggetto attuatore, al fine di assicurare la conformità delle spese alla disciplina nazionale ed europea applicabile.

Terminati i controlli di competenza sui vari Rendiconti di progetto, quest'ultimi vengono consolidati nel Rendiconto di Misura "in bozza", a sua volta trasmesso da ACT all'Unità di missione, attraverso il sistema informativo ReGiS.

Dal Rendiconto di Misura "in bozza" è possibile verificare le risultanze dei controlli e l'eventuale documentazione aggiuntiva richiesta dall'Agenzia per la Coesione territoriale al Soggetto attuatore.

Ricevuto il Rendiconto di Misura "in bozza" da ACT, il Dirigente del Servizio III assegna, di volta in volta, tramite un Ordine di Servizio, il personale addetto rispettivamente alle funzioni di rendicontazione e di controllo.

Ogni Rendiconto di progetto deve essere corredato dalla documentazione attestante le spese sostenute e dalle checklist di autocontrollo relative alla regolarità amministrativo-contabile delle spese e delle procedure (cfr. Allegati 10, 11.a, 2), delle attestazioni relative all'adozione di misure di prevenzione e contrasto a irregolarità, frodi, conflitto d'interesse e doppio finanziamento, nonché al rispetto delle condizionalità e dei principi trasversali connessi all'attuazione del progetto (DNSH, contributo al conseguimento dei target, tagging climatico e digitale, principi trasversali, etc.).

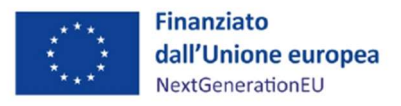

Il Nucleo di controllo del Servizio III effettua, quindi, una verifica formale al 100% (cfr. SEZ. II) sui singoli Rendiconti di progetto e sulla relativa documentazione allegata, che sarà resa disponibile sul sistema ReGiS.

Oltre alle già menzionate verifiche formali, il Nucleo di controllo svolge verifiche amministrative sostanziali *on desk* (a campione) circa la regolarità delle procedure e delle spese rendicontate dai Soggetti attuatori.

Le verifiche di tipo "amministrativo on desk" sulle operazioni inserite nelle rendicontazioni presentate dai Soggetti attuatori sono svolte solo nei confronti di un campione rappresentativo delle stesse. Il dettaglio delle procedure e delle attività connesse alle verifiche on desk viene descritto nei successivi paragrafi 6 e 7.

Ove, il Nucleo di controllo riscontri, in fase di verifica dei Rendiconti di progetto trasmessi e della documentazione, la necessità di ricorrere a richieste di documentazione integrativa, ovvero ad approfondimenti, procederà con una richiesta formale all'ACT.

In caso di mancata ricezione delle integrazioni, ovvero di approfondimenti, il Nucleo di controllo chiuderà comunque la verifica, in modo che l'ACT e il Beneficiario siano informati sull'esito ed eventuali prescrizioni formulate dal Nucleo di controllo.

A chiusura delle verifiche del Nucleo di controllo, i funzionari incaricati della rendicontazione provvedono, attraverso la funzione preposta sul sistema informativo ReGiS, a raccogliere l'insieme dei Rendiconti di progetto positivamente controllati, che verranno trasmessi dal Dirigente del Servizio III al Coordinatore dell'UDM. Quest'ultimo provvede alla firma e alla trasmissione del Rendiconto di Misura (somma dei Rendiconti di progetto) al Servizio Centrale per il PNRR, includendo, sulla base degli esiti delle attività di verifica, le spese sostenute per l'attuazione degli interventi del Piano, attestandone la regolarità.

Nell'ambito del suddetto processo di rendicontazione delle spese, l'Amministrazione Centrale titolare di misure PNRR assicura l'adozione di procedure e misure adeguate volte a rispettare il principio di sana gestione finanziaria, secondo quanto disciplinato nel Regolamento finanziario (UE, Euratom) 2018/1046 e nell'art. 22 del Regolamento UE 2021/241, a tutela degli interessi economici e finanziari dell'UE.

Contestualmente, il Servizio I dell'UDM provvede ad attivare le procedure volte al rimborso delle somme al Soggetto Attuatore.

Tale procedura si ripete fino al pagamento del saldo.

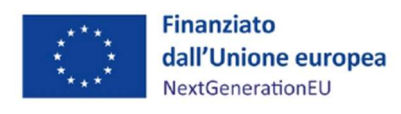

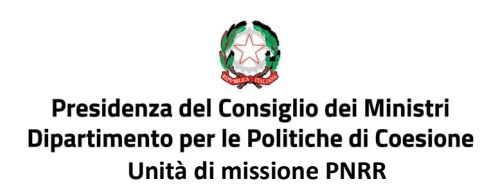

## 1.2 PROCEDURA DI RENDICONTAZIONE MISURA M5C3-1.1.2

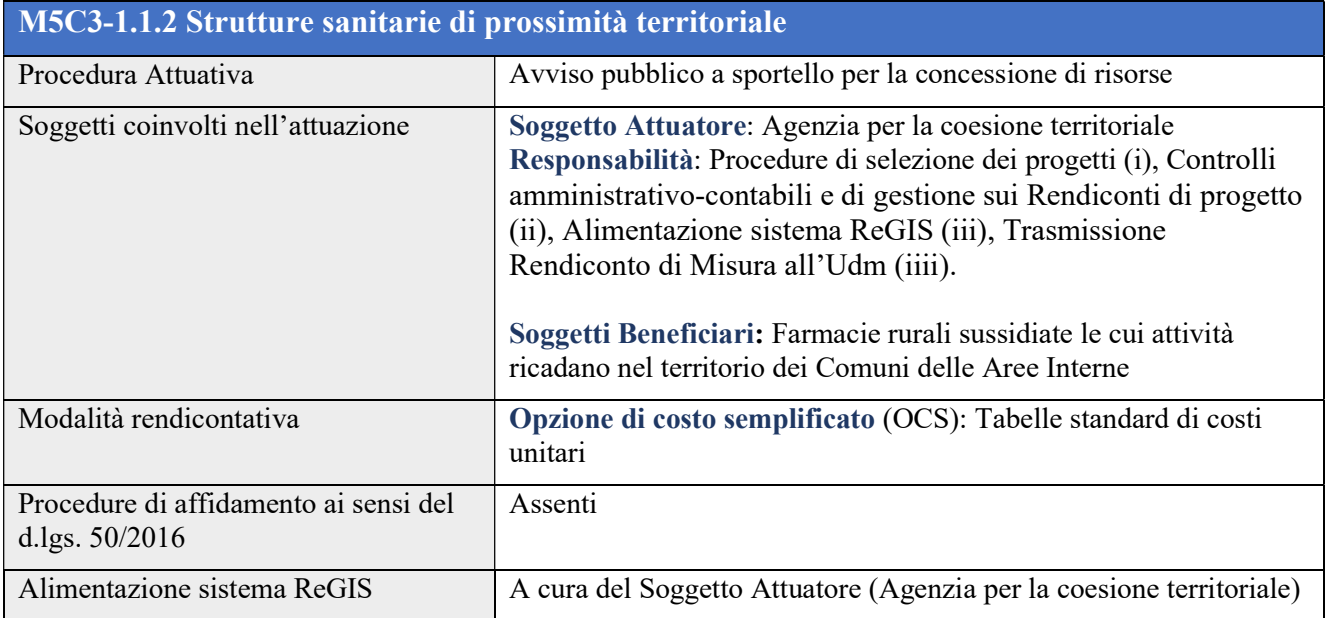

Per la Misura M5C3-1.1.2 l'Agenzia per la coesione territoriale svolge il ruolo di Soggetto Attuatore della Misura. Essa provvede ad ammettere a finanziamento i Beneficiari, attraverso un avviso pubblico a sportello, destinato a Farmacie rurali sussidiate che, in base al possesso di specifici requisiti d'accesso, potranno partecipare alla selezione attraverso la presentazione di proposte progettuali coerenti con le finalità e gli obiettivi generali della Misura.

Per questo investimento la rendicontazione delle attività progettuali è effettuata sulla base dell'opzione di costo semplificato, prevista dall'art. 53.1 lettera b del Regolamento (UE) 2021/1060, come richiamato dall'art. 10 comma 4 del decreto-legge 10 settembre 2021, n. 121, convertito con modificazioni in Legge 9 novembre 2021, n. 156; nel caso specifico, si fa riferimento ad una tabella standard di costi unitari, per cui il Soggetto beneficiario è tenuto a dimostrare la completa realizzazione degli interventi presentando le opportune attestazioni di avvenuta realizzazione delle attività corredate da documenti giustificativi.

Di seguito sono descritte le procedure di rendicontazione che caratterizzano tale Misura, suddivise per macro-fasi di processo, come rappresentate graficamente nel Diagramma di flusso della procedura di rendicontazione e controllo -Investimento 1.1.2 Strutture Sanitarie di prossimità territoriale (Allegato 1.b).

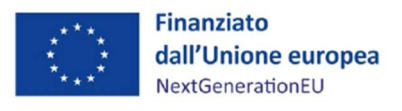

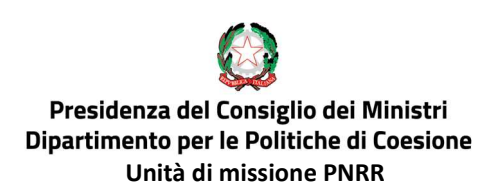

#### A. Procedura di selezione dei progetti

La predisposizione e la pubblicazione del bando di gara per la selezione dei progetti sono a cura dell'Agenzia per la coesione territoriale.

I potenziali Soggetti beneficiari, sulla base delle modalità e tempistiche indicate nell'Avviso, presentano la domanda di ammissione a finanziamento. La procedura per la verifica della ricevibilità e dell'ammissibilità delle domande pervenute viene svolta da un responsabile incaricato dell'Agenzia per la coesione territoriale, che accerta il possesso dei requisiti minimi previsti dall'Avviso, oltre alla completezza, correttezza e conformità di quanto previsto dalla domanda stessa.

A seguito dell'esame delle istanze pervenute, il responsabile procede alla predisposizione dell'elenco dei progetti ammissibili a finanziamento e lo trasmette ai responsabili dell'ACT.

Il decreto di approvazione delle domande di partecipazione ritenute ammissibili a finanziamento viene pubblicato sui siti istituzionali dell'Agenzia per la coesione territoriale e notificato ai Soggetti beneficiari, i quali, entro i termini previsti, sottoscrivono gli atti d'obbligo.

Tra l'avvio della procedura di selezione e la conclusione della stessa, il Servizio I dell'Unità di missione provvede a richiede l'anticipo delle risorse a disposizione per la Misura al Servizio centrale per il PNRR.

#### B. Procedura di attuazione dei progetti

All'atto della formalizzazione del decreto di approvazione, sulla base delle informazioni fornite dall'Agenzia per la coesione territoriale, il Servizio II dell'UDM provvede a creare l'anagrafica di progetto sul sistema informativo ReGIS.

Inoltre, l'ACT richiede all'UDM l'erogazione delle risorse a titolo di anticipazione.

Il Servizio I dell'UDM riceve la richiesta e provvede all'accantonamento delle risorse in favore dell'ACT. Quest'ultima crea quindi le disposizioni di pagamento in favore del Soggetto beneficiario.

Infine, il Coordinatore dell'UDM firma l'Ordine di Prelevamento Fondi (OPF) che perfeziona l'erogazione del finanziamento al Soggetto beneficiario.

L'ACT provvede ad implementare i dati di progetto sul sistema informatico ReGiS, così come trasmessi dai Soggetti beneficiari.

Il Servizio II dell'UDM valida i dati di progetto inseriti dall'ACT e ne assicura la correttezza, la completezza e la qualità.

Con l'avvio delle attività progettuali, l'ACT provvede a caricare i dati di avanzamento fisico, procedurale e finanziario sul sistema ReGiS.

Il Servizio II dell'UDM verifica il corretto caricamento dei dati nel sistema informativo ReGiS.

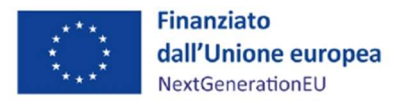

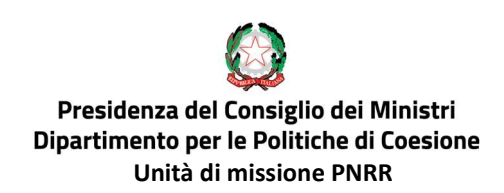

In caso di ritardi sull'avanzamento delle attività progettuali, l'UDM attiva l'ACT per le opportune azioni di rientro.

#### C. Procedura di rendicontazione

Una volta terminata l'attività progettuale, con le modalità descritte dall'Avviso di selezione dei progetti, il Soggetto beneficiario trasmette il Rendiconto di progetto – ad opzione di costo semplificato (OCS) all'Agenzia per la coesione territoriale. Nello specifico, con la sopracitata modalità rendicontativa è opportuna un'attestazione di avvenuta realizzazione delle attività corredata dai documenti giustificativi delle spese sostenute.

L'ACT, ricevuta la documentazione – in qualità di Soggetto attuatore - svolge i controlli amministrativocontabili e di gestione sul Rendiconto di progetto e su eventuale altra documentazione probatoria indicata nell'Avviso e/o nell'atto d'obbligo.

Ove necessario, l'ACT richiede informazioni aggiuntive o chiarimenti al Soggetto beneficiario, al fine di assicurare la conformità delle spese alla disciplina nazionale ed europea applicabile.

Terminati i controlli di competenza sui vari Rendiconti di progetto, quest'ultimi vengono consolidati nel Rendiconto di Misura "in bozza", a sua volta trasmesso da ACT all'Unità di missione, attraverso il sistema informativo ReGiS.

Dal Rendiconto di Misura "in bozza" è possibile verificare le risultanze dei controlli e l'eventuale documentazione aggiuntiva richiesta dall'Agenzia per la Coesione territoriale al Soggetto attuatore.

Ricevuto il Rendiconto di Misura "in bozza" da ACT, il Dirigente del Servizio III assegna, di volta in volta, tramite un Ordine di Servizio, il personale addetto rispettivamente alle funzioni di rendicontazione e di controllo.

Ogni Rendiconto di progetto deve essere corredato dalla documentazione attestante le spese sostenute, delle attestazioni relative all'adozione di misure di prevenzione e contrasto a irregolarità, frodi, conflitto d'interesse e doppio finanziamento, nonché al rispetto delle condizionalità e dei principi trasversali connessi all'attuazione del progetto (DNSH, contributo al conseguimento dei target, tagging climatico e digitale, principi trasversali, etc.).

Il Nucleo di controllo del Servizio III effettua, quindi, una verifica formale al 100% (cfr. SEZ. II) sui singoli Rendiconti di progetto e sulla relativa documentazione allegata, che sarà resa disponibile sul sistema ReGIS.

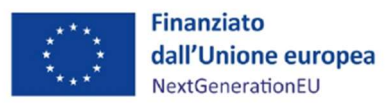

Oltre alle già menzionate verifiche formali, il Nucleo di controllo svolge verifiche amministrative sostanziali on desk (a campione) circa la regolarità delle procedure e delle spese rendicontate dai Soggetti attuatori.

Le verifiche di tipo "amministrativo on desk" sulle operazioni inserite nelle rendicontazioni presentate dai Soggetti attuatori sono svolte solo nei confronti di un campione rappresentativo delle stesse. Il dettaglio delle procedure e delle attività connesse alle verifiche *on desk* viene descritto nei successivi paragrafi 6 e 7.

Ove, il Nucleo di controllo riscontri, in fase di verifica dei Rendiconti di progetto trasmessi e della documentazione, la necessità di ricorrere a richieste di documentazione integrativa, ovvero ad approfondimenti, procederà con una richiesta formale all'ACT.

In caso di mancata ricezione delle integrazioni, ovvero di approfondimenti, il Nucleo di controllo chiuderà comunque la verifica, in modo che l'ACT e il Beneficiario siano informati sull'esito ed eventuali prescrizioni formulate dal Nucleo di controllo.

A chiusura delle verifiche del Nucleo di controllo, i funzionari incaricati della rendicontazione provvedono, attraverso la funzione preposta sul sistema informativo ReGiS, a raccogliere l'insieme dei Rendiconti di progetto positivamente controllati, che verranno trasmessi dal Dirigente del Servizio III al Coordinatore dell'UDM. Quest'ultimo provvede alla firma e alla trasmissione del Rendiconto di Misura (somma dei Rendiconti di progetto) al Servizio Centrale per il PNRR, includendo, sulla base degli esiti delle attività di controllo, le spese sostenute (tramite rendicontazione con "opzione di costo semplificato") per l'attuazione degli interventi del Piano, attestandone la regolarità.

Contestualmente, il Servizio I dell'UDM provvede ad attivare le procedure volte alla messa a disposizione di risorse per il finanziamento di ulteriori progetti ritenuti ammissibili dall'Agenzia per la coesione territoriale.

Tale procedura si ripete fino al completamento delle proposte progettuali ammesse a finanziamento, in ragione delle somme stanziate per la Misura.

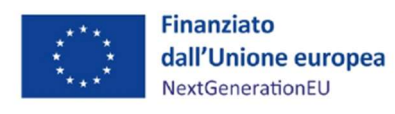

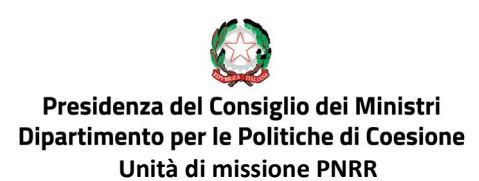

### 1.3 PROCEDURA DI RENDICONTAZIONE MISURA M5C3-3

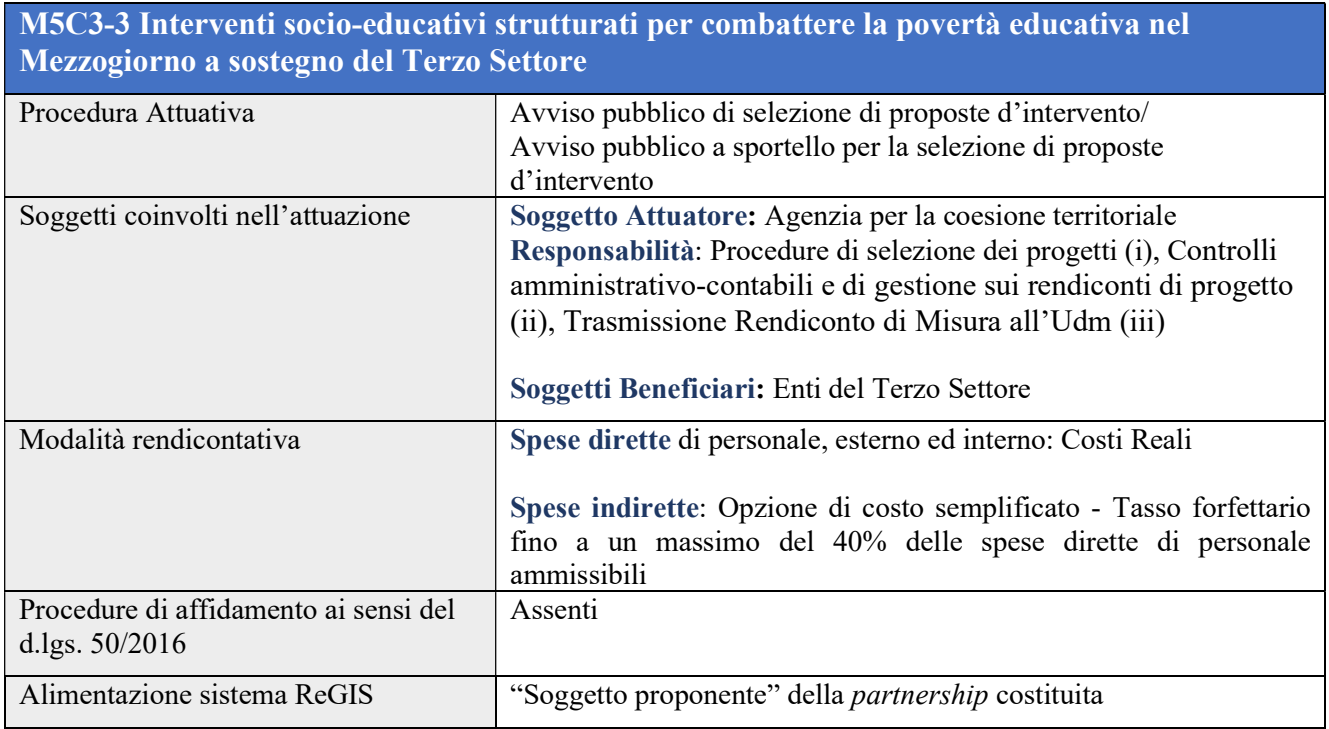

Per la Misura M5C3-3 l'Agenzia per la coesione territoriale svolge il ruolo di Soggetto attuatore della Misura. Essa provvede ad ammettere a finanziamento i beneficiari, attraverso un avviso pubblico di selezione di proposte d'intervento/avviso pubblico a sportello per la selezione di proposte d'intervento, destinato a partnership opportunamente costituite, prevalentemente di Enti del Terzo Settore che, in base al possesso di specifici requisiti d'accesso, potranno partecipare attraverso la presentazione di proposte progettuali coerenti con le finalità e gli obiettivi generali della Misura.

Le attività progettuali andranno rendicontate dai Soggetti beneficiari a costi reali, per quanto concerne le spese dirette di personale esterno ed interno. Inoltre, è previsto dagli Avvisi la possibilità di rendicontare i costi indiretti - compresi quelli per la realizzazione del progetto – con l'opzione di costi semplificati (OCS), nella misura massima del 40% delle voci di costo riferibili al personale. Per tali voci di spesa non saranno necessarie particolari giustificazioni, fermo restando il vincolo dell'ammissibilità della spesa e la possibilità, in sede di controllo on desk o in loco, di approfondire la natura e la tipologia di tali costi indiretti.

Di seguito sono descritte le procedure di rendicontazione che caratterizzano tale Misura, suddivise per macro-fasi di processo, come rappresentate graficamente nel Diagramma di flusso della procedura di

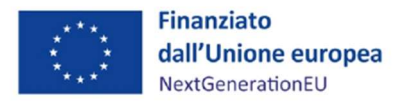

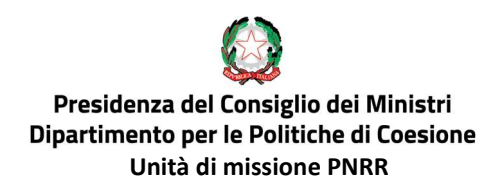

rendicontazione e controllo- Investimento 3 "Interventi socio-educativi per contrastare la povertà educativa nel Mezzogiorno" (Allegato 1.c).

#### A. Procedura di selezione dei progetti

La predisposizione e la pubblicazione del bando di selezione dei progetti sono a cura dell'Agenzia per la coesione territoriale.

I potenziali Soggetti beneficiari, sulla base delle modalità e tempistiche indicate nell'Avviso, presentano la domanda di partecipazione.

Nel caso di "Avviso pubblico di selezione di proposte d'intervento" (annualità 2022), la procedura per la verifica della ricevibilità domande pervenute viene svolta da un responsabile incaricato dall'ACT, che accerta il possesso dei requisiti minimi previsti dall'Avviso oltre alla completezza, alla correttezza e alla conformità di quanto previsto dalla domanda stessa.

Al termine del periodo concesso ai Soggetti proponenti per l'eventuale soccorso istruttorio, il responsabile incaricato trasmette gli atti istruttori alla Commissione di Valutazione, nominata successivamente alla chiusura dell'Avviso, per gli adempimenti di competenza.

I componenti della Commissione accertano nella prima seduta che non sussistano cause di conflitto di interessi rispetto alle domande da valutare e compilano le Dichiarazioni di assenza di cause di incompatibilità e conflitto di interessi, in conformità a quanto previsto dal DPR n. 445/2000.

A seguito dell'esame delle istanze pervenute, la Commissione di Valutazione procede alla predisposizione di una graduatoria provvisoria dei progetti e dell'elenco dei progetti non ammessi, che trasmette al responsabile incaricato, unitamente ai verbali delle riunioni.

Quest'ultimo trasmette quindi gli esiti della valutazione ai responsabili dell'ACT.

Invece, nel caso di "Avviso pubblico a sportello" (annualità 2023 e seguenti), i potenziali Soggetti beneficiari, sulla base delle modalità e tempistiche indicate nell'Avviso, presentano la domanda di ammissione a finanziamento. La procedura per la verifica della ricevibilità e dell'ammissibilità delle domande pervenute viene svolta da un responsabile incaricato dell'Agenzia per la coesione territoriale, che accerta il possesso dei requisiti minimi previsti dall'Avviso, oltre alla completezza, correttezza e conformità di quanto previsto dalla domanda stessa.

A seguito dell'esame delle istanze pervenute, il responsabile procede alla predisposizione dell'elenco dei progetti ammissibili a finanziamento e lo trasmette ai responsabili dell'ACT.

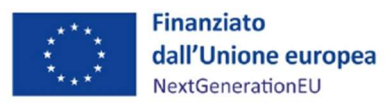

Per entrambe le procedure di selezione, il decreto di approvazione della graduatoria e i seguenti provvedimenti di assegnazione delle risorse sono pubblicati sui siti istituzionali dell'ACT e notificati ai Soggetti beneficiari, i quali, entro i termini previsti, sottoscrivono gli Atti d'Obbligo.

Tra l'avvio della procedura di selezione e la conclusione della stessa, il Servizio I dell'UDM richiede l'anticipo delle risorse a disposizione per la Misura al Servizio Centrale per il PNRR.

#### B. Procedura di attuazione dei progetti

All'atto della formalizzazione del decreto di approvazione, sulla base delle informazioni fornite dall'Agenzia per la coesione territoriale, il Servizio II dell'UDM provvede a creare l'anagrafica di progetto sul sistema informativo ReGiS.

I Soggetti beneficiari implementano i dati di progetto su ReGiS conformemente alle indicazioni fornite dall'UDM nelle apposite Linee Guida ad essi destinate.

Il Servizio II dell'UDM valida i dati di progetto inseriti dal Soggetto beneficiario e ne assicura la correttezza, la completezza e la qualità.

All'atto dell'inserimento dei dati progettuali, il Soggetto beneficiario richiede all'ACT l'erogazione delle risorse a titolo di anticipo dell'importo previsto dall'Avviso e dall'atto d'obbligo sottoscritto, con le modalità indicate nelle già menzionate Linee Guida.

L'ACT richiede all'UDM l'erogazione delle risorse a titolo di anticipazione.

Il Servizio I dell'Unità di missione riceve la richiesta e provvede all'accantonamento delle risorse in favore dell'Agenzia per la coesione territoriale. Quest'ultima crea, quindi, le disposizioni di pagamento in favore del Soggetto Beneficiario.

Infine, il Coordinatore dell'UDM firma l'Ordine di Prelevamento Fondi (OPF) che perfeziona l'erogazione del finanziamento al Soggetto beneficiario.

Con l'avvio delle attività progettuali, il Soggetto beneficiario provvede a caricare i dati di avanzamento fisico, procedurale e finanziario sul sistema ReGiS, così come previsto dalle apposite Linee Guida.

Il Servizio II dell'Unità di missione verifica il corretto caricamento dei dati nel sistema informativo ReGiS.

I Soggetti Beneficiari saranno affiancati dall'Agenzia per la coesione territoriale durante tutta l'attuazione delle attività finanziate. In caso di ritardi sull'avanzamento delle attività progettuali, l'UDM attiva l'ACT per le opportune azioni di rientro.

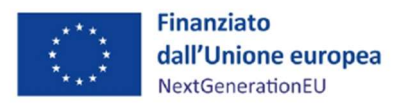

#### C. Procedura di rendicontazione

Una volta raggiunto l'avanzamento procedurale previsto dall'Avviso e/o dall'atto d'obbligo, il Soggetto beneficiario predispone il Rendiconto di progetto, corredato da tutte le spese effettivamente sostenute dalle attestazioni e dall'ulteriore documentazione richiesta nelle "Linee guida SA".

Ove necessario, l'ACT provvede a chiedere informazioni aggiuntive o chiarimenti al Soggetto beneficiario, al fine di assicurare la conformità delle spese alla disciplina nazionale ed europea applicabile.

Terminati i controlli di competenza sui vari Rendiconti di progetto, quest'ultimi vengono consolidati nel Rendiconto di Misura "in bozza", a sua volta trasmesso da ACT all'Unità di missione, attraverso il sistema informativo ReGiS.

Dal Rendiconto di Misura "in bozza" è possibile verificare le risultanze dei controlli e l'eventuale documentazione aggiuntiva richiesta dall'Agenzia per la Coesione territoriale al Soggetto attuatore.

Ricevuto il Rendiconto di Misura "in bozza" da ACT, il Dirigente del Servizio III assegna, di volta in volta, tramite un Ordine di Servizio, il personale addetto rispettivamente alle funzioni di rendicontazione e di controllo.

Ogni Rendiconto di progetto deve essere corredato dalla documentazione attestante le spese sostenute e dalle checklist di autocontrollo relative alla regolarità amministrativo-contabile delle spese e delle procedure (cfr. Allegato 11.b, Allegato 2), delle attestazioni relative all'adozione di misure di prevenzione e contrasto a irregolarità, frodi, conflitto d'interesse e doppio finanziamento, nonché al rispetto delle condizionalità e dei principi trasversali connessi all'attuazione del progetto (DNSH, contributo al conseguimento dei target, tagging climatico e digitale, principi trasversali, etc.).

Il Nucleo di controllo del Servizio III effettua, quindi, una verifica formale al 100% (cfr. SEZ. II) sui singoli Rendiconti di progetto e sulla relativa documentazione allegata, che sarà resa disponibile sul sistema ReGiS.

Oltre alle già menzionate verifiche formali, il Nucleo di controllo svolge verifiche amministrative sostanziali on desk (a campione) circa la regolarità delle procedure e delle spese rendicontate dai Soggetti attuatori.

Le verifiche di tipo "amministrativo on desk" sulle operazioni inserite nelle rendicontazioni presentate dai Soggetti attuatori sono svolte solo nei confronti di un campione rappresentativo delle stesse. Il dettaglio delle procedure e delle attività connesse alle verifiche *on desk* viene descritto nei successivi paragrafi 6 e 7.

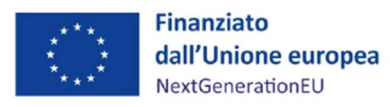

## Presidenza del Consiglio dei Ministri Dipartimento per le Politiche di Coesione Unità di missione PNRR

Ove, il Nucleo di controllo riscontri, in fase di verifica dei Rendiconti di progetto trasmessi e della documentazione, la necessità di ricorrere a richieste di documentazione integrativa, ovvero ad approfondimenti, procederà con una richiesta formale all'ACT.

In caso di mancata ricezione delle integrazioni, ovvero di approfondimenti, il Nucleo di controllo chiuderà comunque la verifica, in modo che l'ACT e il Beneficiario siano informati sull'esito ed eventuali prescrizioni formulate dal Nucleo di controllo.

A chiusura delle verifiche del Nucleo di controllo, i funzionari incaricati della rendicontazione provvedono, attraverso la funzione preposta sul sistema informativo ReGiS, a raccogliere l'insieme dei Rendiconti di progetto positivamente controllati, che verranno trasmessi dal Dirigente del Servizio III al Coordinatore dell'UDM. Quest'ultimo provvede alla firma e alla trasmissione del Rendiconto di Misura (somma dei Rendiconti di progetto) al Servizio Centrale per il PNRR, includendo, sulla base degli esiti delle attività di controllo, le spese sostenute per l'attuazione degli interventi del Piano, attestandone la regolarità.

Nell'ambito del suddetto processo di rendicontazione delle spese, l'Amministrazione Centrale titolare di misure PNRR assicura l'adozione di procedure e misure adeguate volte a rispettare il principio di sana gestione finanziaria, secondo quanto disciplinato nel Regolamento finanziario (UE, Euratom) 2018/1046 e nell'art. 22 del Regolamento UE 2021/241, a tutela degli interessi economici e finanziari dell'UE. Contestualmente, il Servizio I dell'UDM provvede ad attivare le procedure volte al rimborso delle

somme al Soggetto Attuatore.

Tale procedura si ripete fino al pagamento del saldo.

Per quanto concerne l'applicazione del tasso forfettario nella misura del 40%, per i costi indiretti di progetto si applica l'opzione di costo semplificato e pertanto non è necessario giustificare tali costi indiretti. Tuttavia, l'Unità di missione PNRR si riserva la possibilità di richiedere ulteriori informazioni in merito alla natura e alla tipologia dei costi indiretti dichiarati.

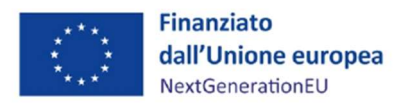

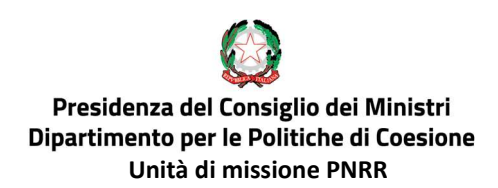

## 1.4 PROCEDURA DI RENDICONTAZIONE DI MILESTONE E TARGET

In prossimità della consuntivazione dei *milestone* e *target* in scadenza, il Dirigente del Servizio III assegna, di volta in volta, tramite un Ordine di Servizio, il personale addetto rispettivamente alle funzioni di rendicontazione e di controllo.

Anche in questo caso, i funzionari deputati ai controlli rappresenteranno il "Nucleo di controllo" dedicato all'effettuazione dei controlli su M&T, con la compilazione dell'apposita Checklist.

Le attività di rendicontazione di M&T dovranno essere effettuate attraverso le funzionalità del sistema "ReGiS", le quali consentono la diretta implementazione ("Avanzamento M&T") e finalizzazione ("Consuntivazione M&T") della reportistica prevista.

Durante la fase rendicontativa diversi sono gli attori che entrano in gioco per consentire al Servizio III di espletare in maniera efficace ed efficiente l'attività di controllo e rendicontazione.

Nello specifico, al fine di consuntivare M&T al Servizio Centrale per il PNRR, l'Unità di missione attua la procedura di seguito descritta.

L'Agenzia per la coesione territoriale - in qualità di ente di livello intermedio responsabile delle procedure di selezione - trasmette al Servizio II dell'UDM, qualora la peculiarità della Milestone/Target da rendicontare lo richieda, le evidenze documentali a supporto dell'avanzamento/raggiungimento del M/T di riferimento.

Pertanto, mediante la funzionalità "Avanzamento M&T" di "ReGiS", il Servizio II dell'UDM provvede, in ragione di ogni singolo milestone/target, al caricamento all'interno delle apposite sezioni delle evidenze documentali (evidence) necessarie per la consuntivazione.

Il Servizio III – Nucleo di controllo svolge le attività di controllo su M/T, assicurandosi che il Report di avanzamento/conseguimento – necessario per la rendicontazione - sia stato regolarmente sottoscritto dal Coordinatore dell'UDM e sia esplicativo del pieno e corretto conseguimento di tutte le condizionalità associate a ciascun milestone/target.

Per espletare tale verifica, lo strumento di cui si serve il Nucleo di controllo è la Checklist per la verifica di milestone e target per le amministrazioni titolari di interventi PNRR (Allegato 9).

Tale checklist, debitamente sottoscritta dal Dirigente del Servizio III, consente di attestare l'esito delle verifiche formali e sostanziali effettuati sul conseguimento di milestone e target.

All'esito positivo della verifica, il funzionario del Servizio III incaricato della rendicontazione archivia la documentazione probatoria del controllo sul sistema informativo ReGiS e attiva il Servizio I dell'UDM.

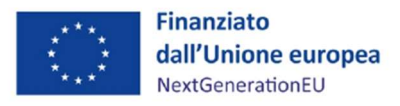

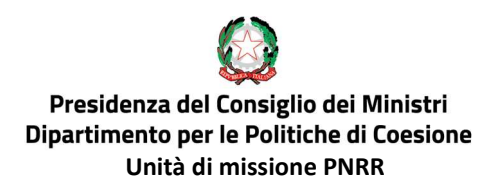

Conseguentemente, il Servizio I dell'UDM predispone la Dichiarazione di Gestione comprensiva dell'annessa "Sintesi delle irregolarità", attestante l'avanzamento fisico e finanziario dell'investimento PNRR, secondo quanto stabilito dalla normativa nazionale e comunitaria di riferimento e la trasmette al Coordinatore dell'UDM che provvede alla firma.

Tutta la documentazione sopracitata deve essere correttamente caricata all'interno della sezione ReGiS "Documenti rendicontativi", onde consentire ai funzionari del Servizio III incaricati della rendicontazione di procedere alla Consuntivazione.

A tal proposito, attraverso la funzionalità "Consuntivazione M&T" di ReGiS, per ciascun milestone/target, i funzionari del Servizio III incaricati della rendicontazione provvedono a confermare il contenuto delle informazioni e della documentazione implementata.

Si fa presente, così come indicato dalla Circolare RGS del 7 dicembre 2022, n. 41 che in tutti i casi di modifica e, quindi, di nuova formalizzazione dei Report di avanzamento M&T durante la fase di assesment (ovvero nei 60 giorni successivi alla presentazione della Richiesta di pagamento), il Nucleo di controllo del Servizio III provvederà a predisporre, sottoscrivere e caricare su ReGiS una nuova "Check-list per la verifica di milestone e target dell'Amministrazione titolare di misure PNRR", mentre il Servizio I provvederà a predisporre, far sottoscrivere e caricare su ReGiS una nuova "Dichiarazione di gestione".

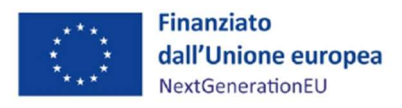

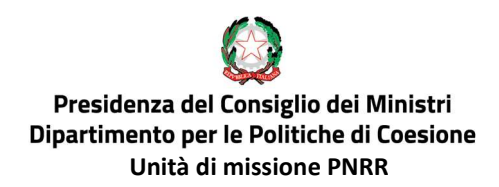

## SEZIONE II – PROCEDURE DI CONTROLLO

## 2. TIPOLOGIE DI CONTROLLO

Le tipologie di controllo previste per assicurare il corretto utilizzo dei fondi PNRR e del raggiungimento di milestone e target sono state indicate alle Amministrazioni centrali titolari di interventi PNRR nell'Allegato alla Circolare n.9 del Ministero dell'economia e delle finanze del 10 febbraio 2022 "Trasmissione delle Istruzioni tecniche per la redazione dei sistemi di gestione e controllo delle amministrazioni centrali titolari di interventi del PNRR" e nell'Allegato alla Circolare n.30 del Ministero dell'economia e delle finanze dell'11 agosto 2022"Linee Guida per lo svolgimento delle attività di controllo e rendicontazione degli interventi PNRR di competenza delle Amministrazioni centrali e dei Soggetti attuatori".

L'Unità di missione, in aderenza alle Linee Guida della Commissione Europea del 22 gennaio 2021<sup>4</sup>, nel predisporre il sistema e le procedure di controllo, ha tenuto anche conto delle esperienze già maturate nei Fondi SIE e del peculiare ruolo dell'Agenzia per la Coesione Territoriale, nonché delle indicazioni del MEF – RGS – Servizio centrale per il PNRR<sup>5</sup>.

Inoltre, l'Agenzia per la coesione territoriale, ai sensi dell'accordo stipulato in data 21/06/2022, supporta l'Unità di missione nell'esecuzione dei controlli. Nello specifico, svolge i controlli preliminari di regolarità amministrativo-contabile e di gestione, in riferimento alle rendicontazioni delle spese presentate dai Soggetti Attuatori/Beneficiari di fondi PNRR.-

In aggiunta ai controlli ordinari, già previsti dalla vigente normativa<sup>6</sup>, il Nucleo di controllo del Servizio III svolge le seguenti verifiche:

 verifiche formali (al 100%) circa la legittimità, la regolarità e la completezza dei dati e della documentazione amministrativa, tecnica e contabile probatoria dell'avanzamento delle spese inserite dai Soggetti attuatori nel sistema informativo nonché la loro coerenza con lo stato di avanzamento del progetto. Tali verifiche comprendono anche l'accertamento dell'avvenuto controllo ordinario interno di tipo amministrativo-contabile di competenza di questi ultimi;

<sup>4</sup> Commission staff working document - Guidance to Member States Recovery and Resilience Plans - Part 1 https://ec.europa.eu/info/files/guidance-member-states-recovery-and-resilience-plans\_en

<sup>5</sup> Circolare MEF n.30/22 "Circolare sulle procedure di controllo e rendicontazione delle misure PNRR"

<sup>6</sup> Controlli interni di regolarità amministrativa e contabile ex D. Lgs. 30 luglio 1999, n. 286, art. 2 e successivo D. Lgs. n. 23/2011 e controlli di gestione ex D. Lgs. 30 luglio 1999, n. 286, art. 4.

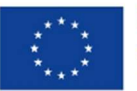

**Finanziato** dall'Unione europea NextGenerationEU

### Presidenza del Consiglio dei Ministri Dipartimento per le Politiche di Coesione Unità di missione PNRR

- verifiche amministrative on desk (anche a campione) circa la regolarità delle spese e delle relative procedure rendicontate dai Soggetti attuatori ed estratte sulla base di un'accurata analisi dei rischi. Tali verifiche consistono in controlli amministrativo-documentali on desk (accompagnati da eventuali approfondimenti in loco) finalizzati, in particolare, ad attestare la correttezza e la conformità alla normativa di riferimento delle procedure di gara/affidamento adottate per l'attuazione dell'intervento nonché l'effettività, la legittimità e l'ammissibilità delle spese sostenute e rendicontate dai Soggetti attuatori. La procedura di campionamento si basa su un'analisi dei rischi proprio per individuare i soggetti che il sistema comunitario antifrode indica come a rischio elevato o significativo, in particolare in relazione ai casi di frode, corruzione e conflitto d'interesse;
- verifiche specifiche (sostanziali) sulla verifica del titolare effettivo e sull'assenza di conflitto di interessi e doppio finanziamento;
- verifica sostanziale (al 100%) circa il rispetto delle condizionalità di investimenti/riforme, il rispetto del contributo del progetto al Target, del contributo del progetto agli ulteriori requisiti legati alla misura, del principio DNSH e dei principi trasversali del PNRR;
- verifiche (al 100%) finalizzate ad accertare l'avanzamento di target e milestone attraverso l'esame della documentazione comprovante l'effettivo raggiungimento dei valori dichiarati, nonché la loro riferibilità, congruità e coerenza rispetto ai cronoprogrammi attuativi degli interventi, in aderenza con quanto stabilito nell'Allegato alla Decisione di Esecuzione del Consiglio 10160/21 del 7 luglio 2021 e negli Accordi Operativi (Operational Arrangements) concordati con la Commissione europea.

A seguire, si riporta un prospetto di sintesi delle tipologie di controllo previste in corrispondenza delle diverse fasi amministrative/attuative delle misure di propria competenza:

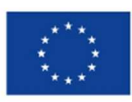

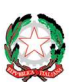

# Presidenza del Consiglio dei Ministri<br>Dipartimento per le Politiche di Coesione<br>Unità di missione PNRR

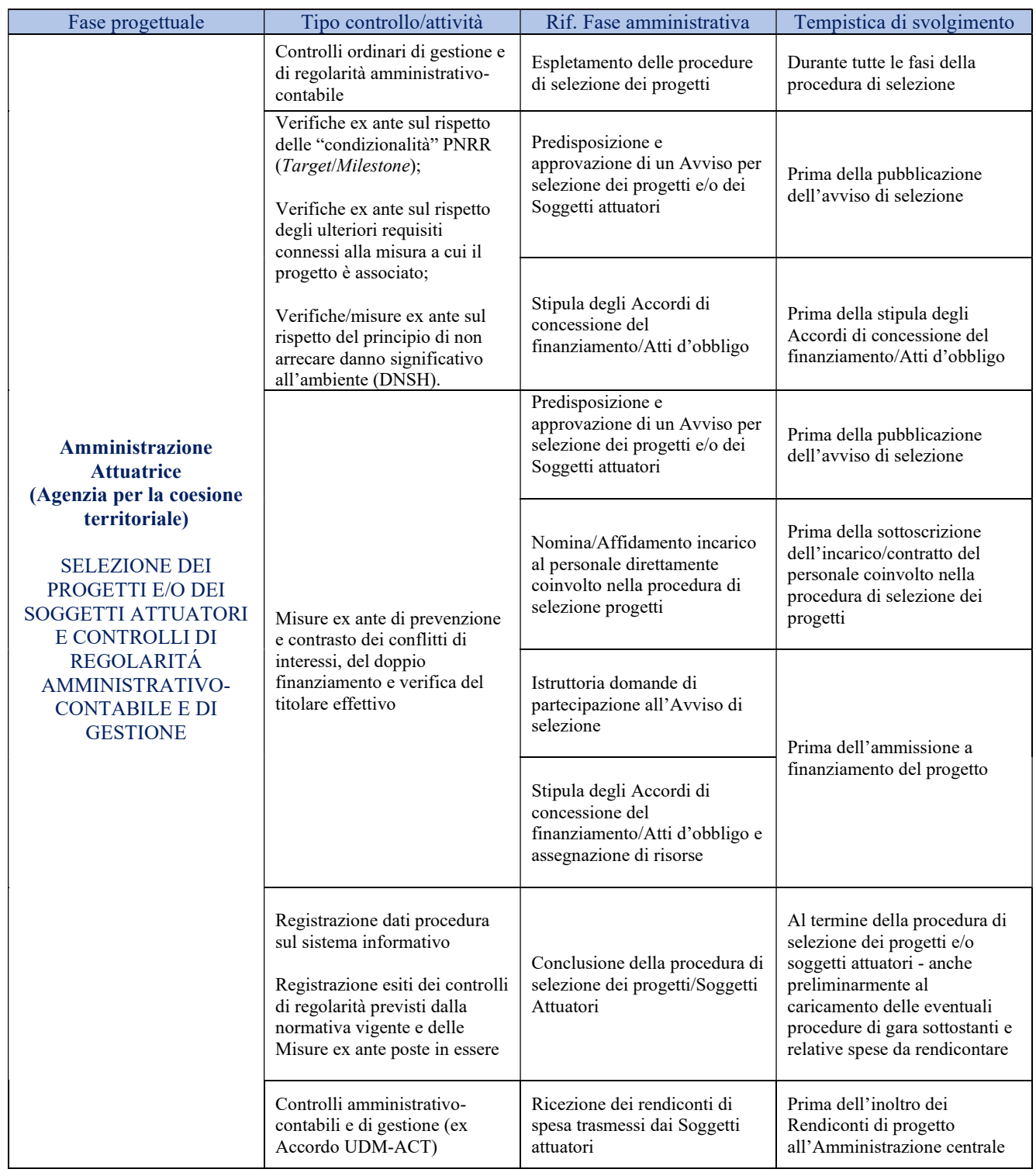

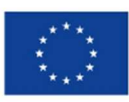

**Finanziato** dall'Unione europea NextGenerationEU

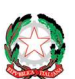

# Presidenza del Consiglio dei Ministri<br>Dipartimento per le Politiche di Coesione<br>Unità di missione PNRR

 $\overline{\phantom{0}}$ 

| Amministrazione centrale<br>Unità di missione PNRR<br><b>CONTROLLO E</b><br><b>RENDICONTAZIONE</b><br>DELLE SPESE AL MEF-<br><b>SERVIZIO CENTRALE</b><br>PER IL PNRR | Verifiche formali (al 100%) di<br>regolarità amministrativo-<br>contabile sulle rendicontazioni<br>di spesa presentate dai<br>Soggetti attuatori/<br>Amministrazione attuatrice                                                                                                    | Ricezione dei Rendiconti di<br>progetto trasmessi<br>dall'Amministrazione<br>attuatrice                 | Prima dell'invio delle<br>consuntivazioni di spesa al<br>MEF-Servizio Centrale per il<br><b>PNRR</b>                                 |
|----------------------------------------------------------------------------------------------------|----------------------------------------------------------------------------------------------------|----------------------------------------------------------------------------------------------------|----------------------------------------------------------------------------------------------------|
|                                                                                                    | Verifiche sostanziali (a<br>campione) sulla regolarità<br>delle spese e delle procedure<br>esposte a rendicontazione                                                                                                    | Rendicontazione di spesa al<br>Servizio Centrale per il PNRR                                            |                                                                                                    |
|                                                                                                    | Verifiche specifiche sostanziali<br>ex post (a campione)<br>sull'assenza del conflitto di<br>interessi e doppio<br>finanziamento                                                                                                    | Rendicontazione di spesa al<br>Servizio Centrale per il PNRR                                            |                                                                                                    |
|                                                                                                    | Verifica sostanziale (al 100%)<br>circa il rispetto delle<br>condizionalità di<br>investimenti/riforme, il rispetto<br>del contributo del progetto al<br>Target, del contributo del<br>progetto agli ulteriori requisiti<br>legati alla misura, del principio<br>DNSH e dei principi<br>trasversali del PNRR | Ricezione dei rendiconti di<br>spesa trasmessi dai soggetti<br>attuatori/ Amministrazione<br>attuatrice |                                                                                                    |
|                                                                                                    | Registrazione dati sul sistema<br>informativo<br>Registrazione esiti dei controlli<br>di regolarità previsti dalla<br>normativa vigente e delle<br>Misure ex ante poste in essere                                                                                                    | Rendicontazione di spesa al<br>Servizio Centrale per il PNRR                                            | Periodicamente, in occasione<br>di ogni consuntivazione di<br>spesa al MEF-Servizio<br>Centrale per il PNRR                          |
| Amministrazione centrale<br>Unità di missione PNRR<br><b>RENDICONTAZIONE</b><br>MILESTONE E TARGET                                                                   | Verifiche desk (ed<br>eventualmente in loco) su<br>avanzamento/conseguimento<br>del 100% dei Target e<br>Milestone                                                                                                    | Maturazione Milestone e<br>Target                                                                       | Prima dell'invio delle<br>consuntivazioni semestrali di<br>milestone e target al MEF-<br>Servizio Centrale per il PNRR               |
|                                                                                                    | Registrazione dati sul sistema<br>informativo<br>Registrazione esiti dei controlli<br>di regolarità previsti dalla<br>normativa vigente e delle<br>Misure ex ante poste in essere                                                                                                    | Rendicontazione Milestone e<br>Target al MEF-Servizio<br>Centrale per il PNRR                           | Periodicamente, in occasione<br>delle consuntivazioni<br>semestrali di milestone e target<br>al MEF-Servizio Centrale per<br>il PNRR |

Tabella 1 - Tipologie di controllo previste per le Amministrazioni centrali titolari di interventi PNRR

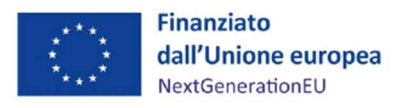

## Presidenza del Consiglio dei Ministri Dipartimento per le Politiche di Coesione Unità di missione PNRR

Inoltre, l'Unità di missione, in ottemperanza a quanto previsto dalla circolare MEF-RGS n. 21 del 14 ottobre 2021 ("Istruzioni tecniche per la selezione dei progetti"), attraverso il Servizio di coordinamento della gestione, verifica preliminarmente i dispositivi di selezione dei progetti posti in essere dall'Agenzia per la coesione territoriale, mediante compilazione di apposito strumento di controllo (cd. check-list, cfr. allegato D alla circolare MEF n.9 del 10 febbraio 2022).

Tale verifica riguarda l'effettiva osservanza, da parte dell'ACT, delle disposizioni previste per il PNRR ed in particolare punta a garantire:

- l'inserimento nei procedimenti legislativi o amministrativi degli strumenti necessari per acquisire ex ante il contributo dei singoli progetti al target associato alla misura, secondo lo stesso indicatore e la stessa metrica;
- l'indicazione di specifiche prescrizioni per garantire il rispetto delle condizionalità associate alla misura (ad es., rispetto del principio DNSH; parità di genere ove applicabile; quota Sud ove applicabile, ecc.);
- la definizione di un cronoprogramma delle azioni e di un cronoprogramma delle spese che, per ciascuna misura, evidenzi le fasi-chiave (tappe) dei percorsi attuativi, in modo da verificare che le attività previste in sequenza assicurino la effettiva realizzabilità delle milestone e dei target corrispondenti entro le scadenze concordate a livello europeo, anche allo scopo di monitorare in itinere il corretto avanzamento dell'attuazione, di individuare precocemente gli scostamenti e di adottare le conseguenti azioni correttive.

A tal proposito, la verifica formale svolta in via preliminare sulla procedura di selezione degli interventi svolta dal Servizio I viene trasmessa al Coordinatore dell'UDM per le valutazioni di competenza.

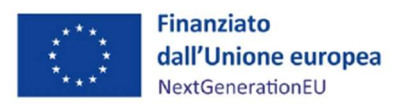

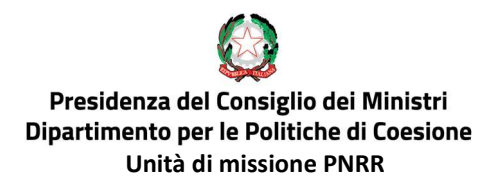

## 3. CONTROLLI A CURA DELL'AGENZIA PER LA COESIONE **TERRITORIALE**

Fase di predisposizione e approvazione di un Avviso per selezione dei progetti e/o dei Soggetti attuatori Nel corso delle attività di predisposizione e approvazione di un Avviso per selezione dei progetti e/o dei Soggetti attuatori, l'Agenzia per la coesione territoriale provvede ad inserire nel testo dell'Avviso specifiche prescrizioni, requisiti e condizionalità utili per orientare le soluzioni tecniche e amministrative degli investimenti e delle riforme in particolare in tema di:

- Condizionalità PNRR accertandosi che negli atti della procedura di selezione sia indicata, in coerenza con i documenti Programmatici della Misura (Annex CID, Operational Arrangement e Cronoprogramma Procedurale della Misura), la tempistica e le modalità di realizzazione/avanzamento delle attività progettuali, il rilascio e l'archiviazione di eventuali "prodotti/output" di conclusione delle fasi-chiave/attività, il contributo del bando alle milestone e ai target della Misura per attestarne successivamente il soddisfacente conseguimento;
- DNSH accertandosi che negli atti e nei documenti "chiave" della procedura di selezione (es. bando e relativi documenti tecnici e amministrativi, decreti/determine di finanziamento, ecc.) siano chiaramente indicati gli elementi e le connesse prescrizioni/obblighi previsti per il DNSH in coerenza con i documenti Programmatici della Misura (Annex CID e Operational Arrangement, Schede di autovalutazione dell'obiettivo di mitigazione dei cambiamenti climatici per ciascun investimento) e prevedendo, inoltre, l'acquisizione di eventuali attestazioni in merito al rispetto del principio del "non arrecare danno significativo" all'ambiente;
- Principi trasversali accertandosi che negli atti della procedura di selezione siano indicati gli elementi e le prescrizioni/obblighi in riferimento ai principi trasversali previsti dai documenti di Programmazione, e dai connessi atti normativi/regolamentari (parità di genere, politiche per i giovani, quota SUD, ove richiesto) e prevedendo, inoltre, l'acquisizione di eventuali attestazioni in merito al rispetto dei principi.

Inoltre, l'ACT provvede ad inserire nel testo dell'Avviso l'obbligo, da parte dei soggetti candidati/proponenti, di produrre specifiche attestazioni / autodichiarazioni, ai fini delle attività di prevenzione e contrasto ai conflitti di interesse, doppio finanziamento e verifica del titolare effettivo.

Nel dettaglio, le dichiarazioni riguardano l'obbligo:

da parte dei soli soggetti proponenti di natura privata, di fornire i dati necessari per
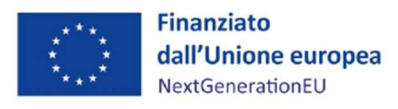

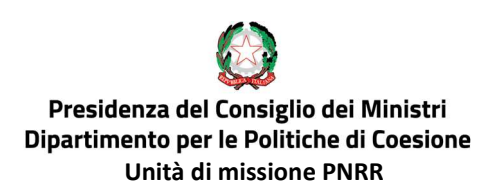

l'identificazione del titolare/destinatario effettivo;

- da parte dei proponenti e dei titolari effettivi, del rilascio di un'autodichiarazione di assenza di conflitto di interesse;
- per tutti i proponenti, del rilascio di un'autodichiarazione di non sussistenza di doppio finanziamento del progetto proposto.

# Fase di affidamento incarico al personale direttamente coinvolto nella procedura di selezione dei progetti

L'Agenzia per la coesione territoriale, prima della sottoscrizione dell'incarico/contratto del personale coinvolto nella procedura di selezione dei progetti, provvede all'esecuzione del controllo formale al 100% delle dichiarazioni rese dal personale coinvolto nella procedura, al fine della prevenzione e contrasto al conflitto di interessi.

In particolare:

- verifica l'avvenuto rilascio delle dichiarazioni da parte del personale coinvolto nel processo di selezione: accerta che il personale (sia interno che esterno all'Amministrazione) direttamente coinvolto nel processo di istruttoria e valutazione delle candidature/proposte progettuali (es. RP e/o membri dei comitati/commissioni di valutazione in caso di procedure valutative) abbia rilasciato al proprio responsabile una dichiarazione attestante l'assenza di conflitto di interessi e di situazioni di incompatibilità;
- verifica la correttezza formale delle dichiarazioni: accerta che le dichiarazioni in ordine all'assenza di conflitto di interessi siano state rese (e sottoscritte) da parte del soggetto in capo a cui ricade effettivamente l'onere per legge della produzione delle DSAN;
- verifica la conformità delle dichiarazioni alla normativa vigente: accerta che le stesse dichiarazioni siano state rese nella forma della dichiarazione sostitutiva di atto di notorietà e di certificazione (art 46 e 47 DPR n. 445/2000) e in coerenza a quanto richiesto dalla normativa vigente avuto riguardo sia al contenuto specifico che alle tempistiche di presentazione;
- provvede (eventualmente) alla modifica delle nomine, in presenza di situazioni di inconferibilità o incompatibilità dichiarate o comunque di un rischio di conflitto di interessi rilevabile già all'interno della dichiarazione che potrebbe compromettere la procedura. In questi casi il dirigente responsabile dovrà optare per altri provvedimenti di nomina più adeguati a tutela della procedura d'appalto, degli interessi dell'Amministrazione e dello stesso personale.

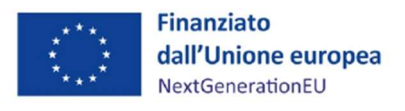

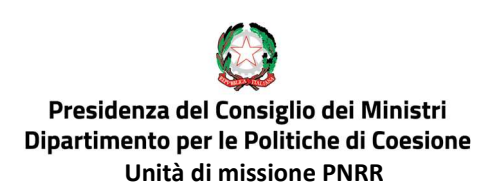

# Fase di istruttoria domande di partecipazione all'Avviso di Selezione

L'Agenzia per la coesione territoriale, prima dell'ammissione a finanziamento del progetto, provvede all'esecuzione del controllo formale al 100% dei dati forniti e delle dichiarazioni rese dai partecipanti all'Avviso.

In particolare:

- verifica l'avvenuto rilascio dei dati e delle dichiarazioni da parte dei soggetti candidati/proponenti, accertando che abbiano fornito i dati necessari per l'identificazione del titolare/destinatario effettivo nonché che abbia rilasciato idonea autodichiarazione di assenza di conflitto di interessi e di non sussistenza di doppio finanziamento del progetto proposto;
- verifica la conformità delle dichiarazioni alla normativa vigente, assicurandosi che le comunicazioni in ordine al titolare effettivo siano coerenti con i format predisposti dall'Amministrazione o previsti dall'Avviso e, in particolare, che le dichiarazioni in merito all'assenza del conflitto di interessi e assenza del doppio finanziamento siano state rese comunque nella forma della dichiarazione sostitutiva di atto di notorietà e di certificazione (art 46 e 47 DPR n. 445/2000) ed in coerenza con quanto richiesto dalla normativa vigente, avuto riguardo sia al contenuto specifico che alle tempistiche di presentazione.

#### Fase di stipula degli Accordi di concessione del finanziamento/Atti d'obbligo

Preliminarmente alla stipula degli Accordi di concessione del finanziamento/Atti d'obbligo con il Soggetto attuatore/Soggetto beneficiario, l'Agenzia per la coesione territoriale prevede opportune prescrizioni in tali documenti nonché la produzione di eventuali attestazioni in itinere, al fine di garantire il rispetto di tali specifici obblighi/prescrizioni.

In particolare:

 Condizionalità PNRR: accerta che nei documenti convenzionali sia indicata la tempistica e le modalità di realizzazione/avanzamento delle attività progettuali (cronogramma delle attività) e la tempistica e le modalità di realizzazione e rilascio degli eventuali milestone e target di Progetto, quale risultante dal CID e dagli Operational Arrangement. Inoltre, assicura il monitoraggio del corretto avanzamento dell'attuazione per la precoce individuazione di scostamenti e la messa in campo di azioni correttive nonché il rilascio e archiviazione di eventuali "prodotti/output" di conclusione delle fasi-chiave/attività, al fine di attestare il raggiungimento dei target associati al Progetto;

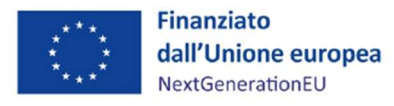

- DNSH: verifica che nei documenti convenzionali sia indicato, tra gli obblighi del Soggetto attuatore/beneficiario, il rispetto dei principi connessi al principio DNSH e che sia prevista l'acquisizione di eventuali attestazioni, in linea con le eventuali previsioni specifiche del CID, degli OA, nonché di quanto dichiarato in sede di autovalutazione;
- principi trasversali: accerta che nei documenti convenzionali sia indicata tra gli obblighi del Soggetto attuatore/beneficiario il rispetto dei principi trasversali previsti da documenti di Programmazione o Atti normativi (parità di genere, politiche per i giovani, quota SUD) nonché l'acquisizione di eventuali attestazioni in merito al rispetto dei suddetti principi, ove richiesto;

Inoltre, l'Agenzia per la coesione territoriale, prima della stipula, provvede all'esecuzione di controlli specifici sulle dichiarazioni rese dal medesimo Soggetto attuatore/beneficiario.

# Fase di espletamento delle procedure di selezione dei progetti e/o dei Soggetti attuatori

L'Agenzia per la coesione territoriale effettua i controlli ordinari di legalità e regolarità amministrativocontabile previsti dalla normativa vigente, applicabile su tutti gli atti di competenza adottati in corrispondenza delle principali fasi della procedura di selezione degli interventi finanziati PNRR e in particolare nelle fasi di:

- approvazione e pubblicazione Avvisi/Bandi e relativi allegati;
- ricezione e istruttoria proposte progettuali;
- nomina commissione (laddove prevista);
- valutazione delle proposte;
- ammissione a finanziamento;
- stipula delle convenzioni/atti d'obbligo.

Al termine dell'espletamento delle procedure di selezione, il Servizio III – Nucleo di controllo provvederà ad accertare lo svolgimento dei predetti controlli, nonché la regolarità dell'intera procedura di selezione dei progetti/Soggetti attuatori e, qualora l'esito del controllo sarà positivo, attesterà la regolarità della procedura ai fini del PNRR *una tantum* per ciascuna procedura di selezione di progetti e/o Soggetti attuatori, al termine della procedura di selezione stessa o in occasione della trasmissione dei primi Rendiconti di progetto dei Soggetti Attuatori/Beneficiari (per maggiori dettagli *cfr*. Box n.3 "Verifiche dell'UDM sulle procedure di selezione poste in essere dall'Agenzia per la coesione territoriale).

Il Servizio III – Nucleo di controllo, laddove necessario, verificherà anche la regolarità della procedura

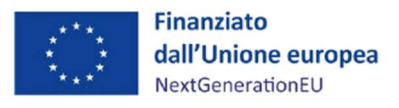

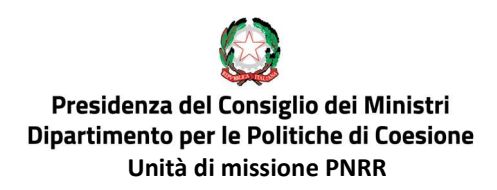

di selezione dei "progetti in essere" adottata dall'Agenzia per la coesione territoriale.

#### Fase di ricezione dei rendiconti di spesa trasmessi dai Soggetti Attuatori/Beneficiari

L'Agenzia per la coesione territoriale, ai sensi dell'articolo 9 dell'Accordo siglato con la Presidenza del Consiglio dei ministri - Dipartimento per le Politiche di Coesione - Unità di missione PNRR, "con riferimento alle domande di rimborso dei Soggetti attuatori, effettua i controlli amministrativo-contabili e di gestione, avendo anche cura di verificare la presenza dei dati e della documentazione necessaria alle successive attività di verifica formale e sostanziale di competenza dell'Udm".

L'Agenzia dà atto dei controlli effettuati nell'ambito della "Check list controllo amministrativocontabile sulla domanda di rimborso" (Allegato 2), che verrà caricata sul sistema ReGiS e collegata ai Rendiconti di Progetto dei Soggetti attuatori/beneficiari. Nel caso in cui dovesse emergere la necessità di una integrazione documentale, l'Agenzia richiederà direttamente ai Soggetti attuatori/beneficiari, tramite le funzionalità del sistema ReGiS, la documentazione ritenuta utile ai fini della valutazione della spesa. L'Agenzia dà comunque evidenza, nella apposita sezione della check list, delle motivazioni che hanno portato alla eventuale non ammissibilità della spesa rendicontata.

A seguito di tale valutazione, l'ACT trasmetterà all'UDM solo la spesa coerente con le finalità del progetto ammesso a finanziamento e con le condizionalità PNRR, dando atto dell'esito dei controlli effettuati sul sistema ReGiS, secondo le modalità descritte nel paragrafo successivo, attraverso l'invio del Rendiconto di Misura "in bozza".

Il Servizio III – Nucleo di controllo procederà ai controlli di competenza della sola spesa positivamente valutata e trasmessa, attraverso il sistema ReGiS, dall'Agenzia per la coesione territoriale.

Il Servizio III si riserva comunque la possibilità di effettuare eventuali ulteriori controlli sulla spesa non ritenuta ammissibile dall'Agenzia per la coesione territoriale.

# Registrazione dati sul sistema informativo ReGiS e trasmissione rendicontazioni di spesa a UDM

Nell'esecuzione delle attività di controllo effettuate, l'Agenzia per la coesione territoriale è tenuta a garantire idonea registrazione sul sistema informativo.

# L'Agenzia per la coesione territoriale ha un'apposita profilatura con "ruolo intermedio" sul sistema informativo ReGiS.

Una volta raggiunto l'avanzamento procedurale richiesto dall'Accordo di concessione del finanziamento, il Soggetto attuatore/beneficiario predispone il "Rendiconto di progetto", corredato dalle spese effettivamente sostenute e lo trasmette all'Agenzia per la coesione territoriale attraverso le funzionalità del sistema ReGiS.

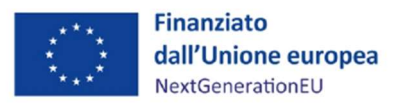

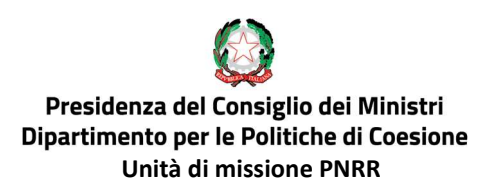

L'utente abilitato dell'Agenzia per la coesione territoriale con il "livello intermedio", accedendo all'apposito cruscotto, avrà la visibilità di tutti i Rendiconti di progetto inerenti alla Misura su cui è stato abilitato ad operare.

Per ogni Rendiconto di progetto, dopo aver concluso gli opportuni controlli con esito positivo, l'utente ACT darà atto dell'avvenuto controllo attraverso un flag informatico, allegando la "Check list controllo amministrativo-contabile sulla domanda di rimborso" (Allegato 2).

Laddove necessario, l'ACT, sempre attraverso l'apposita funzionalità del sistema ReGIS, potrà chiedere informazioni aggiuntive o chiarimenti al Soggetto attuatore/beneficiario.

L'ACT svolge i controlli di cui sopra entro il termine di 15 giorni dalla ricezione del Rendiconto di progetto dal Soggetto attuatore/beneficiario.

Una volta controllati con esito positivo più Rendiconti di progetto, l'ACT creerà, con cadenza bimestrale, un Rendiconto di misura in "bozza" (come detto somma dei "Rendiconti di progetto" valutati positivamente) che sarà inviato all'Unita di Missione, per i controlli PNRR di propria competenza.

Il Rendiconto di misura in "bozza" conterrà tutti i Rendiconti di progetto trasmessi dai Soggetti attuatori/beneficiari e controllati con esito positivo dall'ACT fino ai 15 giorni antecedenti la data di trasmissione.

Successivamente alla trasmissione del Rendiconto di misura in "bozza" da parte di ACT, il Servizio III – Nucleo di controllo procederà ad effettuare i controlli di propria competenza, così come descritti nei capitoli successivi.

Il Nucleo di controllo ha la possibilità - qualora fossero necessarie ulteriori informazioni o integrazioni documentali - di indicare all'ACT i singoli Rendiconti di progetto che dovranno essere nuovamente verificati a "livello intermedio" o integrati dal Soggetto attuatore/beneficiario.

In quest'ultimo caso, l'ACT può espungere il Rendiconto di progetto che necessita di ulteriori approfondimenti (che verrà inserito in un successivo Rendiconto di misura in "bozza") o trasmettere nuovamente lo stesso Rendiconto di misura in "bozza", con le opportune integrazioni.

Solo nel momento in cui i Rendiconti di progetto, inseriti all'interno del Rendiconto di misura in "bozza", avranno superato le verifiche di competenza dell'UDM con esito positivo, il Dirigente del Servizio III trasmetterà il Rendiconto di misura al Coordinatore dell'UDM, per la firma e successiva

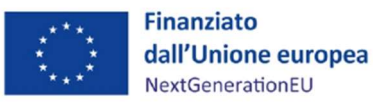

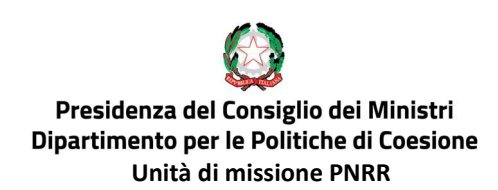

trasmissione al Servizio Centrale per il PNRR.

#### BOX N.2: Procedure di attivazione dei progetti "in essere"

Con riferimento alla fase di selezione dei cd. progetti "in essere" individuati nel PNRR, l'Agenzia per la coesione territoriale svolge – preliminarmente all'adozione dell'atto formale di ammissione a finanziamento sul PNRR – un'idonea attività istruttoria finalizzata a garantire, per ciascun progetto, la coerenza con i criteri di selezione e con gli obiettivi del PNRR, nonché la conformità e l'effettivo rispetto delle regole, degli obblighi e dei principi del PNRR stabiliti dalla normativa comunitaria e nazionale.

Nello specifico, occorrerà:

- (laddove non già svolta) procedere alla corretta individuazione e verifica del titolare effettivo dei Soggetto attuatore/beneficiario dei fondi di natura privata;
- (laddove non già svolta) procedere all'acquisizione e verifica delle dovute dichiarazioni in merito all'assenza di situazioni di "conflitto di interessi" rilasciate dal Soggetto attuatore/destinatario dei fondi e dal titolare effettivo;
- procedere all'acquisizione e verifica delle dovute dichiarazioni in merito all'assenza del "doppio finanziamento" del progetto rilasciate dal Soggetto attuatore/destinatario dei fondi;
- verificare il rispetto delle condizionalità valutando la coerenza del progetto "in essere" con i documenti Programmatici della Misura (Annex CID e Operational Arrangement e Cronoprogramma Procedurale della Misura) nonché la capacità del progetto "in essere" di contribuire al raggiungimento del/i target assegnato/i alla misura di riferimento nei tempi indicati dal cronogramma di intervento e comunque in coerenza con il cronoprogramma attuativo della misura;
- verificare il rispetto degli ulteriori requisiti associati alla Misura di riferimento quali il contributo programmato all'indicatore comune ed eventualmente il contributo ai tagging ambientali e digitale;
- verificare il rispetto del principio DNSH mediante acquisizione di attestazioni e/o redazione di apposite check list di verifica del principio di "non arrecare danno significativo" agli obiettivi ambientali ai sensi dell'articolo 17 del Regolamento (UE) 2020/852;

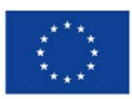

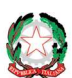

 verificare il rispetto dei principi trasversali PNRR previsti da documenti di Programmazione o Atti normativi (parità di genere, politiche per i giovani, quota SUD, ove richiesto) mediante acquisizione di eventuali attestazioni in merito al rispetto dei principi trasversali.

Come precisato dalla Circolare MEF n.30 in data 11 agosto 2022, nel caso di valutazione di progetti "in essere" conclusi, già avviati e/o in corso di realizzazione l'istruttoria preliminare all'ammissione a finanziamento sul PNRR dovrà ricomprendere anche una verifica preliminare sulla regolarità degli atti e/o delle procedure di competenza eventualmente già adottate.

Al momento del caricamento su ReGIS dei dati e delle informazioni relative a ciascuna procedura di selezione e ammissione a finanziamento di "progetti in essere", l'Agenzia per la coesione territoriale trasmetterà all'UDM i provvedimenti amministrativi adottati e l'eventuale documentazione attestante gli opportuni adeguamenti o integrazioni.

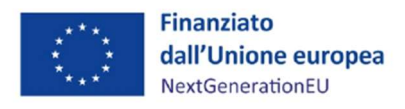

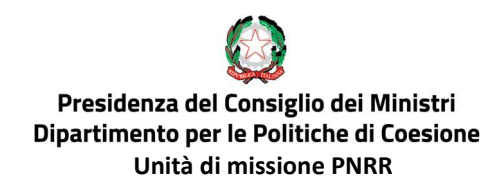

# 4. VERIFICHE A CURA DELL'AMMINISTRAZIONE CENTRALE TITOLARE DI MISURE: STRUMENTI

L'Unità di Missione-Servizio III, al fine di assicurare la corretta esecuzione dei controlli, si è dotata dei seguenti strumenti:

- Check list:
- Programma dei controlli;
- Registro Unico dei Controlli (RUC);
- Altri strumenti operativi a supporto.

# Check List

Il Servizio III si è dotato di check list di verifica che rappresentano lo strumento principale per l'efficace espletamento dei controlli sugli interventi finanziati. Le diverse tipologie di check list predisposte forniscono un ausilio operativo e metodologico al controllore, accompagnandolo nel corso della verifica, in linea con le indicazioni fornite all'Unità di Missione dall'Ufficio IV del Servizio Centrale per il PNRR, incardinato presso il MEF – RGS. Tali check list saranno aggiornate anche in base alle indicazioni e alle risultanze che emergeranno eventualmente in sede di Tavolo di coordinamento per la rendicontazione e controllo del PNRR.

Le check list verranno caricate sul sistema informativo ReGiS e saranno compilate dai funzionari a cui è stato assegnato il controllo sullo stesso sistema informativo.

A seguire, si riporta un prospetto di sintesi delle check list di cui si è dotata l'Unità di missione-Servizio di rendicontazione e controllo:

# VERIFICHE FORMALI DOCUMENTAZIONE AMMINISTRATIVO-CONTABILE

Check list di verifica formale della domanda di rimborso (All.3)

# VERIFICHE AMMINISTRATIVE ON DESK A CAMPIONE

Check list di verifica sulla selezione dei progetti/Soggetti Attuatori (All.4)

Check list di verifica sulle procedure attuative del progetto:

Affidamento mediante procedura aperta art. 60 d.lgs. 50/2016 (All. 5.a)

Affidamento mediante procedura ristretta art. 61 d.lgs. 50/2016 (All. 5.b)

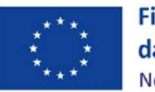

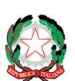

Affidamento mediante procedura competitiva con negoziazione art. 62 d.lgs. 50/2016 (All. 5.c)

Affidamento mediante procedura di dialogo competitivo art. 64 d.lgs. 50/2016 (All. 5.d)

Affidamento mediante accordo quadro art. 54 d.lgs. 50/2016 (All. 5.e)

Affidamento sotto-soglia (norme derogatorie DL 77/2021 dell'art. 36 c.2 lett. a) e b) (All. 5.f)

Checklist di verifica della spesa del progetto:

A costi reali - con procedura di affidamento (All. 6.a)

A costi reali - senza procedura di affidamento (All. 6.b)

A costi semplificati - senza procedura di affidamento - Tabelle standard costi unitari (All. 6.c)

#### VERIFICHE SUL POSTO

Check list verifiche sul posto (All. 7)

# VERIFICHE SU MILESTONE E TARGET

Checklist per la verifica di Milestone e Target dell'Amministrazione centrale titolare di misura PNRR (All.9)

Tabella 2 – Check list di cui si è dotata l'Unità di missione- Servizio III

# Programma dei controlli

L'Unità di Missione - Servizio III si è dotata di un programma delle attività che consente di pianificare tempestivamente le attività di controllo, al fine di garantirne l'effettuazione con tempistiche compatibili con le esigenze di certificazione.

Il programma consiste in una pianificazione di massima elaborata sia sulla base dei pagamenti da sottoporre a controllo presenti sul sistema informativo ReGiS, sia sulla base delle scadenze delle attività di rendicontazione di milestone e target.

Tale strumento si sostanzia in un file gestionale (cartella Excel) contenente l'indicazione per ciascun controllo da effettuare, dell'incaricato, della data di assegnazione del controllo e della relativa scadenza.

Nel caso in cui lo sviluppo informatico di ReGiS lo consenta, l'intero processo verrà gestito direttamente a sistema.

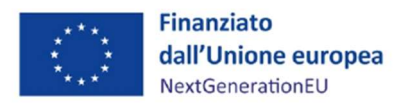

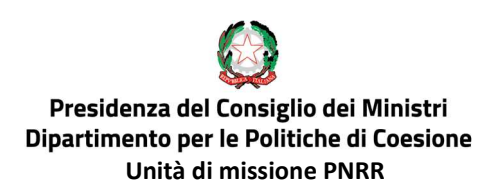

# Registro Unico dei Controlli (RUC)

L'Unità di missione- Servizio III, per il tramite del sistema informatico ReGiS, mantiene un proprio registro dei controlli informatizzato. Il registro fornisce, per ciascuna verifica, a titolo esemplificativo, informazioni quali la data della verifica, il numero di pagamento controllato, il tipo di controllo, l'importo ammesso, ecc.

Tutte le attività di controllo eseguite dall'Unità di missione saranno registrate nel Registro Unico dei Controlli su ReGIS<sup>7</sup>.

Nelle more dell'attivazione delle funzionalità apposite sul sistema ReGIS, il RUC è gestito in modalità locale attraverso un file gestionale (cartella Excel).

# Altri strumenti operativi a supporto

L'Unità di missione- Servizio III, per svolgere adeguatamente le istruttorie a suo carico, può predisporre strumenti operativi (es. fogli di calcolo, file di monitoraggio etc.) di supporto alle attività del controllore. Tali strumenti hanno una valenza aggiuntiva, ma non sostitutiva rispetto alle check list formalmente adottate. Si precisa che tutti gli output prodotti dall'istruttoria vengono conservati nell'archivio elettronico dell'Unità di Missione, in apposite sezioni degli archivi Cloud condivisi on line.

<sup>7</sup> Cfr. Circolare MEF n.30 del 11/08/2022 pag.67.

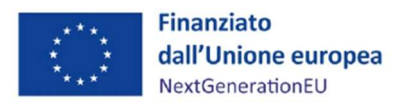

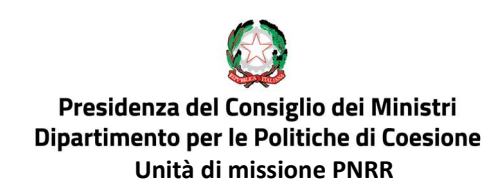

# 5. CONTROLLI FORMALI (AL 100%) DI REGOLARITÀ AMMINISTRATIVO-CONTABILE SULLE RENDICONTAZIONI DI SPESA

# Fase di ricezione dei rendiconti di progetto trasmessi dall'Agenzia per la coesione territoriale

Prima dell'invio delle consuntivazioni di spesa al MEF-Servizio Centrale per il PNRR, al fine di garantire la legittimità dell'esecuzione degli interventi del Piano sotto l'aspetto amministrativo, contabile e finanziario nonché la correttezza e regolarità dei dati e delle informazioni da trasmettere (sulla base dei quali a sua volta il Servizio Centrale PNRR del MEF elabora le richieste di pagamento alla Commissione Europea), il Nucleo di controllo del Servizio III effettua verifiche formali sul 100% delle rendicontazioni di spesa dei Soggetti attuatori/beneficiari (Rendiconti di Progetto), trasmesse dall'Agenzia per la coesione territoriale, in merito alle quali analizza la correttezza e la completezza dei dati e delle informazioni presenti sul sistema ReGiS, relativi alle spese e alle procedure esposte a rendicontazione.

Tali verifiche sono rivolte in particolare ad assicurare:

- la coerenza amministrativa e contabile delle procedure e delle spese relative al progetto approvato, attraverso il controllo della tenuta documentale, della coerenza dei codici unici di progetto (CUP) e dei codici identificativi di gara (CIG);
- l'evidenza dei controlli ordinari di legalità e dei controlli amministrativo-contabili, ossia la presenza di autodichiarazioni/attestazioni dei Soggetti attuatori, previsti dalla legislazione nazionale applicabile per gli atti, i contratti e i provvedimenti di spesa adottati per l'attuazione degli interventi del PNRR;
- l'evidenza dei controlli circa l'assenza del doppio finanziamento, ovvero una duplicazione del finanziamento degli stessi costi da parte del Dispositivo RRF e di altri programmi dell'Unione, nonché con risorse ordinarie da Bilancio statale. Il rispetto di tale obbligo viene accertato anche tramite le funzionalità di vari sistemi informatici dedicati<sup>8</sup>;
- la completezza e la correttezza dei dati e della documentazione di progetto;
- la presenza e la coerenza dei dati relativi all'avanzamento fisico, finanziario e procedurale dell'intervento, nonché dei valori di conseguimento degli indicatori legati ad eventuali milestone e target eventualmente associati al progetto;

<sup>8</sup> Sono stati messi a disposizione dell'Unità di missione i sistemi PIAF (Piattaforma integrata antifrode) e ARACHNE: questi strumenti consentiranno di potenziare al massimo la fase della "prevenzione antifrode" e della verifica del "doppio finanziamento" aggregando banche dati provenienti da fonti eterogenee nazionali ed europee.

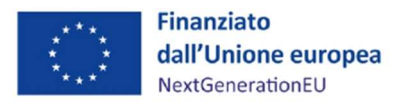

 la verifica del rispetto della conservazione degli atti e della documentazione giustificativa di progetto sul sistema informativo e/o su supporti informatici adeguati, al fine di garantire l'accesso per lo svolgimento delle attività di controllo e di audit da parte degli organi competenti.

Scendendo nel dettaglio del processo, le rendicontazioni di spesa dei Soggetti attuatori/beneficiari (Rendiconti di progetto) vengono fatte pervenire all'Unità di missione tramite il sistema informativo ReGiS, dall'Agenzia per la coesione territoriale.

Quest'ultima svolge in via preliminare un controllo amministrativo-contabile sui Rendiconti di progetto presentati dai Soggetti attuatori/beneficiari e sulla documentazione probatoria allegata, segnalando le risultanze ed eventuali difformità all'Unità di missione-Servizio III. Nel caso in cui dovesse emergere la necessità di una integrazione documentale, l'Agenzia richiederà direttamente ai Soggetti attuatori/beneficiari, tramite le funzionalità del sistema ReGIS, la documentazione ritenuta utile ai fini della valutazione della spesa.

All'esito delle menzionati controlli amministrativo-contabili – di cui viene data evidenza su ReGIS con la documentazione indicata nel paragrafo 3 "Controlli a cura dell'Agenzia per la coesione territoriale" - e la trasmissione del Rendiconto di misura "in bozza", il Dirigente del Servizio III, verificata la sussistenza delle precondizioni per l'espletamento del controllo, nomina il Nucleo di controllo e assegna al funzionario preposto la verifica.

Il funzionario del Nucleo avvia l'istruttoria attraverso l'analisi della documentazione presente a sistema e compila la Check list verifica formale della domanda di rimborso (Allegato 3).

La check list riguarda la correttezza formale della trasmissione della domanda di rimborso, nonché la completezza della documentazione probatoria allegata ed è composta da:

- anagrafica (Missione, componente, investimento, progetto);
- sezioni apposite per l'attività di controllo e verifica della documentazione allegata alla domanda di rimborso;
- sezione esiti del controllo.

Il funzionario del Nucleo incaricato, terminata l'attività di analisi e valutazione della documentazione acquisita, e prima di procedere alla finalizzazione del controllo, provvede a formalizzare l'esito dell'intera verifica attraverso la compilazione delle sezioni "esiti del controllo" della check list, dove vengono indicate le risultanze del controllo e le eventuali osservazioni e raccomandazioni.

Successivamente, il funzionario firma la *check list* e la sottopone al Dirigente del Servizio III che, se ne

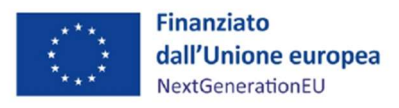

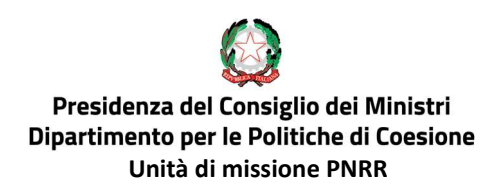

condivide le risultanze, la valida apponendo data e firma. In caso contrario, ne motiva il rifiuto. Infine, la check list viene caricata sul sistema informatico ReGIS per certificare l'avvenuta verifica. Nel caso in cui lo sviluppo informatico di ReGIS lo consenta, l'intero processo verrà gestito direttamente a sistema.

Il Servizio di Rendicontazione e controllo effettua, attraverso il Nucleo di controllo, le verifiche formali su tutti i Rendiconti di progetto dei Soggetti attuatori/beneficiari trasmessi tramite il sistema informatico ReGiS dall'Agenzia per la coesione territoriale con il Rendiconto di Misura "in bozza". Al termine dei controlli di competenza, qualora fosse necessario, il Nucleo di controllo del Servizio III dell'UDM chiede integrazioni o presenta controdeduzioni all'ACT in merito ai rendiconti trasmessi.

Nell'ambito delle suddette verifiche formali, il Servizio accerta che siano stati svolti i controlli ordinari di legalità e regolarità amministrativo-contabile, nonché i controlli gestionali previsti dalla normativa vigente.

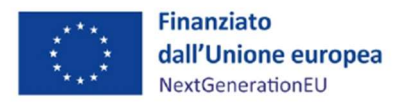

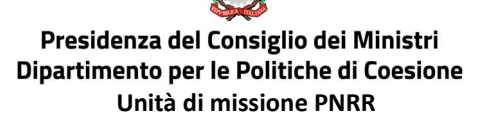

# 6. VERIFICHE SOSTANZIALI (A CAMPIONE) SULLA REGOLARITÀ DELLE SPESE E DELLE PROCEDURE ESPOSTE A RENDICONTAZIONE

# Fase di rendicontazione di spesa al Servizio Centrale per il PNRR

A seguito della ricezione delle rendicontazioni di spesa (Rendiconti di Progetto) dei Soggetti attuatori/beneficiari, dello svolgimento delle verifiche formali di cui al paragrafo 5 - e propedeuticamente all'invio della consuntivazione delle spese al MEF-Servizio Centrale per il PNRR (Rendiconti di Misura) – il Nucleo di controllo del Servizio III effettua verifiche sostanziali (a campione) circa la regolarità delle spese e delle relative procedure rendicontate dai Soggetti attuatori/beneficiari, estratte sulla base di un'accurata analisi dei rischi.

Le verifiche di tipo "amministrativo on desk" su base documentale sulle operazioni inserite nelle rendicontazioni di spesa presentate dai Soggetti attuatori/beneficiari sono limitate ad un campione rappresentativo delle stesse.

L'universo, ovvero la popolazione di operazioni oggetto di campionamento, è costituito dai dati estratti dal Sistema Informativo ReGiS riconducibili ai Rendiconti di progetto dei Soggetti attuatori/beneficiari che hanno superato il controllo dell'Agenzia per la coesione territoriale, indicativamente con cadenza bimestrale. Ciò consente una migliore distribuzione del carico di lavoro di verifica e comporta generalmente la suddivisione della popolazione in sei sub-popolazioni e l'estrazione di campioni indipendenti per ogni bimestre di riferimento.

In alternativa, nel caso dovessero emergere particolari necessità, legate ad esempio a una più utile distribuzione dei carichi di lavoro, l'universo campionabile potrà essere costituito dai Rendiconti di progetto (domande di rimborso) inseriti all'interno di un Rendiconti di misura in stato di "bozza" trasmessi dall'Agenzia per la coesione territoriale anche prima della cadenza bimestrale.

Ciò, nella prospettiva di consentire, una maggiore celerità nel procedere al rimborso delle spese sostenute dai Soggetti attuatori/beneficiari.

Le verifiche amministrative circa la regolarità delle spese e delle relative procedure riguardano, nello specifico:

- verifiche delle procedure di selezione dei progetti/Soggetti attuatori (una tantum per ciascuna procedura di selezione di progetti e/o Soggetti attuatori, al termine della procedura di selezione stessa o in occasione della trasmissione dei primi Rendiconti di progetto dei Soggetti attuatori/beneficiari ad ACT cfr. Box n.3);
- verifiche delle procedure attuative del progetto (per le Misure in cui vi siano procedure di gara sottostanti la spesa);

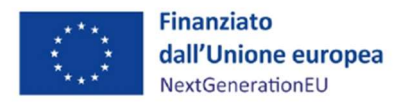

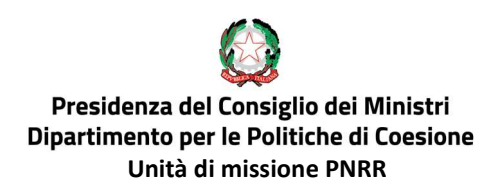

## verifiche della spesa del progetto (o dei costi maturati in caso di OCS).

Per le check list applicabili a ciascuna delle verifiche sopra descritte, si rimanda al prospetto di sintesi di cui al capitolo 4 (cfr. Tabella 2 – Check list di cui si è dotata l'Unità di missione- Servizio III).

Tali verifiche sono finalizzate a garantire l'assenza di irregolarità nella spesa dichiarata e sono svolte a campione sulla base di una adeguata analisi e valutazione dei rischi, volta a identificare (anche mediante l'utilizzo integrato del sistema comunitario antifrode ARACHNE) soggetti e/o progetti potenzialmente esposti al rischio di frode, corruzione, conflitto d'interesse e doppio finanziamento.

I sopraindicati controlli sono svolti in linea con quanto indicato dagli orientamenti comunitari in merito alle verifiche di gestione<sup>9</sup>, per cui qualora il volume di documentazione relativo ad una spesa presentata dai Soggetti attuatori risulti eccessivo, la verifica amministrativa potrà essere effettuata su un campione di operazioni, selezionate tenendo in considerazione appositi ed accurati fattori di rischio (finanziario, procedurale, relativo agli esiti dei precedenti controlli, ecc.). Il metodo di campionamento utilizzato è stabilito ex ante secondo la metodologia indicata nei successivi paragrafi.

Identificati i progetti per i quali si procederà alle verifiche, il Dirigente del Servizio III, constatata la sussistenza dei presupposti per l'espletamento del controllo, assegna ai funzionari del Nucleo di controllo la verifica.

I funzionari incaricati del controllo avviano l'istruttoria attraverso l'analisi della documentazione presente a sistema e la compilazione delle check list pertinenti.

BOX N. 3 Verifiche dell'UDM sulle procedure di selezione poste in essere dall'Agenzia per la coesione territoriale

Tali verifiche, a differenza di quelle concernenti le procedure attuative e la spesa dei progetti, non vengono svolte a campione: il controllo viene garantito per ogni procedura di selezione posta in essere dall'Amministrazione attuatrice.

Data la peculiare governance multilivello delle Misure PNRR ricadenti nell'ambito della Missione 5- Componente 3, l'Agenzia per la coesione territoriale, quale Amministrazione attuatrice degli interventi, "predispone e pubblica gli avvisi di selezione delle proposte progettuali dei Soggetti

<sup>9</sup> Linee Guida della Commissione Europea per gli Stati membri sulle verifiche di gestione EGESIF 14-0012 02 del 17/09/2015.

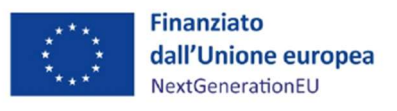

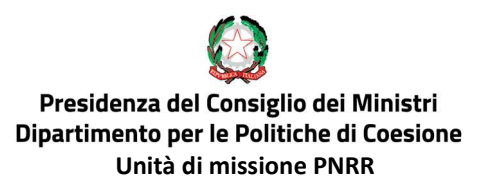

attuatori, contenenti criteri di selezione coerenti con le regole, gli obiettivi e le priorità trasversali del PNRR."<sup>10</sup> .

Come già menzionato nel paragrafo 2 "Procedure di controllo", l'Unità di missione – Servizio I verifica preliminarmente i dispositivi di selezione dei progetti posti in essere dall'Agenzia per la coesione territoriale, mediante compilazione di apposito strumento di controllo (cd. check-list, cfr. allegato D alla circolare MEF n.9 del 10 febbraio 2022).

Al termine delle procedure di selezione, ossia dopo la sottoscrizione degli Accordi di concessione del finanziamento con i Soggetti attuatori/beneficiari, il Dirigente del Servizio III nomina il Nucleo di controllo, che procede a svolgere le verifiche sulla procedura di selezione posta in essere dall'Agenzia per la coesione territoriale.

I funzionari incaricati del controllo avviano l'istruttoria attraverso l'analisi della documentazione presente a sistema e la compilazione della Checklist di verifica on desk sulla conformità della procedura di selezione dei progetti (Allegato 4).

Oltre ad analizzare la documentazione presente a sistema, i funzionari incaricati del controllo possono acquisire (dandone formale evidenza), presso la sede dell'Agenzia per la coesione territoriale, la documentazione relativa alla procedura di selezione non presente nel sistema ReGIS.

Acquisita la documentazione, i funzionari compilano e sottoscrivono un "Verbale di verifica della procedura di selezione", a forma libera. Detto verbale viene sottoscritto altresì dai responsabili dell'Agenzia per la coesione territoriale presenti durante la verifica.

Tutta la documentazione acquisita presso la sede dell'Amministrazione attuatrice viene tenuta agli atti dall'Unità di missione- Servizio III.

Il Servizio III dell'Unità di missione attesta lo svolgimento dei controlli sulla procedura di selezione non oltre la prima presentazione delle spese afferenti all'intervento in esame.

Sulla spesa campionata i funzionari del Nucleo di controllo incaricati compileranno le seguenti *check* list in ragione della procedura oggetto del controllo:

 Check list sulle procedure attuative dei progetti: in caso di procedure di gara sottostanti la spesa, a seconda della procedura attuativa adottata dal Soggetto Attuatore (Investimento M5C3-1.1.1

 $10$  Accordo, ai sensi dell'articolo 15 della legge n. 241/1990, tra l'Unità di missione PNRR istituita nell'ambito del Dipartimento per le politiche di coesione della Presidenza del Consiglio dei ministri e l'Agenzia per la coesione territoriale, articolo 7

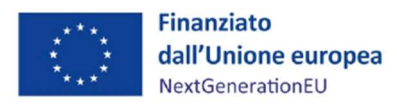

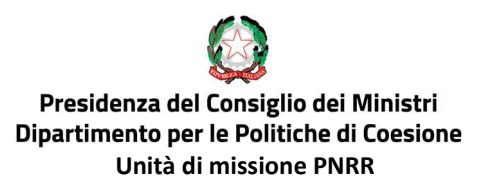

"Servizi e Infrastrutture sociali di comunità" e Investimento M5C3-2 "Valorizzazione dei beni confiscati alle mafie);

 Check list sulla spesa del progetto: diversificate a seconda della presenza o meno di procedure di gara sottostanti la spesa e della modalità rendicontativa.

Le citate check list sono composte da:

- anagrafica (Missione, componente, investimento, progetto);
- sezioni apposite per l'attività di controllo e verifica documentazione amministrativa relativa alla procedura di selezione/attuazione/spesa del progetto;
- sezione esiti del controllo.

Ciascuna sezione contiene gli item pertinenti e, per ciascuno di essi, sono pre-suggeriti i riferimenti normativi e la documentazione da controllare.

Il compilatore dovrà indicare l'applicabilità (sì, no, non applicabile), l'esito del controllo (regolare, non regolare, non applicabile), gli estremi della documentazione controllata ed eventuali commenti/osservazioni.

Nel caso in cui la documentazione agli atti non risultasse esaustiva ai fini del completamento dell'istruttoria in corso, il funzionario può richiedere al Soggetto attuatore/beneficiario, attraverso l'interlocuzione dell'Agenzia per la coesione territoriale, i necessari chiarimenti /integrazioni.

Il funzionario, terminata l'attività di analisi e di valutazione della documentazione acquisita, provvede a formalizzare l'esito dell'intera verifica attraverso la compilazione della sezione "esiti del controllo" della check list, dove vengono indicate le risultanze ed eventuali osservazioni e/o raccomandazioni.

Successivamente, il funzionario del Nucleo di controllo valida la check list e la sottopone al Dirigente del Servizio III che, previa valutazione, ne condivide le risultanze apponendo data e firma.

In caso di rilievi negativi, il Soggetto attuatore/beneficiario, acquisite le risultanze del controllo attraverso l'Agenzia per la coesione territoriale, può produrre delle controdeduzioni, al fine di chiedere la riapertura dell'istruttoria con la valutazione dei nuovi elementi presentati.

I funzionario incaricato dell'istruttoria, una volta acquisita la nuova documentazione, procede all'eventuale aggiornamento della check list. Terminata la verifica, il funzionario condivide le risultanze del controllo con il Dirigente del Servizio III, che, se concorde, lo valida sottoscrivendo la check list. Delle risultanze dei controlli viene data evidenza nel Registro Unico dei Controlli (RUC). Nel caso in cui lo sviluppo informatico di ReGiS lo consenta, l'intero processo verrà gestito direttamente

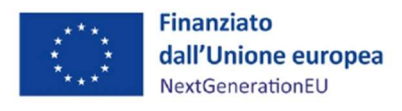

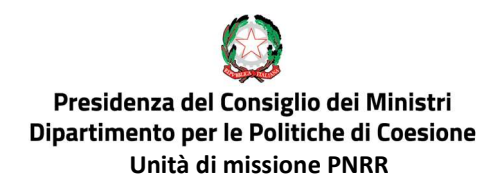

#### a sistema.

A seguire, si riporta un prospetto sinottico dei controlli descritti nel presente paragrafo:

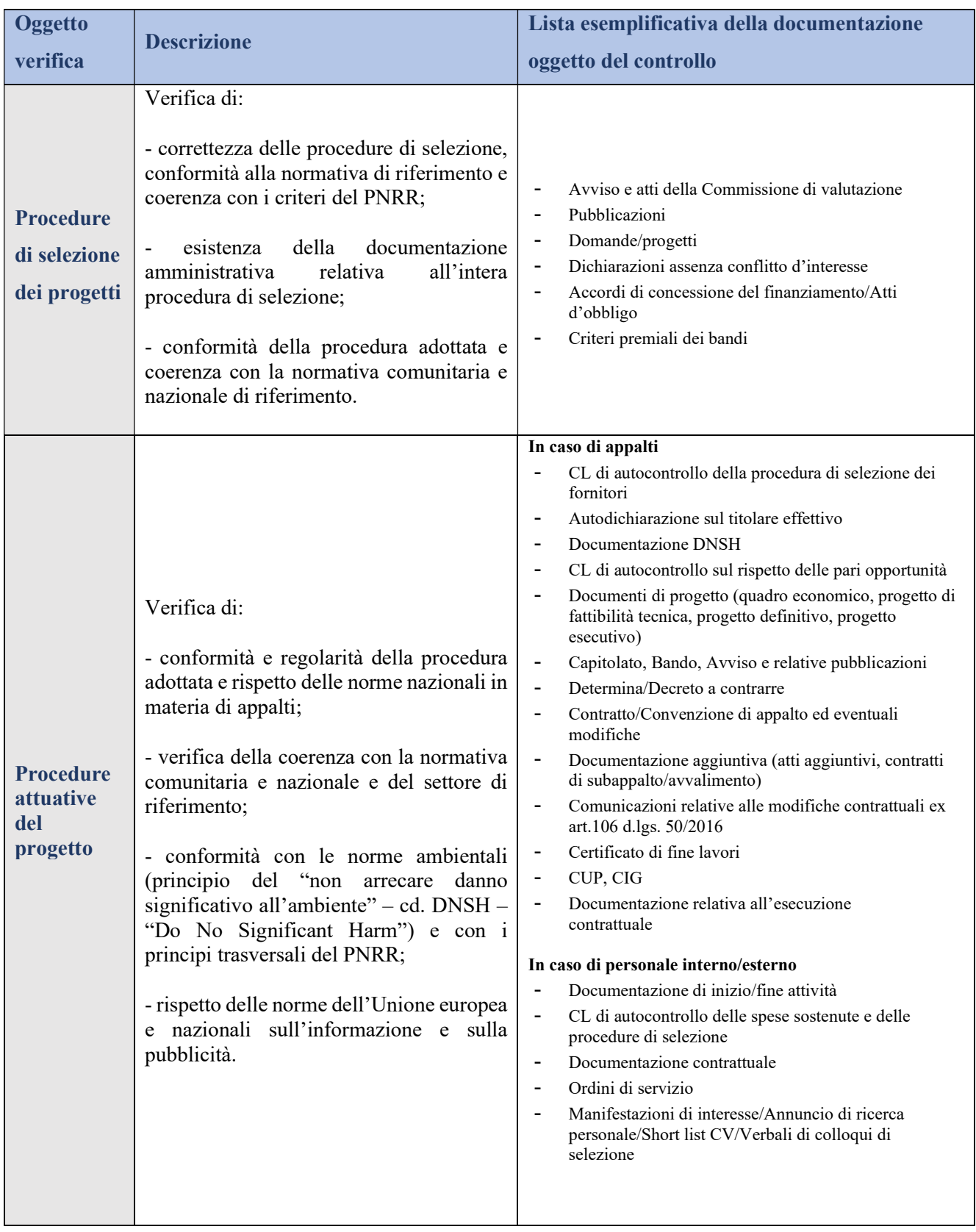

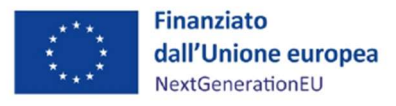

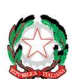

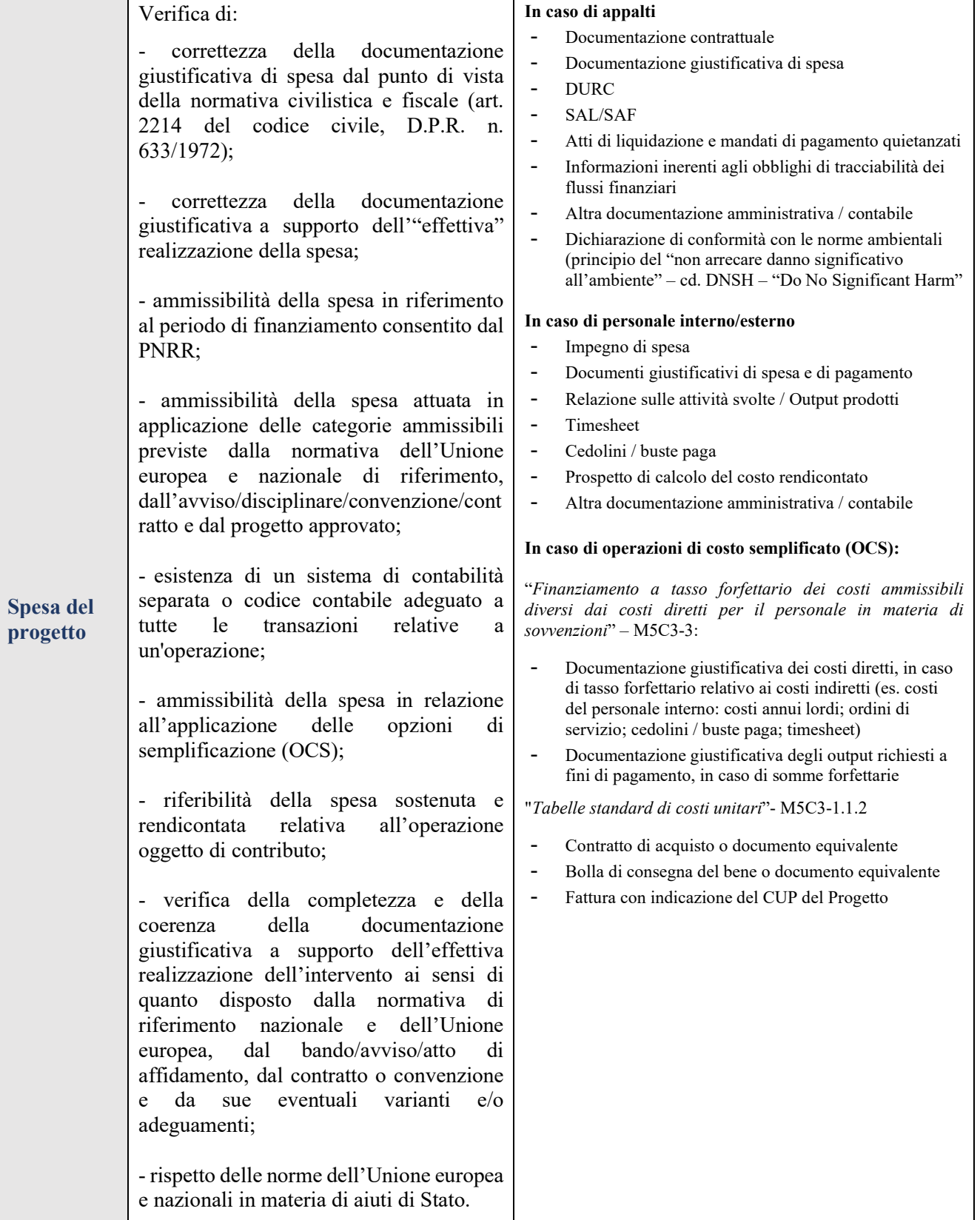

Tabella 3 – Prospetto sinottico delle Verifiche amministrative on desk

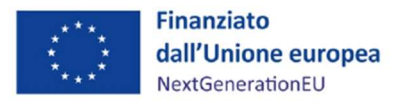

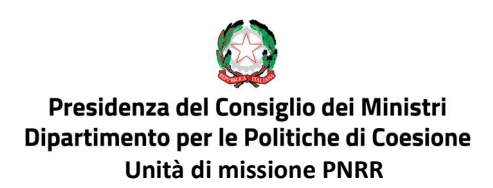

# 6.1 EVENTUALI APPROFONDIMENTI IN LOCO

Gli esiti delle verifiche amministrative on desk vengono registrati sul sistema informativo; qualora si rilevino errori, incongruenze o carenze informativo-documentali, verranno indicati i termini e le modalità per la correzione dei dati, inserendo la richiesta di integrazione/modifica a sistema.

Inoltre, qualora risultassero necessari ulteriori approfondimenti, opportunamente motivati dal funzionario incaricato del controllo e approvati dal Dirigente del Servizio III, le verifiche on desk effettuate dal Nucleo di controllo saranno accompagnate da approfondimenti in loco.

Si evidenzia che le verifiche sul posto potrebbero essere effettuate anche in assenza di erogazioni di pagamenti, in caso di difformità rilevate nell'avanzamento degli interventi in relazione alla consuntivazione di milestone e target, in particolar modo per i progetti inerenti alla Misura M5C3-1.1.2 (verifica sull'effettivo acquisto del materiale sanitario) e alla Misura M5C3-3 (in relazione alla immaterialità dell'output dell'intervento stesso).

Per quanto attiene alle modalità operative, le verifiche sul posto saranno svolte, di norma, secondo le tre fasi di seguito descritte:

- a) fase propedeutica alla visita;
- b) visita presso il Soggetto attuatore/beneficiario;
- c) formalizzazione degli esiti della verifica attraverso compilazione apposite check list e verbali.

Nel caso in cui dall'analisi effettuata dovessero emergere investimenti esposti ad un maggiore profilo di rischio, il Servizio III dell'Unità di missione segnala<sup>11</sup> al Nucleo Speciale spesa pubblica e repressione frodi comunitarie della Guardia di finanza le evidenze informative raccolte. Il Nucleo speciale potrà procedere autonomamente agli approfondimenti anche sul posto, laddove ritenuti d'interesse, o congiuntamente al personale del Servizio III dell'Unità di missione.

#### A. Fase propedeutica alla visita

Il Dirigente del Servizio III provvede all'assegnazione del controllo ai funzionari del Nucleo di controllo nominato in relazione al Rendiconto di misura cui è associato il progetto. Gli stessi funzionari procedono alla predisposizione della "Comunicazione di annuncio del controllo".

In tale nota vengono indicati: l'operazione oggetto del controllo; le finalità; il soggetto incaricato; la sede, la data e l'orario del controllo; i soggetti rappresentanti del Soggetto attuatore/beneficiario che

<sup>11</sup> In base a quanto previsto nel protocollo di intesa stipulato in data 17 dicembre 2021, tra il Dipartimento della Ragioneria Generale dello Stato del Ministero dell'economia e delle finanze e il Comando generale della Guardia di finanza.

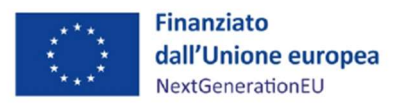

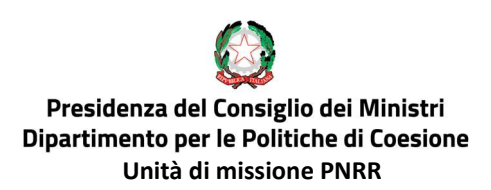

dovranno essere presenti in fase di controllo; l'elenco della documentazione che dovrà essere resa disponibile ai fini del controllo.

La comunicazione, siglata dal Dirigente del Servizio III, viene trasmessa via PEC al Soggetto attuatore/beneficiario e, per conoscenza, all'Agenzia per la coesione territoriale.

I controlli assegnati vengono registrati sul "Programma dei controlli" del Servizio Rendicontazione e Controllo.

In casi debitamente motivati (ad es. particolare rischiosità di frode del progetto, particolare tipologia dell'intervento ecc.), la visita potrà essere svolta senza previo avvertimento. Di tale necessità e delle motivazioni sottostanti verrà data evidenza nei verbali dei controlli.

# B. Visita presso la sede del Soggetto attuatore/beneficiario

In aderenza al calendario preventivamente stabilito e ad avvenuta "Comunicazione di annuncio del controllo", i funzionari incaricati del controllo effettuano il sopralluogo presso la sede del Soggetto attuatore/beneficiario, al fine di accertare la legittimità e la regolarità degli elementi fisici e tecnici della spesa sostenuta, nonché la conformità alla normativa europea e nazionale sul PNRR. Allo stesso tempo, viene verificata la corretta esecuzione delle forniture di beni e servizi finanziati e la corrispondenza con la documentazione e le dichiarazioni presentata dal Soggetto attuatore/beneficiario.

In caso di emergenza o necessità, le verifiche sul posto potranno essere espletate in modalità telematica da remoto, con l'esame di prove documentali pertinenti (materiale su supporti comunamente accettati e di valore probatorio equivalente idoneo ad accertare lo stato di avanzamento materiale dell'operazione).

Ove si ricorra alla suddetta modalità alternativa, una volta che i funzionari incaricati avranno terminato l'esame documentale da remoto, sarà possibile:

- eseguire una riunione tra gli incaricati del Servizio e i soggetti rappresentanti / il responsabile competente per il Soggetto attuatore/beneficiario tramite "videoconferenza" o "call conference", per porre domande e/o chiarire questioni in sospeso oltre che informare i beneficiari dell'esito, che sarà comunque formalizzato attraverso gli appositi strumenti di controllo adottati per il PNRR;
- valutare l'opportunità, specie per alcune tipologie di operazioni, di completare l'attività con un sopralluogo per chiarire i punti che necessitino, eventualmente, di ulteriori delucidazioni, da eseguirsi a seguito della revoca di tutte le misure di contenimento e compatibilmente con le risorse e i tempi disponibili.

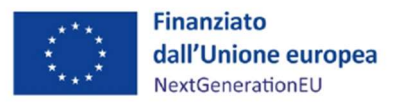

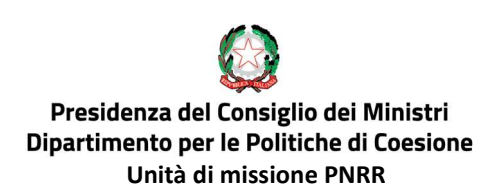

C. Formalizzazione degli esiti della verifica attraverso compilazione di apposite check list e verbali Le verifiche sul posto sono svolte e documentate mediante apposite *check list* e verbali (*cfr. Check list* verifica sul posto- All.7 e Format Verbale verifica sul posto- All.8)

Tale documentazione deve registrare il lavoro svolto, il luogo e la data della verifica, i risultati della verifica, una prima informativa con la descrizione delle presunte irregolarità riscontrate in riferimento alla normativa nazionale ed europea applicabile al PNRR.

Nel caso in cui dovessero attuarsi operazioni di natura immateriale (ad esempio formazione in aula) le verifiche sul posto, se effettuate, dovranno aver luogo durante la loro attuazione (verifiche in itinere). Ogni qualvolta si configuri una situazione di emergenza o di necessità, si potrà procedere all'accertamento di tali aspetti, tramite l'esame di video/materiale fotografico su supporti comunemente accettati. Il materiale fotografico e video deve avere valore probatorio idoneo ad accertare, alla data della verifica, lo stato di avanzamento ovvero la completa effettuazione dei lavori, della fornitura dei prodotti e dei servizi cofinanziati, che consentano all'Unità di missione di trarre conclusioni definitive e di sostituire integralmente l'ispezione fisica.

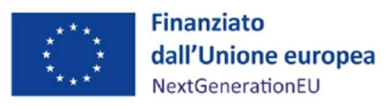

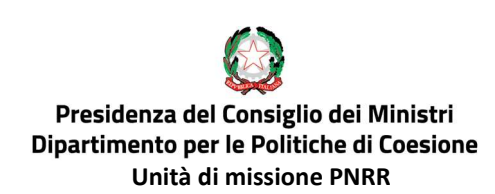

# 7. CONTROLLI SOSTANZIALI SULLA REGOLARITÀ DELLE SPESE E DELLE PROCEDURE ESPOSTE A RENDICONTAZIONE: ANALISI DEI RISCHI E CAMPIONAMENTO

In linea con quanto specificato dal Ministero dell'Economia e delle Finanze nella circolare n. 9 del 10 febbraio 2022 "Istruzioni tecniche per la redazione dei sistemi di gestione e controllo delle Amministrazioni centrali titolari di interventi del PNRR", le verifiche amministrative on desk possono essere svolte a campione, garantendo che la procedura di campionamento sia basata su un'adeguata analisi dei rischi e sull'utilizzo del sistema Arachne, al fine di individuare i soggetti che il sistema comunitario antifrode indica come a "rischio elevato" o "significativo", in particolare in relazione ai casi di frode, corruzione e conflitto di interessi.

Il Servizio III dell'Unità di missione ha adottato una specifica metodologia di campionamento, avvalendosi di quella già posta in essere dall'Agenzia per la Coesione Territoriale per le verifiche dei progetti finanziati con fondi  $SIE^{12}$ . Tale metodologia di campionamento è stata opportunamente adeguata alle specificità del Piano Nazionale di Ripresa e Resilienza, in conformità con le Linee Guida della Commissione Europea di gennaio 2021<sup>13</sup>.

La metodologia di campionamento tiene conto del grado di rischio attribuibile alle spese appartenenti all'universo campionabile sulla base delle caratteristiche procedurali, attuative e finanziarie delle operazioni interessate, avvalendosi anche dell'utilizzo di strumenti antifrode (cfr. sistema comunitario antifrode Arachne) a supporto. Ciò, nella prospettiva di affinare, attraverso l'analisi di rischiosità del progetto e del Beneficiario, la selezione delle spese oggetto delle verifiche amministrative.

Come disciplinato dalla nota EGESIF 14-0012 02 "Linee guida per gli Stati membri sulle verifiche di gestione", il Servizio III dell'Unità di missione conserva, per ogni campionamento, la documentazione descrittiva della metodologia utilizzata e indica le operazioni selezionate per la verifica, tramite il sistema informativo in uso, redigendo un apposito verbale.

Il metodo di campionamento è riesaminato periodicamente tenendo conto sia delle specificità del PNRR, valutate in itinere, sia dell'esito dei controlli già effettuati.

Allo stesso tempo, il metodo di campionamento, in prospettiva, terrà anche conto delle indicazioni di anomalia e di possibili rischi di frode specifici che scaturiranno dai lavori del "Gruppo di Valutazione dei rischi di

<sup>&</sup>lt;sup>12</sup> Il Programma Operativo Nazionale Governance e Capacità Istituzionale è uno degli strumenti della politica di coesione 2014-2020 finanziati dall'Unione europea attraverso i Fondi Strutturali e di Investimento Europei – Fondi SIE.

<sup>13</sup> Le linee guida raccomandano l'adozione di sistemi di gestione e controllo nazionali già esistenti e dei relativi organismi, come quelli utilizzati per altri fondi dell'UE (cfr. Commission staff working document - Guidance to Member States Recovery and Resilience Plans - Part 1 del 22 gennaio 2021).

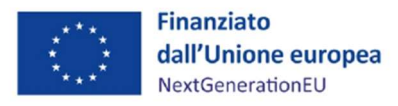

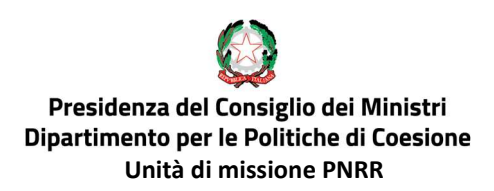

frode", costituito in data 8 agosto 2022, cui partecipano Dirigenti e Funzionari dell'Unità di missione e dell'Agenzia per la Coesione territoriale.

Qualora dal descritto processo di analisi del Servizio III dovessero emergere elevati livelli di presunta irregolarità o sospetta frode su una parte del campione controllato, si provvederà ad una revisione dell'analisi del rischio, rimodulando i livelli di rischio attribuiti alle classi individuate e, di conseguenza, alle spese da sottoporre a verifica.

Inoltre, nel caso in cui dovessero emergere delle irregolarità sistemiche, le stesse verranno segnalate dal Dirigente del Servizio III al Servizio Centrale per il PNRR per il seguito di competenza.

# 7.1 L'ANALISI DEI RISCHI

L'analisi dei rischi è finalizzata a individuare diversi livelli di rischio associati alla spesa ammissibile rendicontata, in proporzione ai quali viene determinata l'ampiezza del campione da sottoporre alle verifiche amministrative on desk. In conformità agli standard di audit internazionalmente riconosciuti, l'analisi dei rischi si basa principalmente sulla valutazione delle seguenti componenti:

- IR (Inherent risk o rischio intrinseco), che rappresenta il rischio di irregolarità associato alle caratteristiche intrinseche delle operazioni, quali la complessità organizzativa o procedurale, la tipologia di Soggetto attuatore, ecc. I rischi intrinseci sono tradotti in indicatori di rischio e quindi in parametri oggettivi che saranno utilizzati per la selezione del campione;
- CR (Control risk o rischio di controllo interno), che rappresenta il rischio che i controlli eseguiti dallo stesso organismo responsabile delle operazioni non siano efficaci nell'individuazione delle irregolarità o errori significativi.

L'analisi dei rischi è rivista periodicamente, anche in conseguenza della crescita della spesa registrata, validata e rendicontata sul sistema informativo ReGiS, delle risultanze dei controlli svolti nei periodi precedenti e delle indicazioni che verranno fornite dal "Gruppo di Valutazione dei rischi di frode", allo scopo di orientare l'attività di controllo sulle operazioni a maggior rischio.

La definizione del grado di rischio complessivo dei progetti sarà ottenuto dall'integrazione dell'analisi del rischio effettuata dal Servizio III e quella derivante dal sistema Arachne, al fine di consolidare un'unica analisi di rischio, anche sulla base di quanto suggerito dalle "Linee guida nazionali per l'utilizzo del sistema comunitario antifrode Arachne", pubblicate dal Ministero dell'Economia e delle

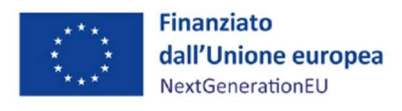

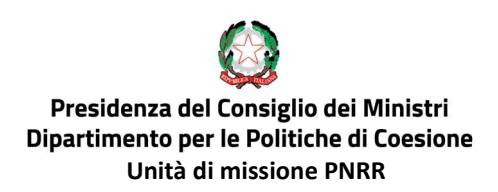

Finanze<sup>14</sup>, in particolare nella seconda delle tre "*Proposte per la definizione del grado di rischio* complessivo dei progetti" pubblicate.

La spesa è campionata sulla base di particolari attributi informativi (cd. fattori di rischio), diversificati a seconda delle caratteristiche delle Misure di competenza dell'Unità di missione.

Essi sono riferibili ai seguenti elementi:

# MISURE CON PROCEDURE DI GARA SOTTOSTANTI LA SPESA

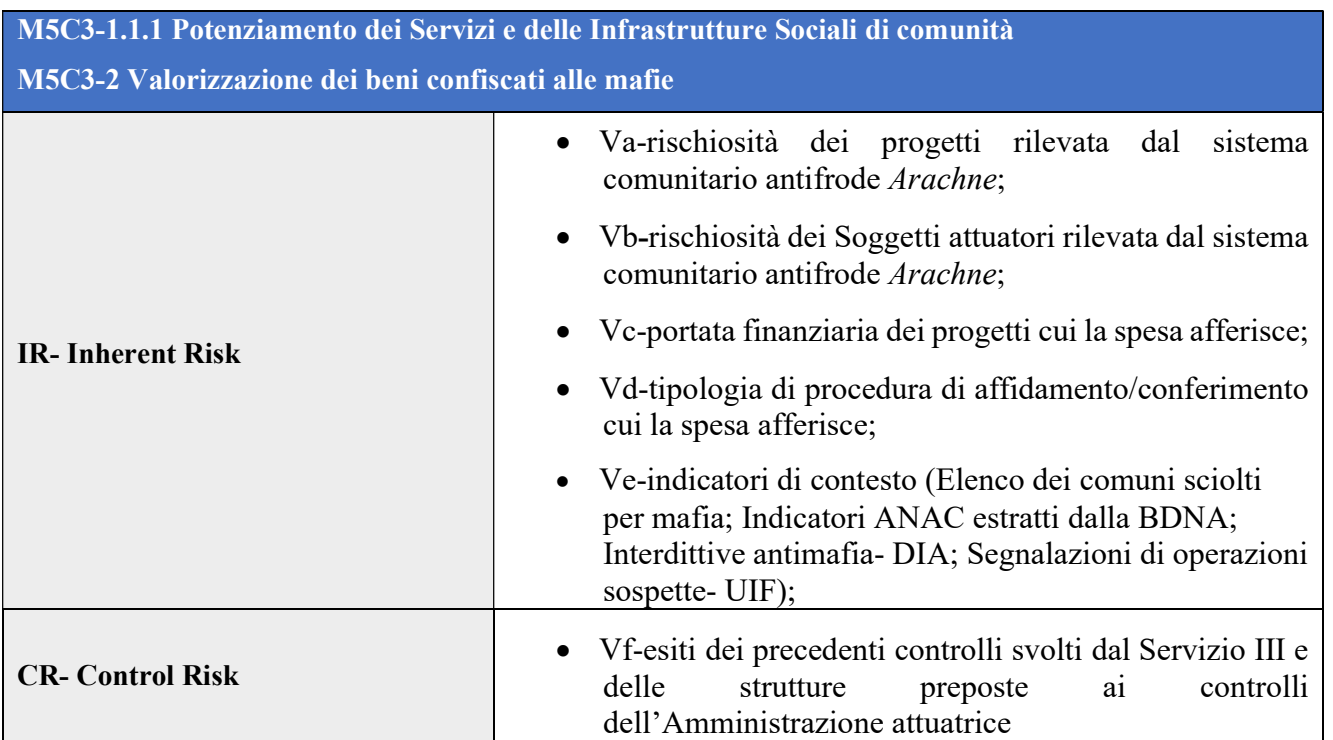

# MISURE SENZA PROCEDURE DI GARA SOTTOSTANTI LA SPESA

| M5C3-1.1.2: Strutture sanitarie di prossimità territoriale |                                                                                                    |
|------------------------------------------------------------|----------------------------------------------------------------------------------------------------|
| <b>IR-Inherent Risk</b>                                    | • Va-rischiosità dei progetti rilevata dal<br>sistema<br>comunitario antifrode Arachne;                                                                |
|                                                            | · Vb-rischiosità dei Soggetti Beneficiari rilevata dal<br>sistema comunitario antifrode Arachne;                                                       |
|                                                            | • Vc-portata finanziaria dei progetti cui la spesa afferisce;                                                                                          |
| <b>CR- Control Risk</b>                                    | • Vf- esiti dei precedenti controlli svolti dal Servizio III e<br>controlli<br>delle<br>strutture<br>ai<br>preposte<br>dell'Amministrazione attuatrice |

<sup>&</sup>lt;sup>14</sup> http://www.rgs.mef.gov.it/export/sites/sitoRGS/VERSIONEI/e\_government/amministrazioni\_pubbliche/igrue/pdf/Linee\_guida\_nazionali\_ARACHN E.pdf La seconda proposta elencata prevede "Integrare l'analisi di rischio dell'Autorità di Gestione con i soli valori di rischio individuati dalle categorie/indicatori individuali di ARACHNE che non sono stati valutati nell'analisi dell'Autorità di Gestione (ad esempio: la categoria di allerta reputazionale e di frode); viceversa, se risulta più adeguata l'analisi di ARACHNE si può partire da quest'ultima, integrandola con l'analisi su alcuni ambiti di rischio valutati nell'analisi interna operata dall'Autorità di Gestione e non contenute nel sistema ARACHNE"

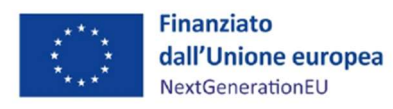

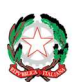

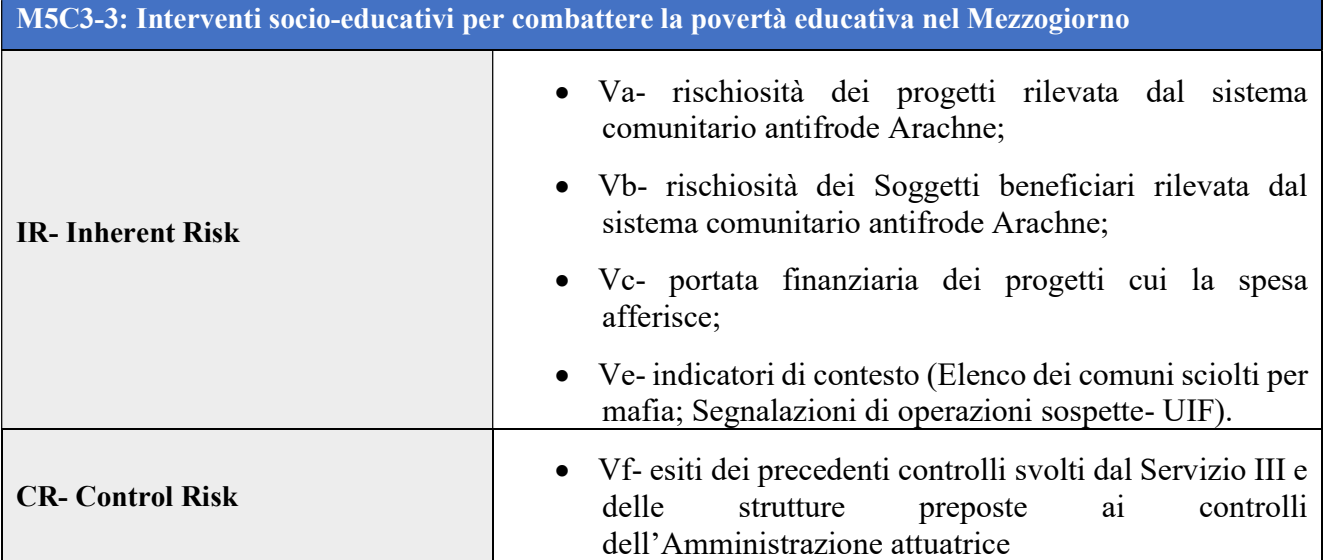

#### L'analisi viene quindi svolta sulla base delle precedenti variabili di rischio, organizzate per:

- variabile o classe di rischio (ovvero il parametro informativo che si va ad analizzare);
- livello di rischio della variabile;
- punteggio di rischio della variabile.

I dati e le informazioni attuative utili per l'implementazione delle variabili di valutazione del rischio sono desumibili, anche per quanto possibile, direttamente dal sistema informativo ReGIS mediante estrazione di report e dati ivi registrati.

A valle dell'analisi di rischio, attribuiti i singoli punteggi all'universo campionabile, si definirà il campione di spese attraverso la sommatoria dei punteggi delle singole variabili ovvero:

#### M5C3- I1.1.1 e M5C3-I2  $R = Somma (Va+Vb+Vc+Vd+Ve+Vf)$

# M5C3- I1.1.2  $R = Somma (Va+Vb+Vc+Vf)$

# M5C3- I3  $R = Somma (Va+Vb+Vc+Ve+Vf)$

Le variabili "rappresentative", sulle quali il Servizio III dell'Unità di missione ha ritenuto di basare la propria analisi dei rischi, vengono di seguito descritte.

# Variabile A – Rischiosità Progetto in Arachne

Per l'analisi della prima variabile associata alla rischiosità del progetto si intende fare riferimento ai valori di rischio così come valutati dalla categoria di allerta reputazionale e di frode del sistema

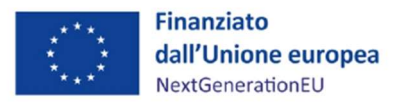

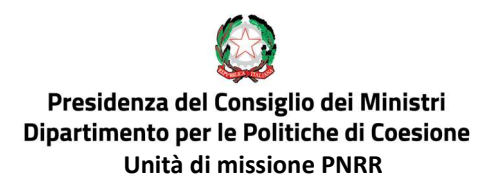

comunitario antifrode Arachne che, nelle apposite "Linee Guida", prevede di "integrare l'analisi di rischio dell'Autorità di Gestione con i soli valori di rischio individuati dalle categorie / indicatori individuali di ARACHNE che non sono stati valutati nell'analisi dell'Autorità di Gestione (ad esempio: la categoria di allerta reputazionale e di frode)". Pertanto, sarà attribuito un livello di rischio crescente in base al punteggio complessivo "allerta frode e rischio per la reputazione (valutazione progetto)" risultante dall'estrazione dell'apposito report dal sistema Arachne.

In caso di presenza del progetto nella lista Arachne con un livello complessivo di rischio alto (punteggio "allerta frode e rischio per la reputazione" compreso tra 40 e 50), la spesa di riferimento si riterrà sempre campionata, a prescindere dalle risultanze delle successive variabili. In tal caso, non sarà necessario procedere con la misurazione delle successive variabili di rischio. Qualora si dovesse rilevare una rischiosità alta per più di un progetto (presenza del progetto nella lista Arachne con punteggio complessivo allerta frode compreso tra 40 e 50), si procederà alla selezione delle spese risultate sempre campionate secondo la metodologia illustrata al successivo paragrafo.

La sintesi delle fasce di punteggio e dei livelli di rischio e punteggi attribuiti è riportata nella tabella seguente:

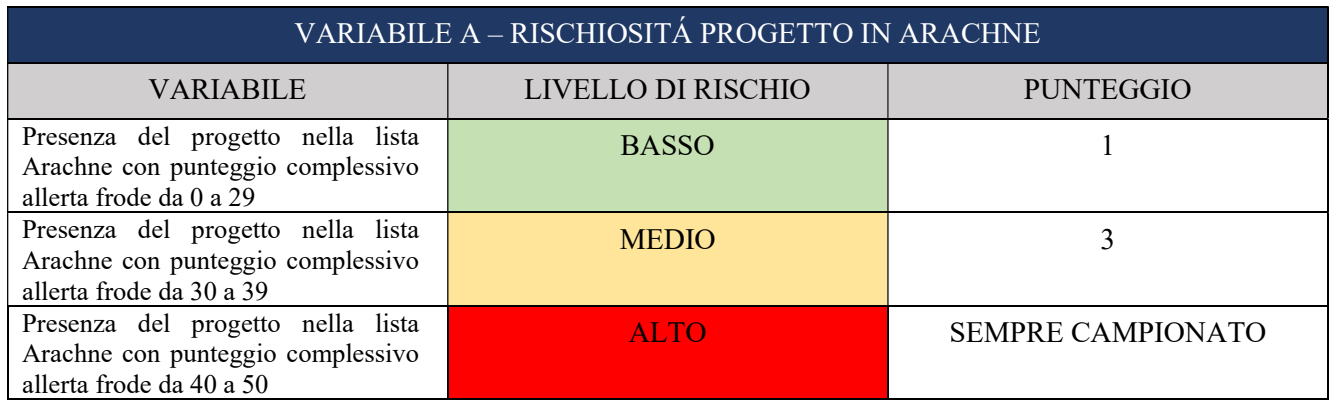

Figura 2 – Variabile A - Rischiosità progetto in Arachne

# Variabile B – Rischiosità Soggetto attuatore/beneficiario in Arachne

Tale variabile tiene in considerazione la rischiosità del Soggetto attuatore/beneficiario così come valutata dal sistema comunitario antifrode Arachne, attribuendo un livello di rischio crescente in base al punteggio complessivo "allerta frode e rischio per la reputazione (valutazione beneficiario)" risultante dall'estrazione dell'apposito report dal sistema Arachne.

In caso di presenza del Soggetto attuatore/beneficiario nella lista Arachne con un livello complessivo alto (punteggio compreso tra 40 e 50) la spesa si riterrà sempre campionata, a prescindere dalle risultanze

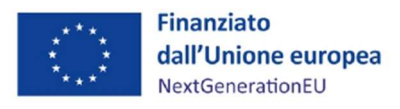

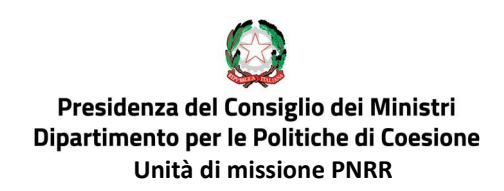

delle successive variabili. In tale caso non sarà necessario procedere con la misurazione delle successive variabili di rischio.

Qualora si dovesse rilevare una rischiosità alta per più di un beneficiario (presenza del beneficiario nella lista Arachne con punteggio complessivo allerta frode compreso tra 40 e 50), si procederà alla selezione delle spese risultate sempre campionate secondo la metodologia illustrata al successivo paragrafo. La sintesi dei punteggi attribuiti è riportata nella tabella seguente.

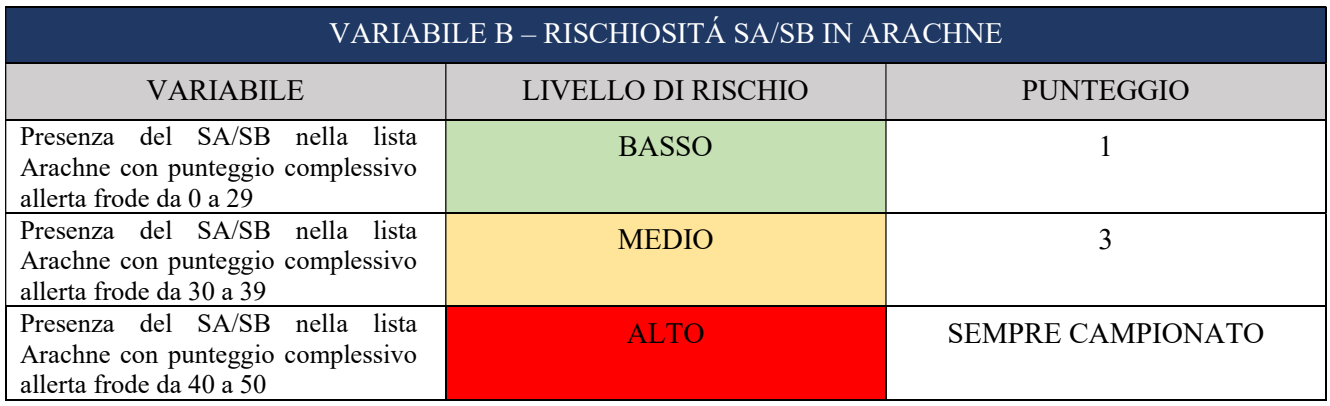

Figura 3 -Variabile B - Rischiosità Soggetto attuatore/beneficiario in Arachne

## Variabile C – Valore finanziario Progetto

Questa variabile analizza il valore finanziario dei progetti cui afferisce la spesa oggetto di campionamento, partendo dal presupposto che ad un progetto di elevato importo corrisponde un fattore di rischio maggiore rispetto ad uno di importo inferiore.

Per tale motivo, l'universo di riferimento sarà suddiviso in fasce finanziarie, dalla più bassa alla più alta, assegnando a ciascuna di queste un valore di rischio crescente rispetto all'aumento del range finanziario. Le classi di rischio sono state definite e pesate sulla base del parco progettuale del PNRR e sulla relativa distribuzione per fasce finanziarie del costo totale dei singoli progetti. Gli importi delle fasce finanziarie e i relativi punteggi sono quelli riportati nelle tabelle seguenti:

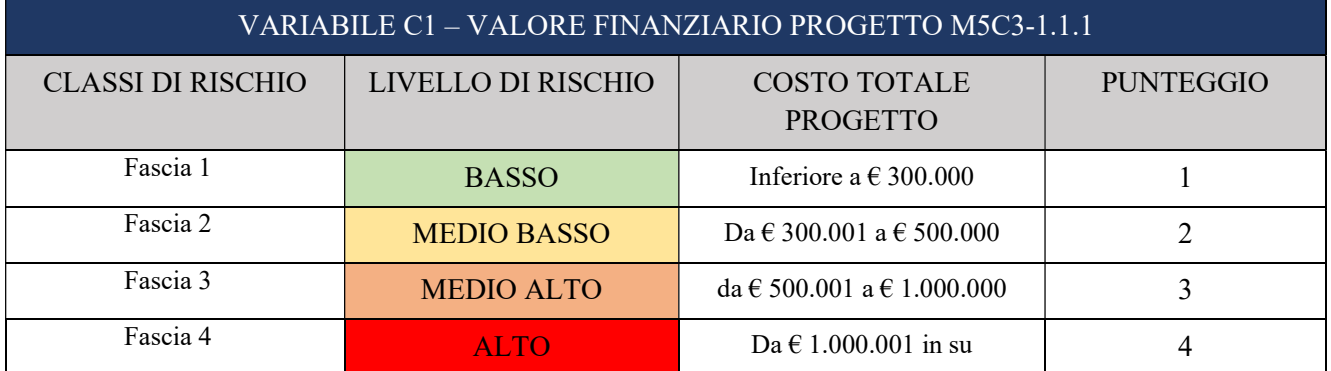

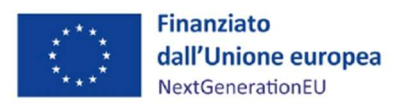

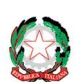

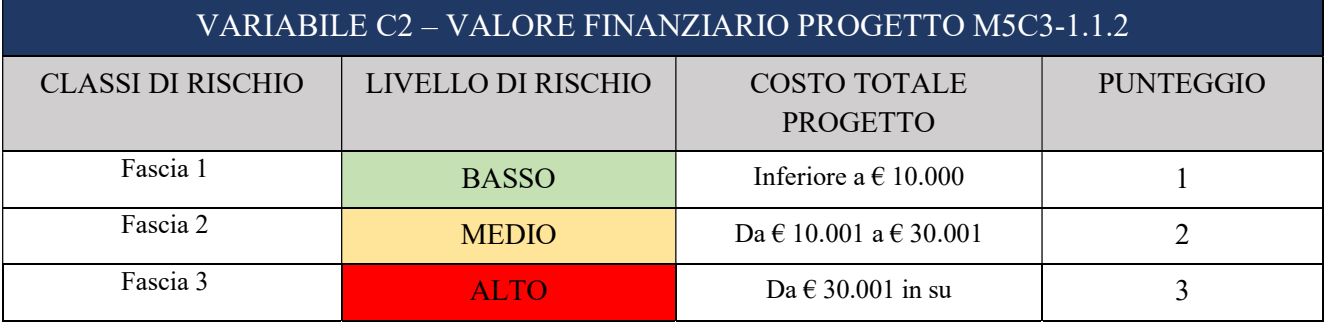

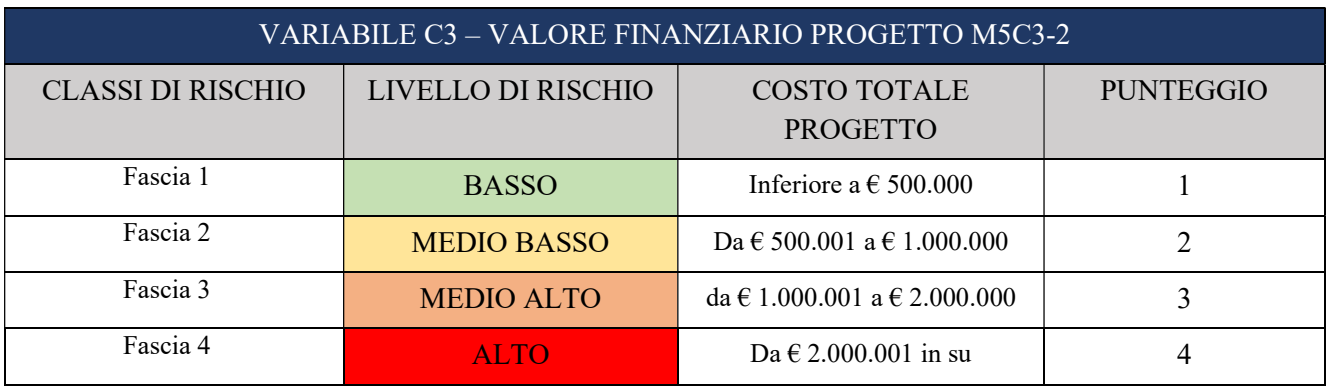

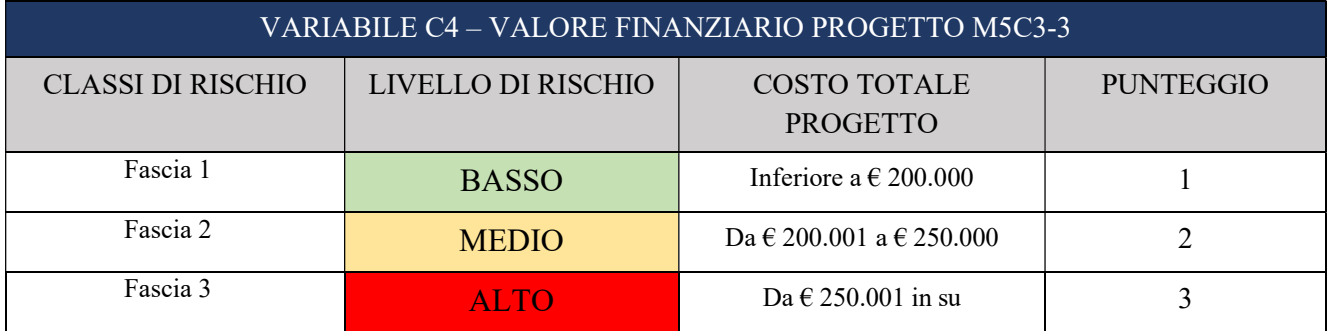

Figura 4: Variabili C - Valori finanziari del progetto

# Variabile D – Tipologia di affidamento/conferimento (applicabile a M5C3-1.1.1 e M5C3-2)

Tale variabile individua delle classi di rischio secondo un criterio basato sulla rischiosità delle tipologie di procedura di affidamento del contratto pubblico e di conferimento incarico cui la spesa afferisce, attribuendo uno specifico livello di rischio e un punteggio crescente alle singole procedure (o classi di procedure) di affidamento/conferimento.

Tale variabile è applicabile solo agli Investimenti per cui sono previsti degli affidamenti/conferimenti ai sensi del d.lgs. 50/2016, nello specifico: M5C3-1.1.1 Potenziamento servizi e infrastrutture sociali di comunità e M5C3-2 Valorizzazione dei beni confiscati alle mafie.

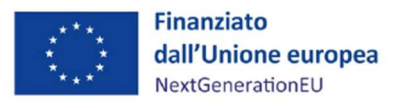

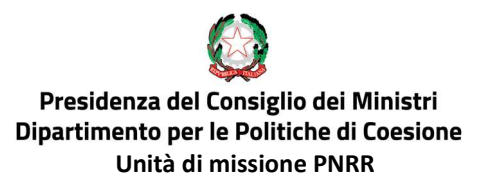

La sintesi dei punteggi attribuiti è riportata nella tabella seguente:

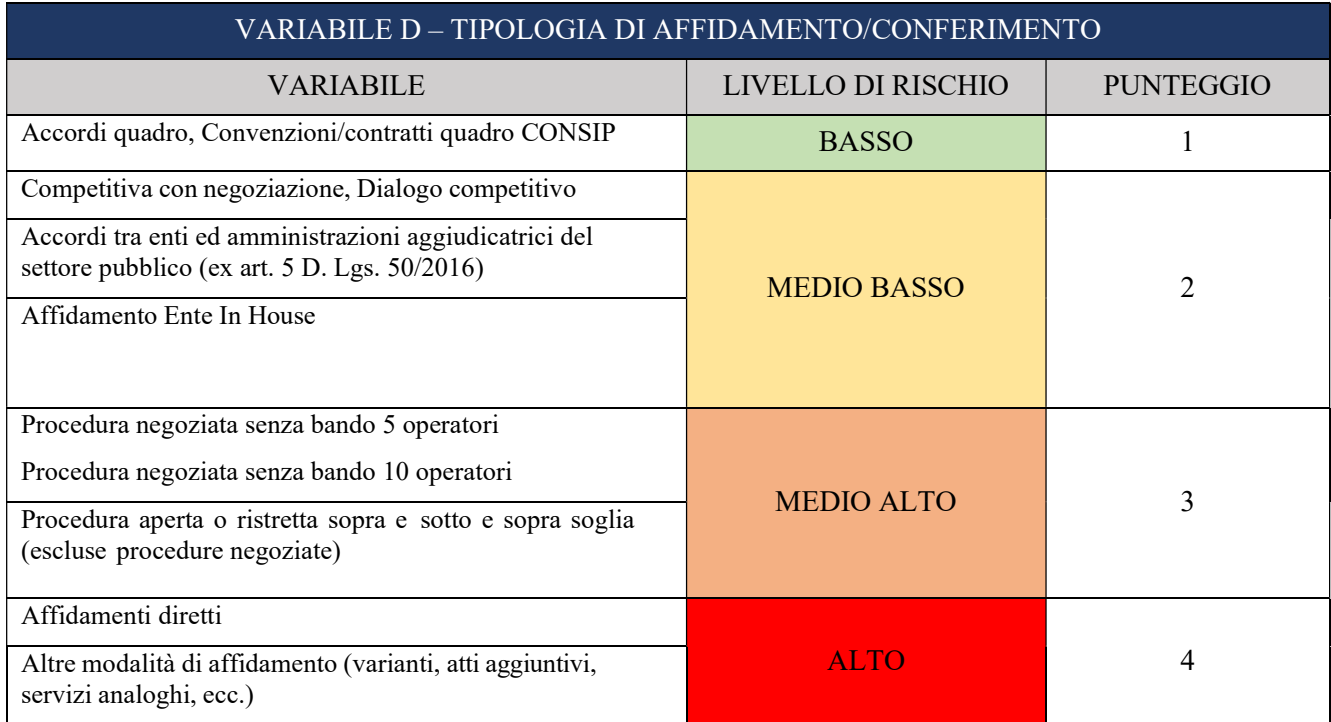

Figura 5-Variabile D - Tipologia di affidamento / conferimento

# Variabile E – Indicatori di contesto (esclusa Misura M5C3-1.1.2)

Tale variabile è la risultante di un'analisi condotta dall'Unità di missione-Servizio III sulla seguente serie di sotto-variabili di rischio, a livello provinciale, definite ed analizzate ex ante:

- Elenco comuni sciolti per mafia;
- Dati statistici, su base provinciale, relativi alle interdittive antimafia annualità 2017-2018-2019- 2020-2021 forniti dall'Osservatorio Centrale Appalti Pubblici (OCAP) della Direzione Investigativa Antimafia;
- Segnalazioni di operazioni sospette (SOS) pubblicate dall'UIF su base provinciale per l'anno 2021;
- Indicatori di rischiosità degli Appalti pubblici annualità 2018-2019-2020 esposti sulla piattaforma dell'ANAC, che hanno come base dati la BDNA.

Non tutte le sotto variabili verranno utilizzate contemporaneamente, ma verranno selezionate in base alla tipologia della Misura cui il progetto afferisce.

Di seguito si indica uno schema di dettaglio sulla metodologia utilizzata dal Servizio III dell'Unità di missione per il calcolo della presente variabile:

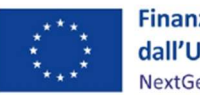

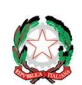

 $\overline{\phantom{0}}$ 

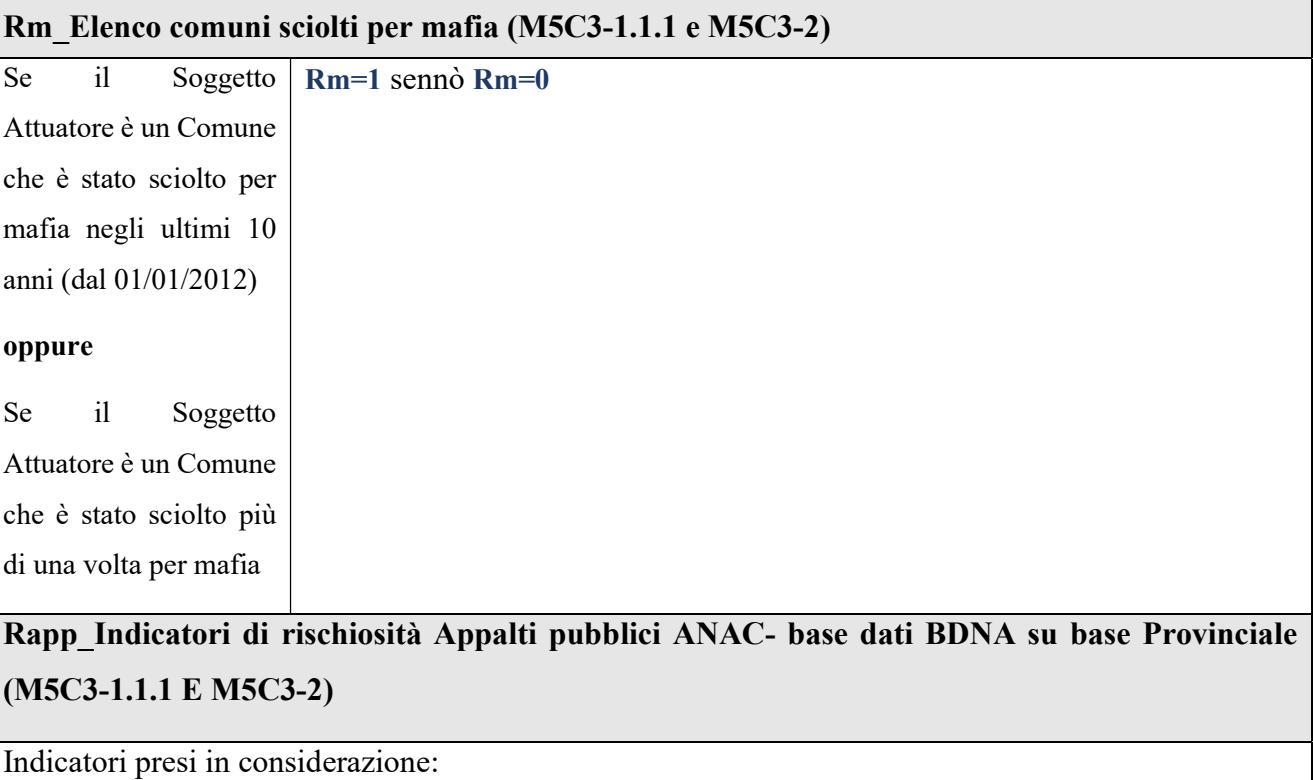

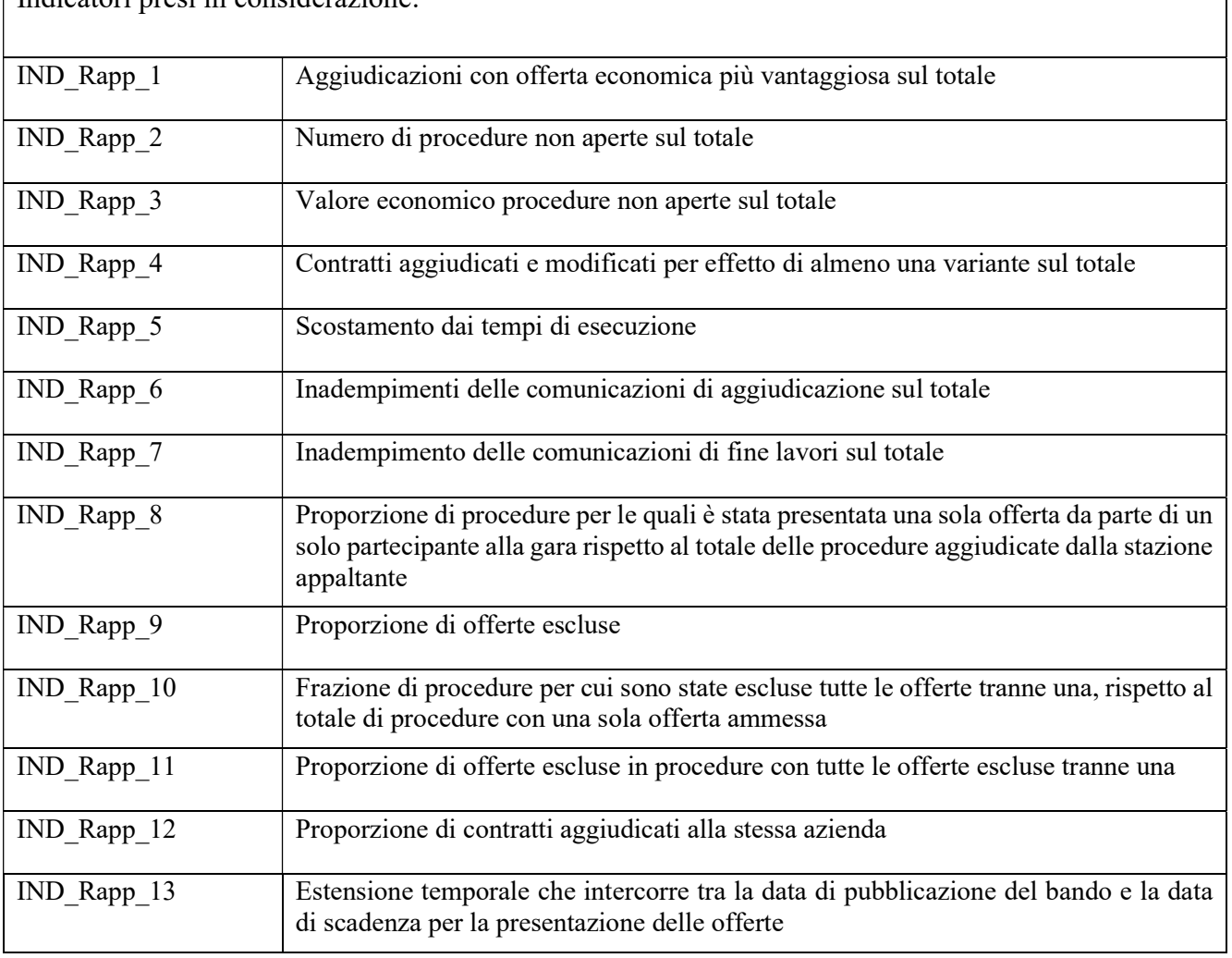

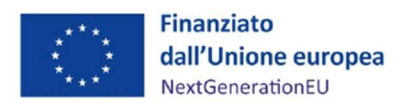

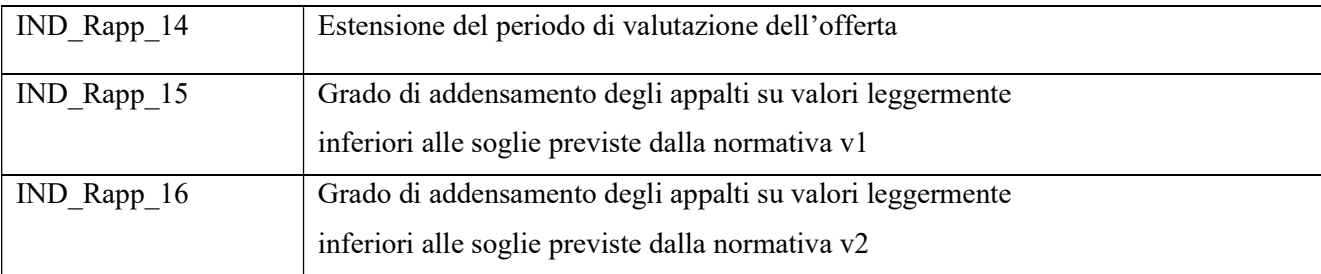

#### METODOLOGIA DI CALCOLO FASCIA DI RISCHIO

IND\_Rapp\_1 2018+ IND\_Rapp\_1 2019+ IND\_Rapp\_1 2020+IND\_Rapp\_2 2018……IND\_Rapp\_16 2020 = IND\_Rapp\_PROVINCIA

IND\_Rapp\_PROVINCIA 1+ IND\_Rapp\_PROVINCIA 2+…IND\_Rapp\_PROVINCIA 107= IND\_Rapp\_ITALIA

IND\_Rapp\_ITALIA \*0,75= SOGLIA RISCHIO ALTO

IND\_Rapp\_ITALIA \*0,50=SOGLIA RISCHIO MEDIO ALTO

IND\_Rapp\_ITALIA \*0,25=SOGLIA RISCHIO MEDIO BASSO

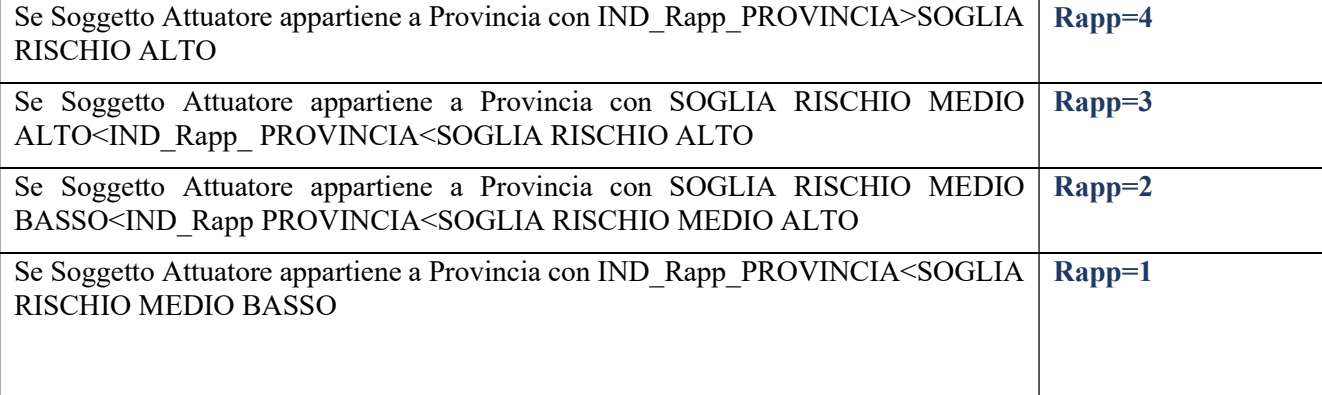

Rsos\_Segnalazioni di Operazioni Sospette (SOS) pubblicate dall'UIF su base provinciale per l'annualità 2021

Rsos Provincia 1+Rsos Provincia 2….+Rsos Provincia 107= RSOS ITALIA

Rsos ITALIA\*0,75= SOGLIA RISCHIO ALTO

Rsos ITALIA\*0,50=SOGLIA RISCHIO MEDIO ALTO

Rsos ITALIA\*0,25=SOGLIA RISCHIO MEDIO BASSO

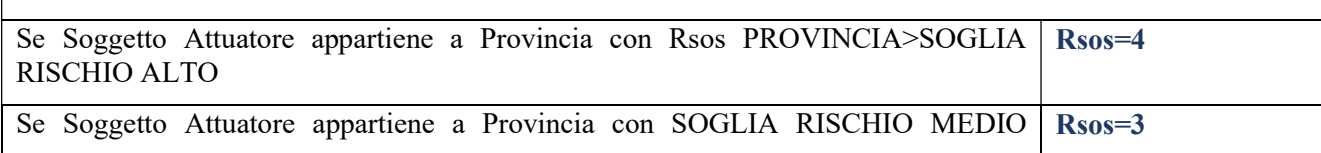

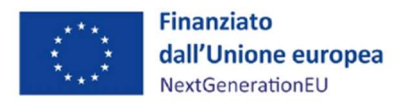

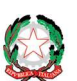

#### ALTO<Rsos PROVINCIA<SOGLIA RISCHIO ALTO

Se Soggetto Attuatore appartiene a Provincia con SOGLIA RISCHIO MEDIO BASSO<Rsos PROVINCIA<SOGLIA RISCHIO MEDIO ALTO Rsos=2

Se Soggetto Attuatore appartiene a Provincia con Rsos PROVINCIA<SOGLIA RISCHIO MEDIO BASSO Rsos=1

Rint\_Dati statistici, su base provinciale, relativi alle interdittive antimafia forniti dall'Osservatorio Centrale Appalti Pubblici (OCAP) della Direzione Investigativa Antimafia-

Rint Provincia 1+Rint Provincia 2….+Rint Provincia 107= Rint ITALIA

Rint ITALIA\*0,75= SOGLIA RISCHIO ALTO

Rint ITALIA\*0,50=SOGLIA RISCHIO MEDIO ALTO

Rint ITALIA\*0,25=SOGLIA RISCHIO MEDIO BASSO

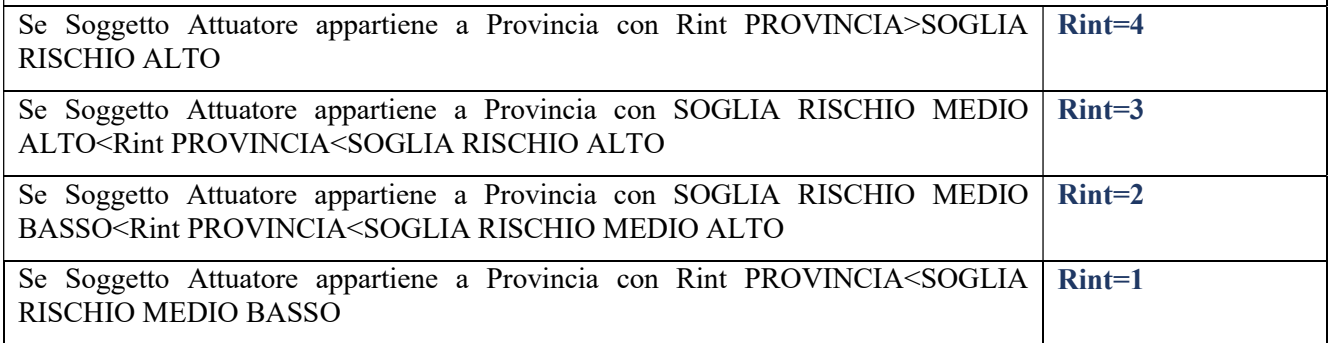

La Variabile è quindi calcolata con la seguente metodologia:

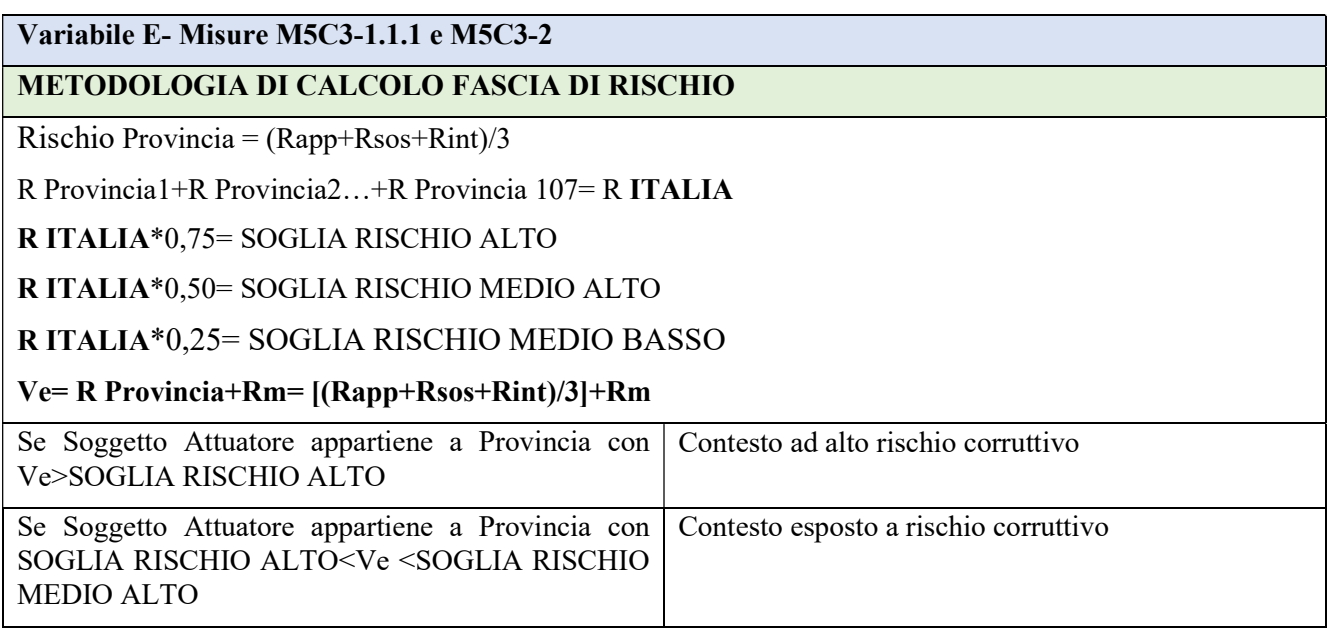

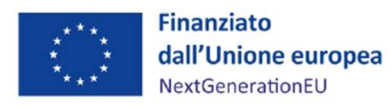

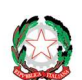

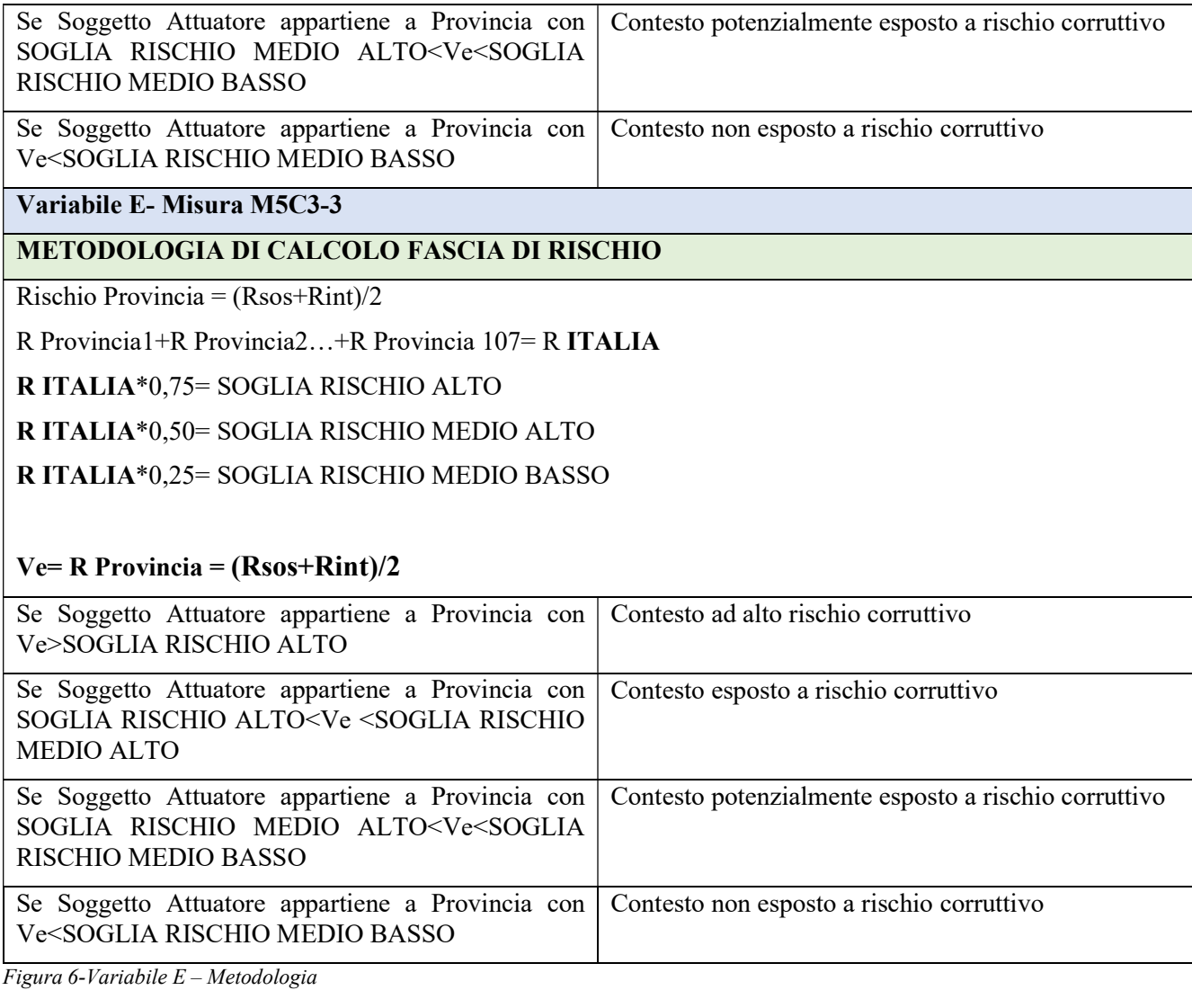

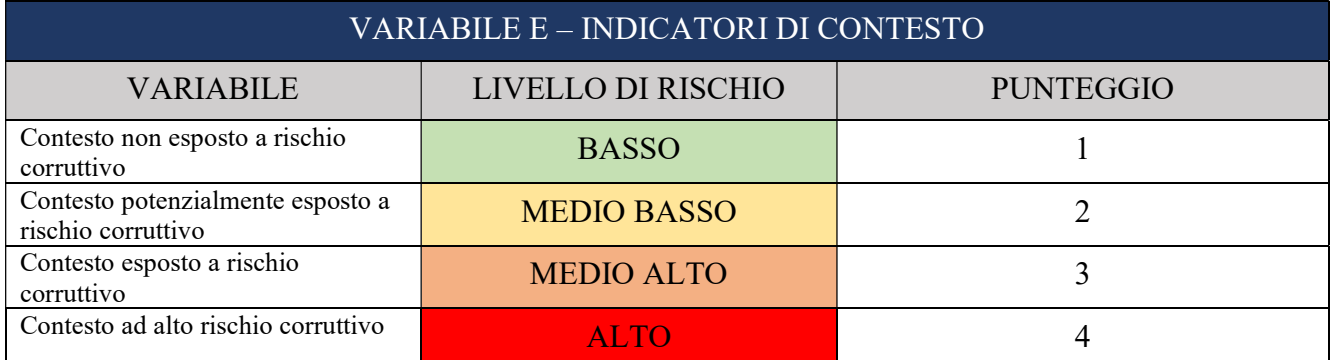

Figura 7 – Variabile E – Indicatori di Contesto

# Variabile F – Esiti dei precedenti controlli

La variabile relativa al Rischio di controllo interno è correlata agli esiti registrati nei precedenti controlli svolti sui Rendiconti di progetto. L'analisi dei rischi si baserà, infatti, anche sulle risultanze dei precedenti

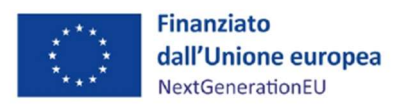

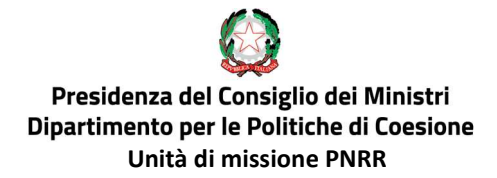

controlli al fine di concentrare prioritariamente l'attenzione sulle operazioni che hanno mostrato criticità già riscontrate o che non sono state ancora oggetto di verifiche amministrative.

Inoltre, il rischio che si attribuirà alle spese il cui progetto non risulta essere mai sottoposto a verifiche amministrative sarà uguale al rischio che si attribuirà alle spese su cui i controlli abbiano dato al 75% rendicontazioni con "esito parzialmente positivo".

Con riferimento alle operazioni "mai sottoposte a verifiche amministrative", si cercherà comunque di garantire l'applicazione del principio di rotazione entro la chiusura del PNRR, anche per quelle che, per le loro caratteristiche intrinseche, non risulterebbero mai o difficilmente estraibili.

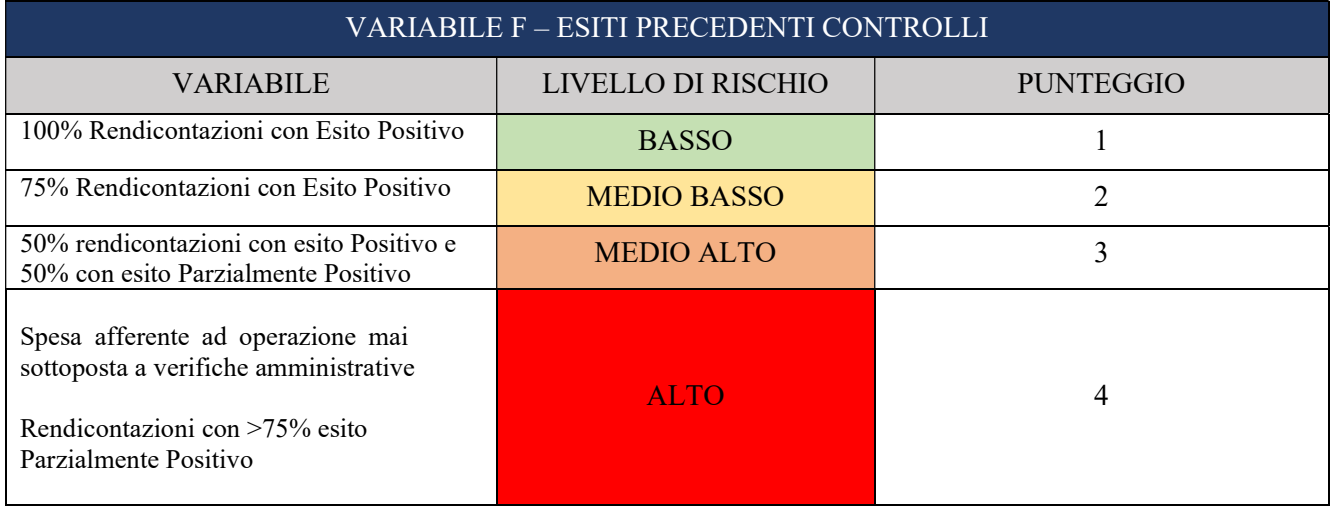

Figura 8 – Variabile F – Esiti precedenti controlli

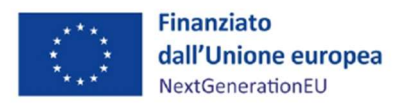

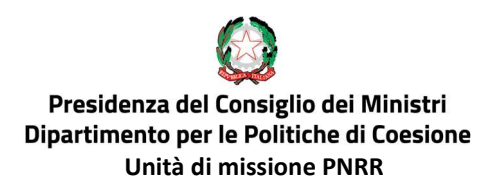

## 7.2 SIMULAZIONE ESEMPLIFICATIVA

A titolo di esempio, supponiamo di avere tre progetti che rappresentano verosimilmente l'universo oggetto di Analisi del Rischio finalizzata all'estrazione del campione. Di seguito le caratteristiche ipotizzate per ogni progetto, che influenzano gli indicatori di rischio prima descritti.

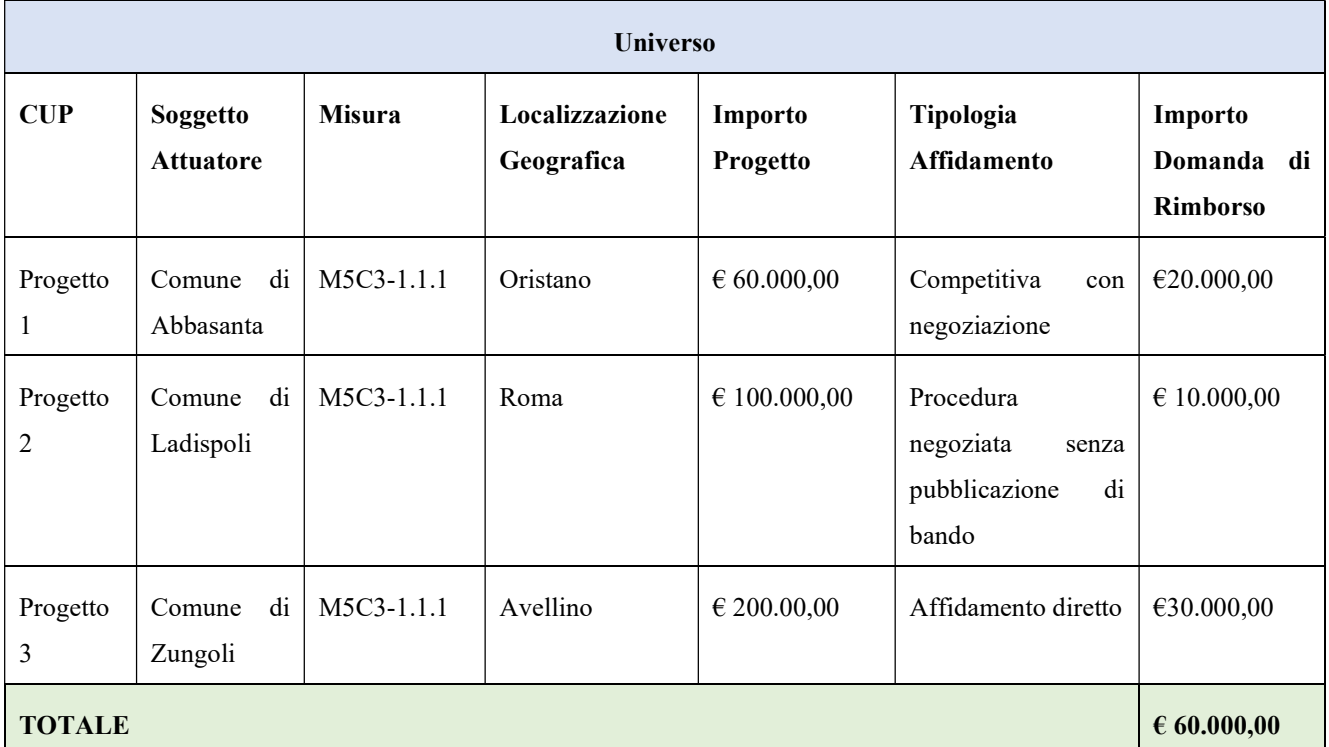

Figura 9 – Esempio Analisi del Rischio- Universo campionabile

In base ai criteri sopra indicati, viene attribuito, a ciascun progetto, un diverso livello di rischio.

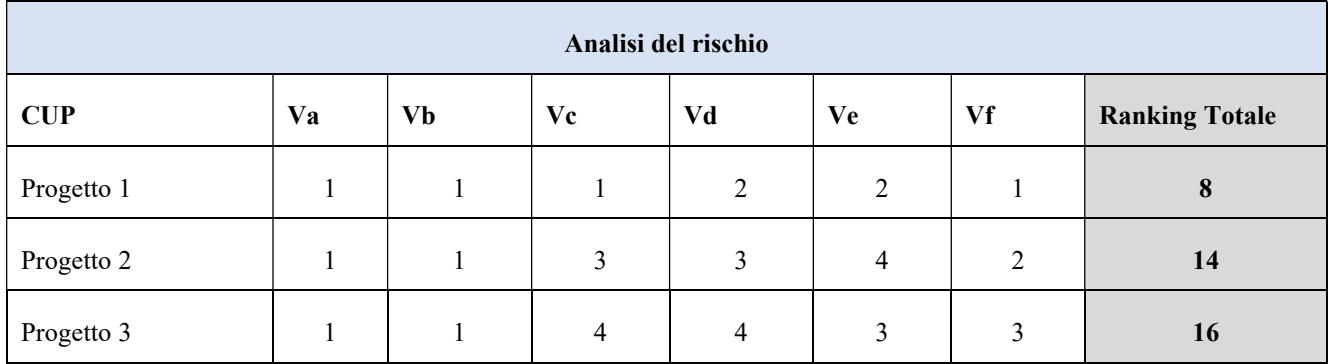

Figura 10 – Esempio Analisi del Rischio

Dalla determinazione del Ranking Totale risulta che il progetto più rischioso è il Progetto 3.
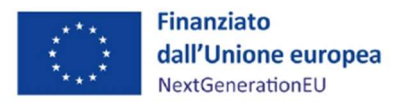

### 7.3 ESTRAZIONE DEL CAMPIONE

L'estrazione delle spese da sottoporre a verifica amministrativa on desk avviene a seguito dell'attribuzione del rischio associato e quindi dei punteggi, secondo quanto descritto in precedenza. Le operazioni di estrazione del campione, che saranno sempre verbalizzate, saranno effettuate congiuntamente da almeno 2 (due) funzionari dell'Unità di missione.

L'universo di riferimento della spesa da campionare è rappresentato da tutti i Rendiconti di progetto trasmessi dai Soggetti attuatori/beneficiari e controllati con esito positivo dall'ACT fino ai 15 giorni antecedenti la data di trasmissione del Rendiconto di misura in "bozza" tramite il sistema ReGIS.

Alternativamente, in situazioni di particolari necessità, debitamente motivate dal Dirigente del Servizio III nel "verbale di campionamento", l'universo campionabile è costituito dai Rendiconti di progetto (domande di rimborso) inseriti all'interno di un Rendiconti di misura in stato di "bozza" trasmesso dall'Agenzia per la coesione territoriale, anche prima della cadenza bimestrale.

Ai fini dell'identificazione dell'universo di riferimento, l'Unità di missione-Servizio III procederà ad acquisire l'elenco dei dati necessari dal Sistema ReGIS.

Tale elenco, per ciascuna operazione, conterrà i seguenti campi:

- Codice Misura (es. M5C3I 1.1.1);
- ID Rendiconto (es. 3000000091);
- Titolo Progetto;
- CUP;
- Soggetto attuatore/Soggetto beneficiario,
- Importo totale rendiconto.

Con riferimento all'universo così composto saranno esclusi rendiconti che non abbiano avuto esito positivo nelle verifiche formali della domanda di rimborso.

Di norma, come accennato, il campionamento sarà effettuato secondo una tempistica bimestrale, prevedendo orientativamente l'estrazione di 6 campioni bimestrali per ogni Misura di competenza dell'Unità di missione (per un totale di 24 campioni).

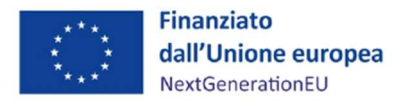

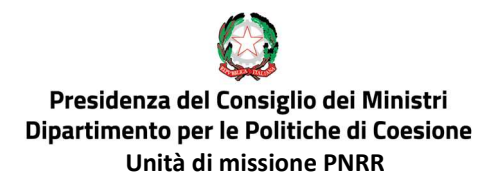

Ad ogni estrazione il campione da sottoporre a verifica dovrà essere tale da rappresentare almeno il 5% della spesa consuntivata all'Amministrazione centrale nel bimestre di riferimento.

#### Restano sempre possibili verifiche on desk e sul posto ulteriori rispetto al campione estratto.

#### Procedura di estrazione del campione

Le spese e i relativi elementi attuativi collegati (affidamenti, impegni giuridicamente vincolanti e giustificativi) oggetto di verifica saranno estratti secondo la procedura di seguito esposta.

Preliminarmente saranno campionate tutte le spese con punteggio totale assegnato pari al ranking più elevato risultante dall'analisi dei rischi, il cui valore finanziario totale rappresenti almeno il 5% dell'ammontare complessivo delle spese facenti parte dell'universo campionabile.

Qualora la somma delle spese campionate risulti superiore alla soglia minima del 5%, si procederà alla selezione delle spese di importo finanziario più alto secondo un ordine decrescente, sino al raggiungimento di una spesa campionata pari almeno al 5%.

Qualora, invece, il totale delle spese con il ranking più alto non raggiungesse la soglia minima, si procederà all'estrazione di ulteriori spese nell'ambito di quelle con il ranking totale immediatamente inferiore a quello risultato più alto. Anche in questo caso, qualora la soglia minima del 5% dovesse risultare superata, si procederà alla selezione delle spese con gli importi più alti in ordine decrescente sino alla concorrenza del 5%; nel caso contrario, si procederà alla selezione di ulteriori spese dal ranking immediatamente inferiore a quello delle ultime spese aggiunte al campione, selezionandole secondo la metodologia già decritta e così di seguito fino al raggiungimento della soglia minima prima indicata.

Alle spese risultate campionate secondo la suddetta procedura, andranno ad aggiungersi le eventuali spese risultate sempre campionate, in base alla valutazione condotta sulla rischiosità del progetto e/o del beneficiario nella lista Arachne ovvero risultate con un livello complessivo di rischio alto per la variabile A "Rischiosità Progetto in Arachne" e/o B "Rischiosità Soggetto Attuatore/Beneficiario in Arachne".

Qualora, nel caso di entrambe le variabili A e/o B, la somma delle spese sempre campionate dovesse risultare eccessiva e comunque superiore alla soglia minima del 5%, si procederà alla selezione delle spese di importo finanziario più alto ordinandole secondo un ordine decrescente sino al raggiungimento di una spesa estratta pari almeno al 5%.

Nel caso si dovesse rilevare la rischiosità alta per più di un progetto (presenza del progetto nella lista

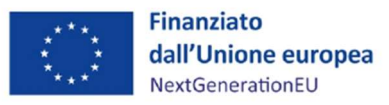

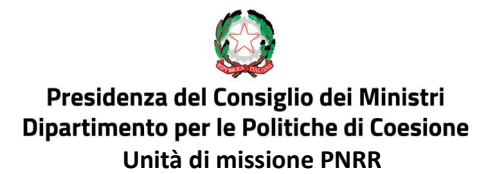

Arachne con punteggio complessivo allerta frode compreso tra 40 e 50) e/o la rischiosità alta per più di un beneficiario (presenza del beneficiario nella lista Arachne con punteggio complessivo allerta frode compreso tra 40 e 50), sarà garantita la rappresentatività di tutte le spese risultate sempre campionate, mediante la selezione delle spese di importo finanziario più alto secondo un ordine decrescente sino al raggiungimento di una spesa pari almeno al 5%, estraendo comunque almeno una spesa per progetto e/o per beneficiario.

# Inoltre, la metodologia di campionamento deve essere completata dall'estrazione di un campione casuale per garantire a tutti i progetti la probabilità di essere selezionati.

A titolo esemplificativo ma non esaustivo, laddove, nel corso della realizzazione dell'Investimento, si dovesse rilevare la rischiosità alta di uno stesso progetto (presenza del progetto nella lista Arachne con punteggio complessivo allerta frode compreso tra 40 e 50) e/o la rischiosità alta di un medesimo beneficiario (presenza del beneficiario nella lista Arachne con punteggio complessivo allerta frode compreso tra 40 e 50) per più di una volta e, dall'analisi dei dati, dovesse emergere la sussistenza delle medesime condizioni/motivazioni che hanno comportato la prima selezione delle spese sempre campionate, le spese relative dovranno essere escluse dal campione, previa puntuale indicazione della motivazione nel verbale di campionamento.

# L'esatta numerosità del campione estratto non può essere definita a priori, in quanto è frutto dell'analisi dei rischi adottata al momento di ciascuna estrazione e sarà riportata nel verbale di campionamento.

Per ogni campionamento on desk viene conservata, nel sistema informativo, la documentazione che descrive la metodologia utilizzata e indica le operazioni o le transazioni selezionate per la verifica. Restano sempre possibili ulteriori controlli sul posto rispetto al campione estratto.

I dati identificativi del controllo (data estrazione campione, importo di spesa controllato, data verifica, esito) e la documentazione relativa al follow-up dei controlli sono conservati in formato elettronico.

Al fine di garantire la massima correttezza e regolarità della spesa, il Servizio III potrà prevedere anche eventuali campionamenti aggiuntivi, qualora, ad esempio, pervengano rilievi o segnalazioni di rischio di irregolarità da parte di Organismi terzi (Autorità di Audit, Servizi Audit della Commissione Europea, Altri Organismi di controllo).

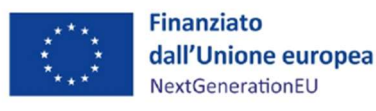

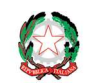

BOX N. 4 Campionamento statistico (Misura M5C3-1.1.2 "Strutture sanitarie di prossimità territoriale)

Nel caso in cui l'universo campionabile sia composto da operazioni relative a progetti standardizzati e non caratterizzati, quindi, da profili di rischio diversi tra un progetto e l'altro, l'Unità di missione-Servizio III procederà ad estrarre il campione attraverso un campionamento statistico, ferme restando le risultanze del sistema Arachne.

Tale necessità potrebbe emergere per la Misura M5C3-1.1.2 "Strutture sanitarie di prossimità territoriale" per cui il parco progettuale è composto da progetti con importi ammessi a finanziamento relativamente bassi.

Le motivazioni che hanno portato a tale procedura sono debitamente indicate dal Dirigente del Servizio III nel "verbale di campionamento".

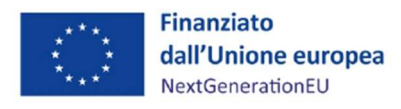

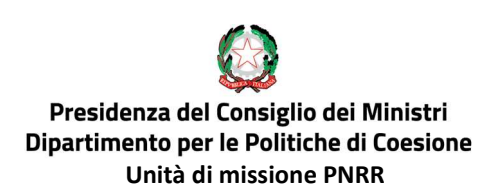

## 8. VERIFICHE (SOSTANZIALI) EX POST SULL'ASSENZA DEL CONFLITTO DI INTERESSI E DOPPIO FINANZIAMENTO

### Fase di rendicontazione di spesa al Servizio Centrale per il PNRR

Il Nucleo di controllo del Servizio III, nell'ambito delle verifiche svolte a campione su procedure e spese e con riferimento alle sole procedure già estratte sulla base dell'analisi e della valutazione del rischio (cfr. par. 6 - controlli sostanziali effettuati a campione sulla regolarità delle spese e delle procedure esposte a rendicontazione) deve provvedere ad effettuare anche:

- Verifiche specifiche (sostanziali) sull'assenza del conflitto di interessi: il Nucleo di controllo procede ad un controllo specifico (sostanziale) della veridicità e correttezza delle Dichiarazioni rese dai diversi soggetti correlati (Soggetti Attuatori e Soggetti Realizzatori) in merito all'assenza del conflitto di interessi e situazioni di incompatibilità. La verifica del conflitto di interessi è effettuata utilizzando i dati relativi alla titolarità effettiva dei potenziali aggiudicatari/contraenti (comprese le imprese straniere), ossia attraverso l'analisi dell'assetto proprietario (quote di partecipazione), dei livelli di collegamento e di controllo (maggioranza dei voti), dei poteri di amministrazione o direzione della società. Trattandosi di controllo "sostanziale" le attività di controllo saranno opportunamente "verticalizzate" verso un'approfondita analisi dei contenuti delle dichiarazioni, verificandone veridicità, correttezza, coerenza e compatibilità.
- Verifiche specifiche (sostanziali) sull'assenza del doppio finanziamento: il Nucleo di controllo procede ad un controllo specifico (sostanziale) della veridicità e correttezza delle Dichiarazioni rese dai diversi soggetti correlati (Soggetti Attuatori e Soggetti Realizzatori) in merito all'assenza del doppio finanziamento. Trattandosi di controlli "sostanziali", le attività di controllo saranno opportunamente "verticalizzate" verso una approfondita analisi dei contenuti delle dichiarazioni, verificandone veridicità, correttezza, coerenza e compatibilità.

Le citate attività si sostanziano in una verifica probatoria delle dichiarazioni rese, attraverso l'analisi dei dati e delle informazioni non rilevabili all'interno della dichiarazione o non ritenuti rilevanti dal dichiarante (es: relazioni professionali e parentali, partecipazioni, cariche, altri incarichi, etc.). In particolare, si procede, per gli scopi di cui sopra:

- ad effettuare interrogazioni puntuali sui sistemi informativi disponibili, banche dati, registri ed ogni altro strumento utile ad agevolare e garantire gli esiti della verifica di cui trattasi;
- effettuare interrogazioni puntuali su strumenti informativi antifrode quali ARACHNE (sistema comunitario antifrode) e PIAF (piattaforma nazionale antifrode) tramite accesso diretto (o a

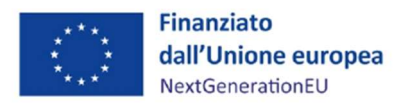

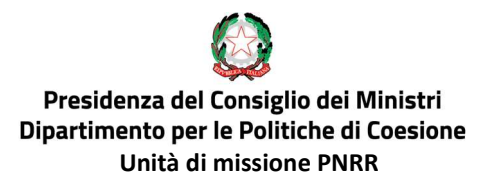

regime tramite collegamento con il sistema informativo ReGIS) per verificare se ci sia un collegamento tra la persona fisica e l'impresa / persona giuridica pubblica in graduatoria o assegnataria del finanziamento.

Per quanto concerne la verifica del titolare effettivo, essa verrà effettuata dal Nucleo di controllo su tutti i Soggetti attuatori di natura privata destinatari dei finanziamenti PNRR. Qualora l'elenco dei soggetti selezionati risulti particolarmente numeroso, tale da rallentare il rapido svolgimento delle procedure amministrative di selezione, si provvederà ad effettuare un campionamento basato su un'adeguata analisi dei rischi.

Al fine di velocizzare i tempi della suddetta verifica, il Servizio Centrale PNRR sta operando per fornire alle Amministrazioni Centrali l'utilizzo e/o l'accesso diretto a sistemi informativi che consentiranno di svolgere - in maniera del tutto "automatica" – tale verifica.

Nelle more dell'utilizzo dei sistemi di verifica automatica, al fine di agevolare l'attività istruttoria e, in particolare, la raccolta e la verifica dei dati utili alla corretta identificazione dei titolari effettivi di società nazionali e internazionali, il Servizio Centrale PNRR metterà a disposizione delle Amministrazioni Centrali titolari di misura PNRR i citati PIAF e ARACHNE - fornendo un accesso diretto (o a regime tramite collegamento con il sistema informativo ReGIS) - per poter svolgere eventuali attività di approfondimento.

Delle suddette verifiche, il funzionario addetto al controllo ne darà atto nei campi delle check list relativi alle procedure attuative e/o alla spesa del progetto.

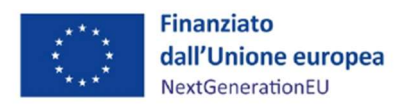

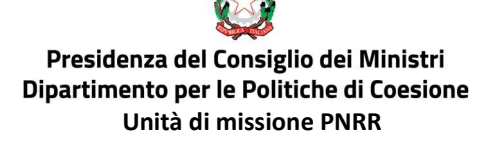

## 9. VERIFICHE SOSTANZIALI (AL 100%) CIRCA IL RISPETTO DELLE CONDIZIONALITÀ DI INVESTIMENTI/RIFORME, DEGLI ULTERIORI I REQUISITI DI MISURA, DEL PRINCIPIO DNSH E DEI PRINCIPI TRASVERSALI DEL PNRR

Fase di ricezione dei rendiconti di spesa trasmessi dai Soggetti attuatori/beneficiari Per ciascun Rendiconto di progetto dei Soggetti Attuatori/Beneficiari, trasmesso nel Rendiconto di Misura "in bozza" dall'Agenzia per la Coesione territoriale, il Nucleo di controllo del Servizio III procede all'esecuzione dei controlli sostanziali sul 100% dei dati e documenti probatori che attestano il rispetto delle condizionalità di investimenti/riforme, degli ulteriori requisiti di misura, del principio DNSH e dei principi trasversali del PNRR.

L'attività di verifica in merito al rispetto delle condizionalità di investimenti/riforme, degli ulteriori requisiti di Misura, del principio DNSH e dei principi trasversali del PNRR sarà attestata tramite le funzionalità del sistema informativo ReGIS dal Servizio III dell'Unità di missione, nell'ambito dei controlli formali di regolarità amministrativo-contabile sulle rendicontazioni di spesa (cfr. par. 5 controlli formali di regolarità amministrativo-contabile sulle rendicontazioni di spesa)

Nello specifico, verrà controllato il rispetto di:

- condizionalità, verificando la coerenza della tempistica e delle modalità di realizzazione delle attività progettuali con il cronoprogramma procedurale e con le condizionalità eventualmente riferite ai target e milestone associati alla Misura di riferimento, nonché il rilascio e la corretta archiviazione di eventuali documenti probatori e/o "output" intermedi e finali delle fasi-chiave/attività svolte, utili ad attestare il contributo a target e milestone associati al progetto;
- ulteriori requisiti, verificando il reale contributo del progetto all'indicatore comune;
- DNSH, verificando la correttezza, la completezza e la coerenza della documentazione attestante l'attuazione del progetto in riferimento a tale principio;
- principi trasversali, verificando la correttezza, la completezza e la coerenza della documentazione attestante il rispetto dei principi trasversali (parità di genere, politiche per i giovani, quota SUD, ove richiesto).

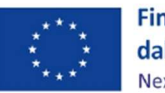

# BOX N. 4: Focus sul rispetto del principio di non arrecare danno significativo all'ambiente (Do No Significant Harm-DNSH)

Il Dispositivo per la ripresa e la resilienza (Regolamento UE 241/2021) stabilisce che tutte le misure dei Piani nazionali per la ripresa e resilienza (PNRR) debbano soddisfare il principio di "non arrecare danno significativo agli obiettivi ambientali". Tale vincolo si traduce in una valutazione di conformità degli interventi al principio del "Do No Significant Harm" (DNSH), con riferimento al sistema di tassonomia delle attività ecosostenibili indicato all'articolo 17 del Regolamento (UE) 2020/852.

Sul piano nazionale, per meglio disciplinare l'applicazione di tale principio, il Ministero dell'Economia e delle Finanze ha emanato la Circolare n. 32 del 30/12/2021, con allegata la "Guida operativa per il rispetto del principio non arrecare danno significativo all'ambiente (cd. DNSH)", aggiornata con Circolare 33 del 13 ottobre 2022.

Ai fini dell'approvazione del Piano da parte della Commissione europea, ciascun investimento è stato sottoposto alla metodologia DNSH. In tale contesto le Amministrazioni, anche in funzione del tagging climatico, hanno definito se, rispetto all'obiettivo della "mitigazione dei cambiamenti climatici":

- l'Investimento contribuirà sostanzialmente al raggiungimento dell'obiettivo della mitigazione dei cambiamenti climatici (Regime 1);
- l'Investimento si limiterà a "non arrecare danno significativo", rispettando solo i principi DNSH (Regime 2).

In base a tale auto-valutazione ex ante, gli interventi PNRR di cui alla Missione 5, Componente 3, del Piano – "Interventi speciali per la coesione territoriale") ricadono:

- in Regime 1 e Regime 2: Investimento 1.1.1 "Potenziamento dei servizi e delle infrastrutture sociali della comunità"
- in Regime 2: Investimento 2 "Valorizzazione dei beni confiscati alle mafie"; Investimento 1.1.2 "Strutture sanitarie di prossimità territoriale" e Investimento 3 "Interventi socioeducativi strutturati per combattere la povertà educativa nel Mezzogiorno a sostegno del Terzo Settore".

Una sintesi dei controlli richiesti per dimostrare la conformità ai principi DNSH è riportata nelle apposite check list trasmesse dal Ministero dell'Economia e delle finanze con circolare n.32 del 30 dicembre 2021 "Guida operativa per il rispetto del principio di non arrecare danno significativo

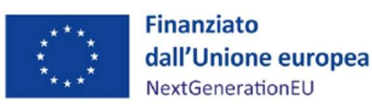

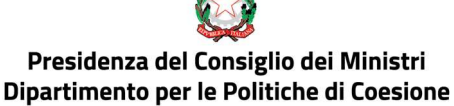

Unità di missione PNRR

all'ambiente (DNSH)", aggiornata con Circolare n. 33 del 13 ottobre 2022.

La verifica del rispetto del principio DNSH viene eseguita dal Servizio di rendicontazione e controllo dell'Unità di missione attraverso la procedura di seguito descritta.

Ai Soggetti/Attuatori/Beneficiari verrà fornita un'apposita "Linea Guida sul rispetto del principio DNSH".

I Soggetti Attuatori/Beneficiari fanno pervenire, attraverso il sistema ReGis, per ogni progetto, una dichiarazione sostitutiva di atto notorio in cui viene dato atto che i controlli relativi al rispetto del principio DNSH sono stati eseguiti.

A tal proposito, in linea con quanto da ultimo disposto dal Ministero dell'Economia e delle finanze la citata circolare n. 33/2022 i Soggetti Attuatori/Beneficiari dovranno anche compilare delle check list, relativamente alla tipologia di progetto, in cui viene data evidenza dei controlli da effettuare per garantire il principio del DNSH.

Ciascuna check list è strutturata in più punti di controllo, a cui sono associate tre risposte possibili (si/no/non applicabile) e a cui è stato aggiunto un campo note, dove i Soggetti attuatori possono riportare eventuali osservazioni.

Le check list con la sintesi dei controlli potranno essere utilizzate anche per quegli interventi già avviati prima dell'approvazione del PNRR (i cd. "progetti in essere"), al fine di verificare la sussistenza di quegli elementi tassonomici che rendono un intervento conforme al principio DNSH e pertanto ammissibile nella rendicontazione PNRR.

Il funzionario incaricato del controllo di cui al paragrafo par. 5 controlli formali di regolarità amministrativo-contabile sulle rendicontazioni di spesa verificherà la presenza delle autodichiarazioni e della check-list attestante i controlli DNSH, in sede di prima presentazione delle spese o al raggiungimento di milestone o target afferenti all'intervento in esame, dandone evidenza nella Checklist di verifica della domanda di rimborso (Allegato 3).

In caso di verifiche amministrative on desk, il funzionario incaricato del controllo di cui al par. 6 controlli sostanziali effettuati a campione sulla regolarità delle spese e delle procedure esposte a rendicontazione verificherà non solo la presenza delle opportune dichiarazioni, ma anche la corretta compilazione delle check list.

In caso di difformità, ne dà evidenza nelle risultanze del controllo e attua le azioni correttive necessarie.

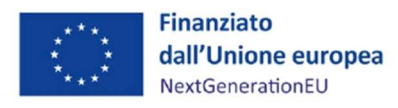

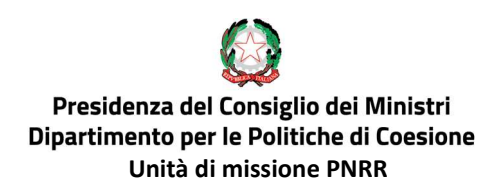

# 10. VERIFICHE DESK AL 100% SU AVANZAMENTO/CONSEGUIMENTO MILESTONE E TARGET

L'Unità di missione monitora e controlla costantemente il livello di conseguimento di milestone e target associati alle misure del Piano di propria competenza (investimenti o riforme), per garantire il rispetto degli impegni assunti con il Servizio Centrale per il PNRR in merito alla trasmissione delle Richieste di pagamento alla Commissione europea, secondo le tempistiche e le modalità definite dall'articolo 22 del Reg. (UE) 241/2021.

Il Servizio III dell'Unità, attraverso il Nucleo di controllo, svolge il controllo al 100% dello stato di avanzamento e dell'effettivo conseguimento di milestone e target. Tali verifiche sono finalizzate ad accertare il pieno e corretto avanzamento di milestone e target attraverso l'esame di tutta la documentazione comprovante e funzionale a giustificare l'effettivo raggiungimento dei valori dichiarati, nonché la loro riferibilità, congruità e coerenza rispetto ai cronoprogrammi attuativi degli interventi, in coerenza con quanto stabilito nell'Allegato alla Decisione di Esecuzione del Consiglio 10160/21 del 7 luglio 2021 e negli Accordi Operativi (Operational Arrangements) concordati con la Commissione europea.

Tali verifiche consistono in:

- controlli formali di milestone e target, finalizzati all'accertamento della coerenza dei dati e delle informazioni di avanzamento fisico presenti a sistema rispetto ai documenti programmatici del PNRR e di progetto, al fine di rilevare eventuali incongruenze o criticità legate all'attuazione;
- controlli sostanziali di *milestone* e target, finalizzati ad accertare la presenza e conformità di tutta la documentazione probatoria e/o output archiviata nel sistema informatico, attestante l'effettivo avanzamento/conseguimento dei valori dichiarati.

Nell'esecuzione di tali controlli, il Nucleo di Controllo del Servizio III accerta:

- la coerenza con la tempistica prevista nella missione e componente del PNRR;
- la coerenza della tempistica di realizzazione rispetto al cronogramma approvato per il progetto;
- la coerenza tra l'avanzamento fisico e quello procedurale e di spesa, in riferimento a tutti i progetti finanziati;
- la presenza degli avanzamenti relativi al conseguimento di target e milestone del PNRR associati ai progetti inseriti nel sistema di monitoraggio;
- la presenza di idonea documentazione a supporto, ossia atti e documenti amministrativi funzionali a dimostrare il conseguimento di milestone e target, nonché di tutte le condizionalità

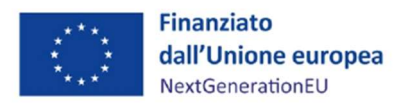

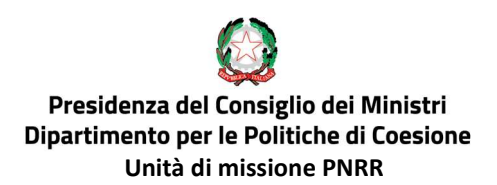

associate, in coerenza con quanto stabilito nell'Allegato alla Decisione di Esecuzione del Consiglio 10160/21 del 7 luglio 2021 e negli Accordi Operativi (Operational Arrangements) concordati con la Commissione europea.

Le verifiche al 100% su *milestone* e *target* sono svolte congiuntamente ai controlli di cui al paragrafo 5 (con la compilazione della Check-list per la verifica formale della domanda di rimborso – sezione C "verifiche al 100% di M&T"- Allegato 3) e all'atto della trasmissione del report conseguimento investimento/riforme con Target/Milestone. Il report, caricato sul sistema ReGis, attesta l'avanzamento/conseguimento dei *milestone* e *target* riferiti alla Misura<sup>15</sup>. Nel caso in cui lo sviluppo informatico di ReGis lo consenta, il report verrà compilato direttamente a sistema.

Nel momento in cui il Servizio II rileva il raggiungimento del *milestone/target* o all'approssimarsi della scadenza naturale di questi, il Dirigente del Servizio III nomina i funzionari che, nell'ambito del Nucleo di controllo, saranno deputati a verificare la veridicità e la riferibilità delle evidenze indicate nel citato report caricato su ReGIS.

I funzionari del Nucleo compilano, quindi, la Check-list per la verifica di Milestone e Target dell'Amministrazione centrale titolare di misura PNRR (Allegato 9), così come indicato dal Ministero dell'Economia e delle Finanze nella Circolare n. 30 del 11 luglio 2022<sup>16</sup>.

## 11. CONTROLLI: ESITI E GESTIONE DELLE PRESUNTE IRREGOLARITÁ

Tutte le attività di controllo si chiudono con un giudizio di sintesi circa gli esiti del controllo.

Tale giudizio ha natura provvisoria e potrà consolidarsi solo alla chiusura dell'intero processo di controllo, ovvero, laddove si siano riscontrati elementi di criticità, all'esito dell'eventuale contraddittorio con il soggetto controllato, il quale potrà fornire - d'iniziativa o su specifica richiesta del controllore controdeduzioni ovvero ulteriori documenti o elementi di valutazione, ritenuti utili alla formulazione del giudizio definitivo.

Gli esiti dei controlli sono di tre tipologie:

 positivo, se il controllo non ha evidenziato criticità rilevanti, difformità o eventuali presunte irregolarità; il buon esito del controllo è registrato nella check list e/o nel verbale di controllo da archiviare all'interno del fascicolo di operazione e nel sistema ReGIS. In tal caso la spesa è

<sup>&</sup>lt;sup>15</sup> Il Report di avanzamento viene aggiornato, **dal Servizio II**, in modo continuativo sul sistema ReGis e, in ogni caso, in procinto delle scadenze di reportistica del Servizio Centrale per il PNRR alla Commissione Europea: nel mese di aprile e nel mese di ottobre, in riferimento ai Target/Milestone relativi ai 6 mesi precedenti e 4 mesi successivi rispetto alla data di trasmissione.

<sup>16</sup> https://www.rgs.mef.gov.it/VERSIONE-I/circolari/2022/circolare\_n\_30\_2022/

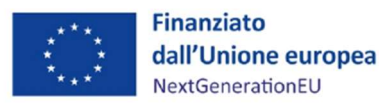

ammissibile e/o il milestone o il target è rendicontabile;

- parzialmente positivo, se dal controllo sono emerse anomalie che potrebbero inficiare, anche in parte, l'ammissibilità della spesa. In tal caso il Servizio III avvia un'interlocuzione volta all'eventuale integrazione documentale con il soggetto controllato, per il tramite dell'Agenzia per la coesione territoriale. Conseguentemente, la spesa potrà essere messa in stato di sospensione cautelativa in attesa della conclusione del contraddittorio;
- negativo, se nel corso del controllo sono emerse anomalie, errori o presunte irregolarità che non è possibile sanare mediante il processo di contraddittorio e la non regolarità, anche parziale, riguarda elementi sostanziali relativi alla realizzazione dell'operazione (quali, ad esempio, la mancata realizzazione di una parte centrale dell'operazione, o di una procedura di appalto obbligatoria, l'incoerenza assoluta della spesa rispetto al progetto finanziato e/o al Programma). L'esito negativo del controllo comporta l'inammissibilità della spesa interessata e si procede alle

necessarie rettifiche finanziarie, descritte a seguire.

L'esito del controllo, qualunque sia il giudizio finale, sarà comunicato al Soggetto Attuatore/Beneficiario del progetto.

In caso di irregolarità isolate o di errore ricorrente, si procederà alle necessarie rettifiche finanziarie, per ripristinare una situazione di conformità alla normativa.

Di conseguenza, l'Unità di missione, per il tramite del Servizio III, comunica all'ACT le irregolarità riscontrate ai fini dell'adozione, da parte della stessa, del provvedimento di revoca, totale o parziale, che dispone il recupero del contributo.

L'ACT dà riscontro all'Unità di missione dell'esito della procedura di recupero.

La procedura di recupero può considerarsi conclusa o mediante il rimborso delle somme richieste da parte del Soggetto attuatore/beneficiario o attraverso la compensazione delle somme da recuperare con gli ulteriori pagamenti dovuti ad uno stesso Soggetto attuatore/beneficiario.

Nel caso in cui non fosse possibile procedere secondo le modalità suindicate, si avvia il recupero coattivo delle somme indebitamente corrisposte.

L'Agenzia per la coesione territoriale, tenuto conto dei rapporti giuridici sorti con i Soggetti attuatori/beneficiari, è titolata alla escussione delle garanzie fideiussorie in caso di soggetti beneficiari privati.

Nel caso di irregolarità che danno vita a fattispecie di reato o frode, oltre alle citate azioni amministrative,

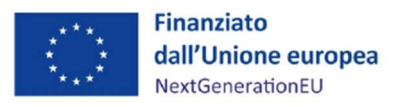

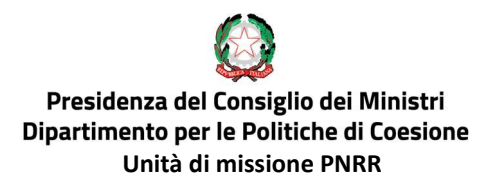

l'Unità di missione- Servizio III denuncia alle autorità giudiziarie competenti i fatti accertati al fine di avviare i procedimenti giudiziari necessari.

Il Servizio III ha il compito di registrare nel sistema informatico gli esiti delle verifiche condotte e garantire la messa in atto delle necessarie misure correttive nei casi riscontrati di irregolarità, segnalando al Servizio centrale per il PNRR eventuali casi di frode, corruzione, conflitto d'interesse e doppio finanziamento.

Laddove la ricorrenza di talune fattispecie di anomalie faccia ritenere di trovarsi in presenza di un "errore sistemico", il Servizio III estende la verifica a tutte le operazioni potenzialmente interessate. Di conseguenza verrà esaminata anche l'eventuale parte del sistema di gestione e controllo che possa aver comportato criticità e verrà informata, nel merito, l'Agenzia per la coesione territoriale.

Parallelamente, il Referente antifrode, già nominato all'interno dello stesso Servizio, provvederà ad attivare tutte le azioni conseguenti, per come delineate nelle Linee Guida "Strategia Antifrode" dell'Unità di missione.

BOX N.5: Linee Guida Strategia Antifrode

Per ulteriori approfondimenti sulle misure di contrasto alle frodi e la gestione dei rischi di frode potenzialmente collegati alle Misure di competenza, cfr. le "Linee guida Strategia Antifrode" adottate dall'Unità di missione con nota prot. n.303 del 02/11/2022.

# 12. IL CONTROLLO DI QUALITÁ

Il Dirigente del Servizio III dell'Unità di missione esegue sistematicamente un controllo interno di qualità, seguendo una procedura finalizzata alla verifica del corretto espletamento dei controlli effettuati dai singoli funzionari e all'ottenimento dei risultati attesi, in termini di riduzione dei rischi e di prevenzione di irregolarità e frodi.

Più nel dettaglio, il Dirigente del Servizio III, per garantire la corretta attuazione delle procedure adottate, verifica:

- la correttezza della scelta dello strumento di controllo utilizzato;
- la correttezza e completezza della compilazione dello strumento di controllo;
- la coerenza tra l'esito della verifica e la compilazione degli item;
- la correttezza dell'esecuzione dell'istruttoria sulla base degli orientamenti adottati dall'ufficio;

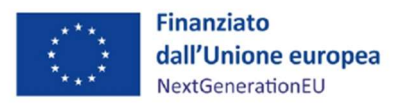

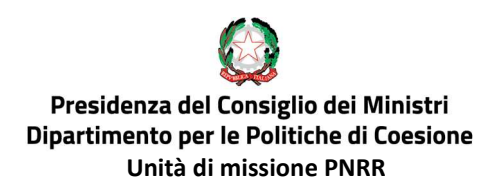

- la conformità rispetto sia alla normativa specifica sia agli orientamenti adottati dal Servizio di Rendicontazione e Controllo in caso di spesa non ammissibile;
- l'uniformità e correttezza di giudizio applicate nelle verifiche;
- il rispetto della tempistica dell'esecuzione del controllo al fine di analizzarne le motivazioni degli eventuali scostamenti.

Nell'ambito della sua attività di controllo di qualità, laddove il Dirigente del Servizio III rilevi delle difformità, mette in atto un piano di azione correttivo prevedendo:

- incontri su temi specifici per la condivisione delle criticità riscontrate e l'adozione di soluzioni operative di superamento delle stesse;
- l'eventuale aggiornamento del manuale delle procedure.

In ogni caso, il Dirigente del Servizio provvede, qualora risulti necessario, all'aggiornamento delle procedure descritte nel presente manuale con cadenza annuale.

## 13. RACCOLTA, REGISTRAZIONE E CONSERVAZIONE INFORMATIZZATA DEI DATI RELATIVI A CIASCUN CONTROLLO **EEFFETTUATO**

In linea con quanto previsto dall'articolo 6 del DPR n. 445/2000 e dell'articolo 44 del Codice dell'Amministrazione Digitale, la documentazione acquisita deve essere correttamente conservata e facilmente consultabile dagli Organismi di verifica.

I documenti possono essere conservati in una delle seguenti forme:

- originali;
- copie autenticate;
- copie su supporti per dati comunemente accettati, comprese le versioni elettroniche di documenti originali (nel caso di documenti conservati su supporto elettronico deve essere possibile, in caso di audit, verificarne la corrispondenza ai documenti originali);
- documenti esistenti esclusivamente in versione elettronica.

L'archiviazione ha per oggetto tutta la documentazione relativa ai controlli effettuati.

La raccolta, la registrazione e la conservazione informatizzata dei dati relativi a ciascun controllo effettuato viene garantita dalle funzionalità presenti nel sistema ReGiS.

Più nel dettaglio, la documentazione da inserire sul sistema informativo ReGiS e conservare nei fascicoli

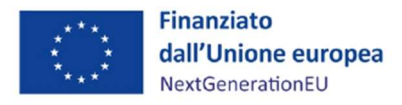

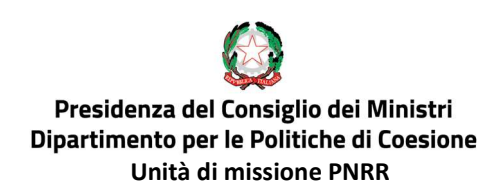

cartacei e informatici comprende:

- *check list* dei controlli;
- verbali delle verifiche sul posto;
- documentazione giustificativa relativa ai controlli svolti;
- altri strumenti operativi a supporto del controllo svolto.

Per quanto concerne l'attestazione delle verifiche svolte, essa viene effettuata sul sistema ReGiS in occasione della trasmissione dei Rendiconti di misura al MEF- Servizio Centrale per il PNRR.

Il Dirigente del Servizio III appone uno specifico flag informatico nella sezione relativa alle seguenti aree:

- regolarità amministrativo-contabile;
- controlli ex post titolare effettivo;
- verifiche ex post conflitto di interessi;
- verifiche ex post assenza doppio finanziamento;
- verifiche sostanziali rispetto condizionalità specifici Investimenti PNRR;
- verifiche sostanziali rispetto ulteriori requisiti della Misura;
- verifiche sostanziali rispetto principio DNSH;
- verifiche sostanziali rispetto principi trasversali;

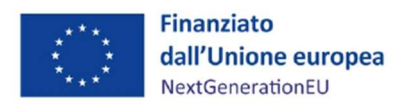

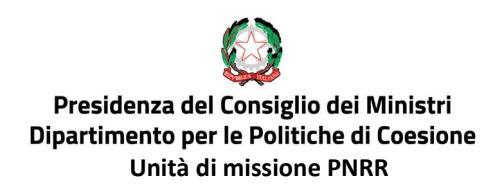

## ALLEGATI

- 1.a Diagramma di flusso della procedura di rendicontazione e controllo -Investimento 1.1.1 "Servizi e infrastrutture sociali di comunità" e Investimento 2 "Valorizzazione dei beni confiscati alle mafie"
- 1.b Diagramma di flusso della procedura di rendicontazione e controllo -Investimento 1.1.2 "Strutture Sanitarie di prossimità territoriale"
- 1.c Diagramma di flusso della procedura di rendicontazione e controllo- Investimento 3 "Interventi socioeducativi per contrastare la povertà educativa nel Mezzogiorno"
- 2. Checklist di controllo amministrativo-contabile sulla domanda di rimborso del Soggetto Attuatore/Beneficiario- a cura dell'Agenzia per la coesione territoriale
- 3. Checklist per la verifica formale della domanda di rimborso del Soggetto Attuatore/Beneficiario
- 4. Checklist per la verifica amministrativa on desk della procedura di selezione del Soggetto Attuatore/dei progetti
- 5.a Checklist per la verifica amministrativa on desk della procedura attuativa del progetto- Affidamento di contratto pubblico mediante procedura aperta (art. 60 d.lgs. 50/2016)
- 5.b Checklist per la verifica amministrativa on desk della procedura attuativa del progetto- Affidamento di contratto pubblico mediante procedura ristretta (art. 61 d.lgs. 50/2016)
- 5.c Checklist per la verifica amministrativa on desk della procedura attuativa del progetto- Affidamento di contratto pubblico mediante procedura competitiva con negoziazione (art. 62 d.lgs. 50/2016)
- 5.d Checklist per la verifica amministrativa on desk della procedura attuativa del progetto- Affidamento di contratto pubblico mediante procedura di dialogo competitivo (art. 64 d.lgs. 50/2016)
- 5.e Checklist per la verifica amministrativa on desk della procedura attuativa del progetto- Affidamento di contratto pubblico mediante accordo quadro (art. 54 d.lgs. 50/2016)
- 5.f Checklist per la verifica amministrativa on desk della procedura attuativa del progetto- Affidamento sottosoglia (norme derogatorie DL 77/2021 dell'art. 36 c.2 lett. a) e b)
- 6.a Checklist per la verifica amministrativa on desk della spesa del progetto- A costi reali con procedura di affidamento

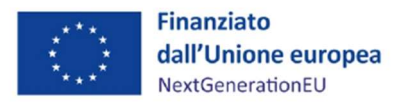

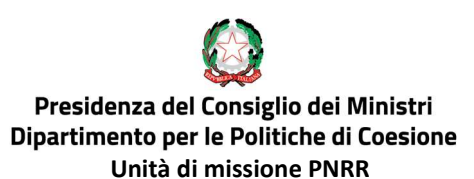

- 6.b Checklist per la verifica amministrativa on desk della spesa del progetto- A costi reali senza procedura di affidamento
- 6.c Checklist per la verifica amministrativa on desk della spesa del progetto- A costi semplificati senza procedura di affidamento- Tabelle standard di costi unitari
- 7. Checklist per le verifiche sul posto
- 8. Verbale delle verifiche sul posto
- 9. Checklist per la verifica di milestone e target per le amministrazioni titolari di interventi PNRR (circolare MEF n.30 del 11/08/2022)
- 10. Checklist di autocontrollo della procedura di selezione dei fornitori- a cura del Soggetto Attuatore
- 11.a Checklist di autocontrollo sulle spese sostenute per la presentazione della domanda di rimborso- a cura del Soggetto Attuatore (Misure M5C3-1.1.1 e M5C3-2)
- 11.b Checklist di autocontrollo sulle spese sostenute per la presentazione della domanda di rimborso e delle procedure di selezione del personale- a cura del Soggetto Attuatore PE (Misura M5C3-3)